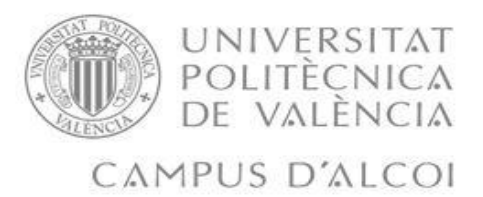

# *Diseño de un sistema de adsorción para la eliminación de contaminantes emergentes presentes en disoluciones acuosas.*

MEMORIA PRESENTADA POR:

*Daniel Ureña Gómez*

GRADO DE *INGENIERIA QUIMICA*

**Convocatoria de defensa**: *Diciembre del 2017*

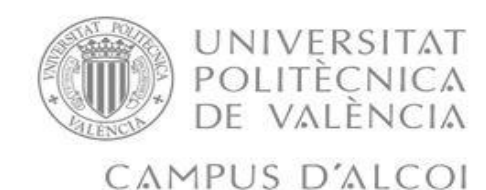

## <span id="page-1-0"></span>Resumen

En este trabajo se va a hablar de la adsorción del carbón activo para la eliminación de los contaminantes emergentes que estén presentes en las aguas, tenemos que tener en cuenta que los procesos de adsorción suelen ser muy comunes en la depuración de aguas, sobretodo como parte del tratamiento terciario y del tratamiento final. Se ha trabajado con carbón activo que es uno de los mejores para este tipo de operación unitaria. Para ello en este trabajo se propone conseguir el diseño de una columna de adsorción, con su instalación hidráulica y un estudio de costes.

Se va a obtener un equilibrio y una cinética para poder realizar este proyecto, ya que es necesario obtenerlos para poder realizar este proyecto. Para ello emplearemos dos isotermas para el equilibrio (Freundlich y Langmuir), y un modelado cinético que será con el que trabajaran en el artículo. Una vez se hayan obtenido los parámetros necesarios se realizara el modelado, la simulación y el diseño de la columna que es nuestro objetivo principal, además se deberá de obtener una instalación hidráulica adecuada más la realización de una estimación económica adecuada.

# <span id="page-1-1"></span>Abstract

The adsorption of the activated carbon to eliminate the dyes present in wastewater is a common process in wastewater processes treatments, especially on tertiary treatment and in the final one. We have worked with activated carbon, one of the best for this unitary process. For this reason, it is proposed to characterize by experimental ways and to model a granulated activated carbon packed column for the removal of the organic dye in the aqueous solution.

It is going to get an equilibrium and the kinetic to realize this project, because without one of them it would be impossible to do. To do that we will use two mathematic models for the equilibrium (Freundlich and Langmuir) and three kinetic models to try to find the best one. Once the parameters are obtained we will model, simulate and design the column, which is our first goal.

## <span id="page-1-2"></span>Agradecimientos

Le quiero agradecer a mi familia por todo mi apoyo moral no solo durante el tfg, sino durante estos 4 años que me han acompañado tanto en los buenos momentos como en los malos. También a todos los profesores por los conocimientos que me han dado, por todos esos conocimientos que han impartido. También a mi tutor Salvador Cayetano Cardona Navarrete por la ayuda prestada, por la paciencia que ha tenido, por el esfuerzo y por el material prestado que han hecho posible la realización de este trabajo final de grado. También le doy las gracias a Cesar Quijada por la ayuda prestada.

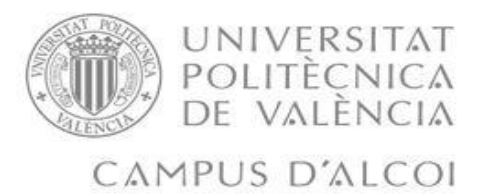

# <span id="page-2-0"></span>Índice

# Contenido

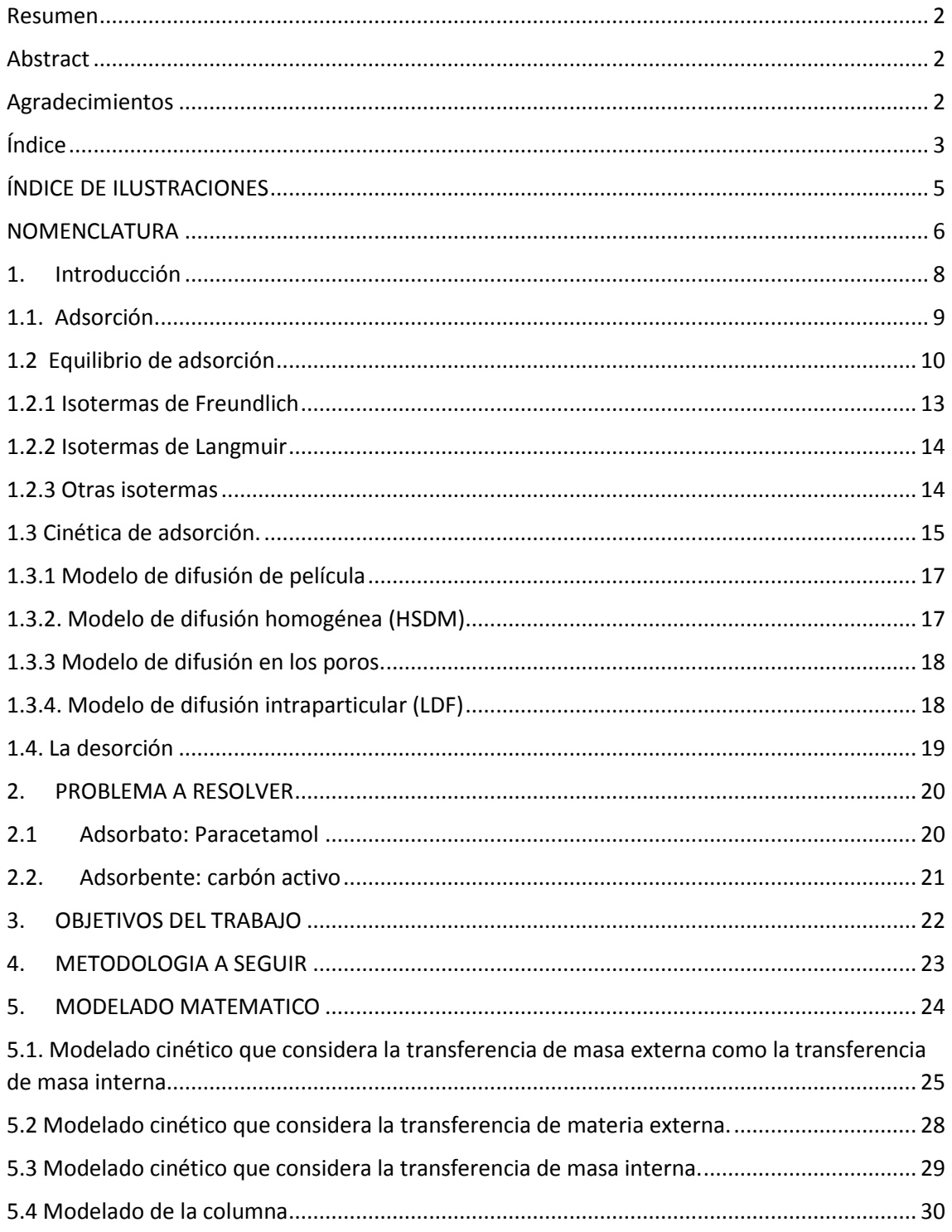

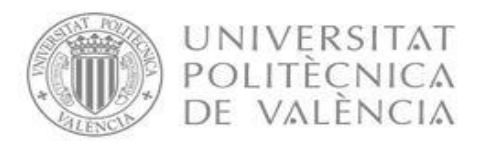

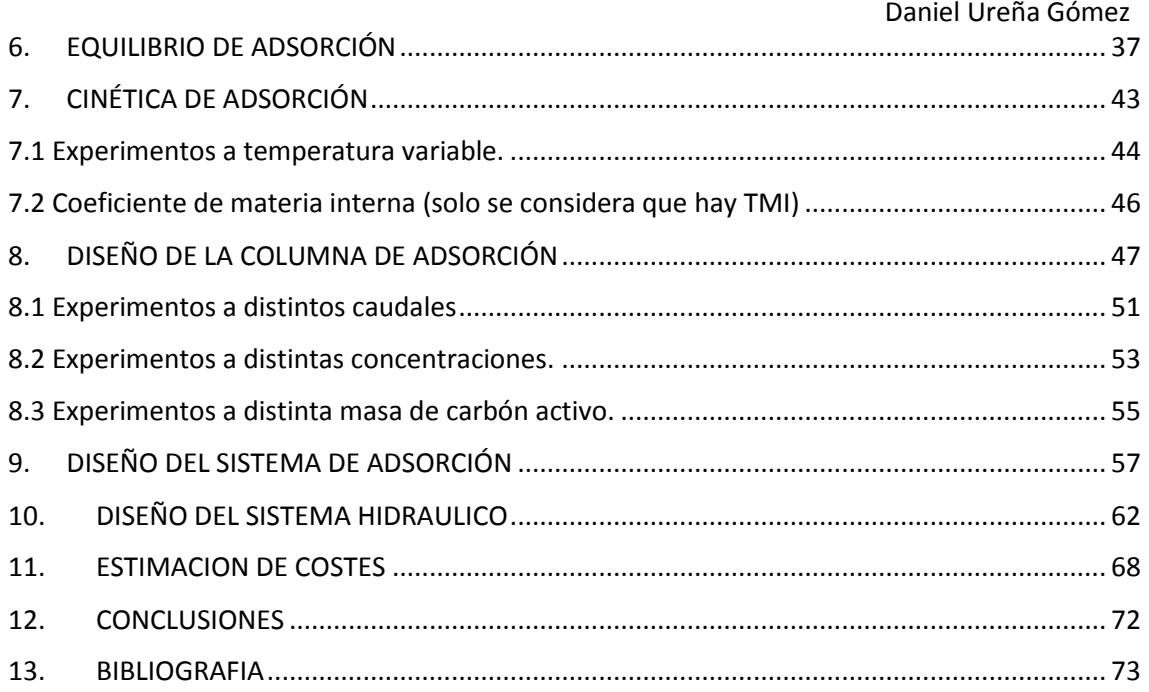

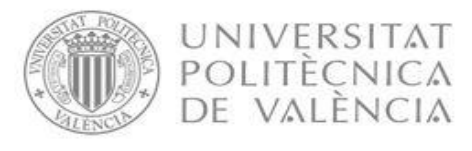

#### Daniel Ureña Gómez

# <span id="page-4-0"></span>ÍNDICE DE ILUSTRACIONES

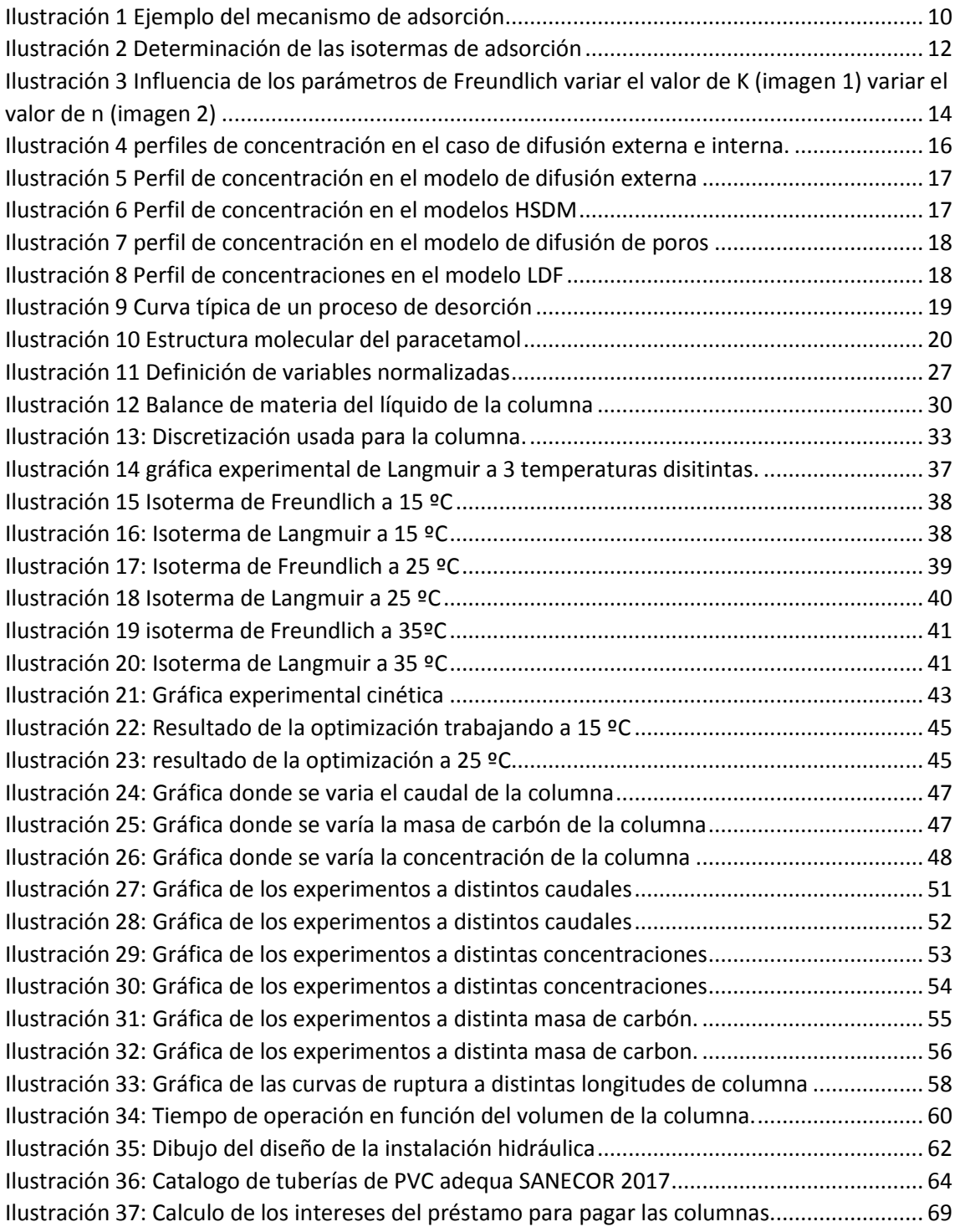

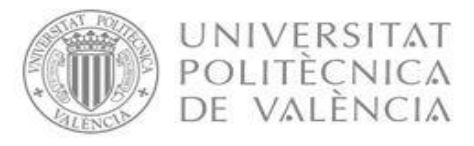

#### Daniel Ureña Gómez

# <span id="page-5-0"></span>**NOMENCLATURA**

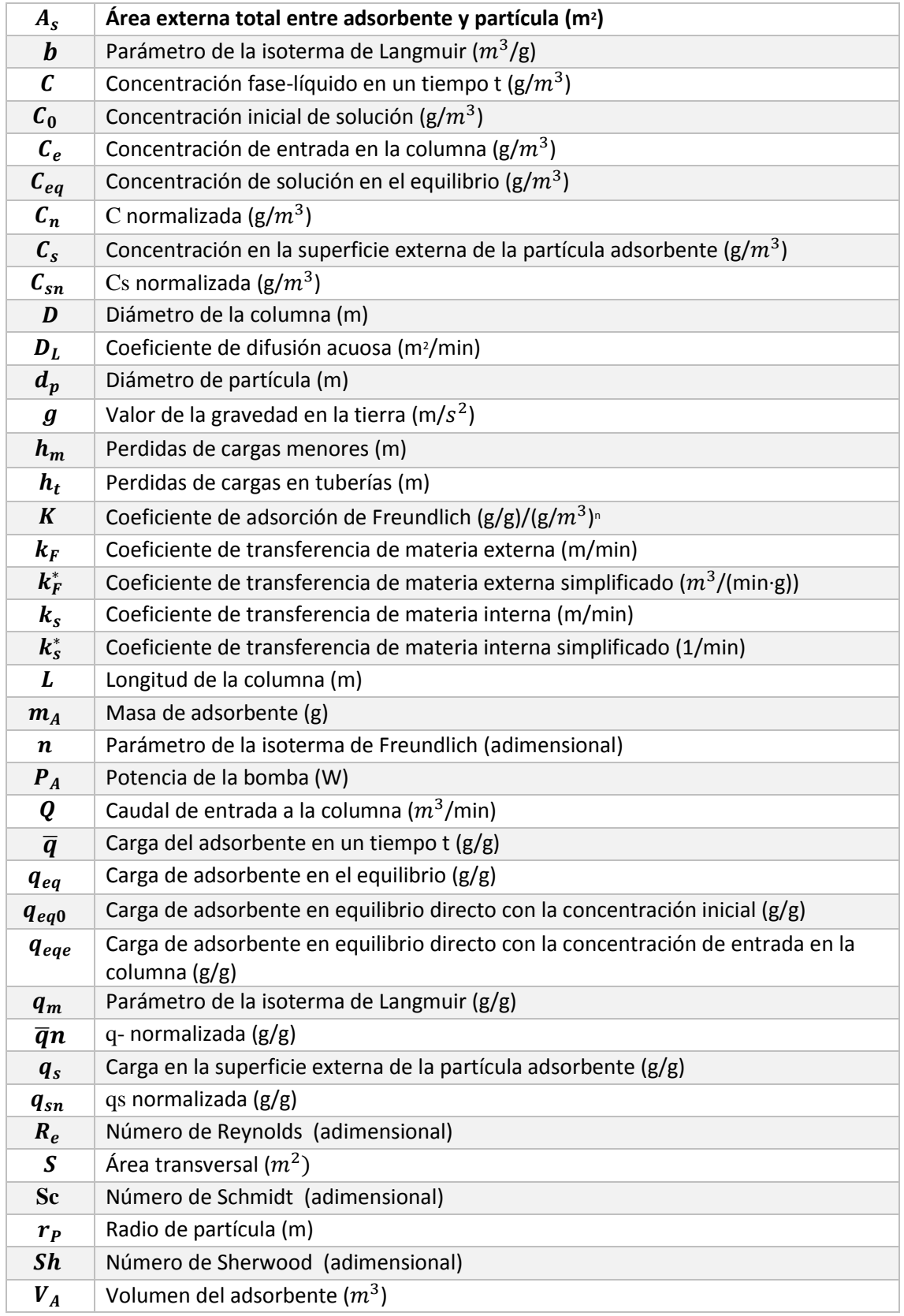

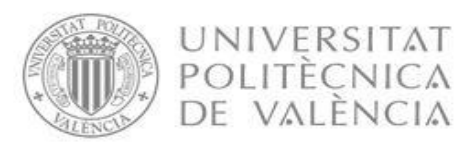

Daniel Ureña Gómez

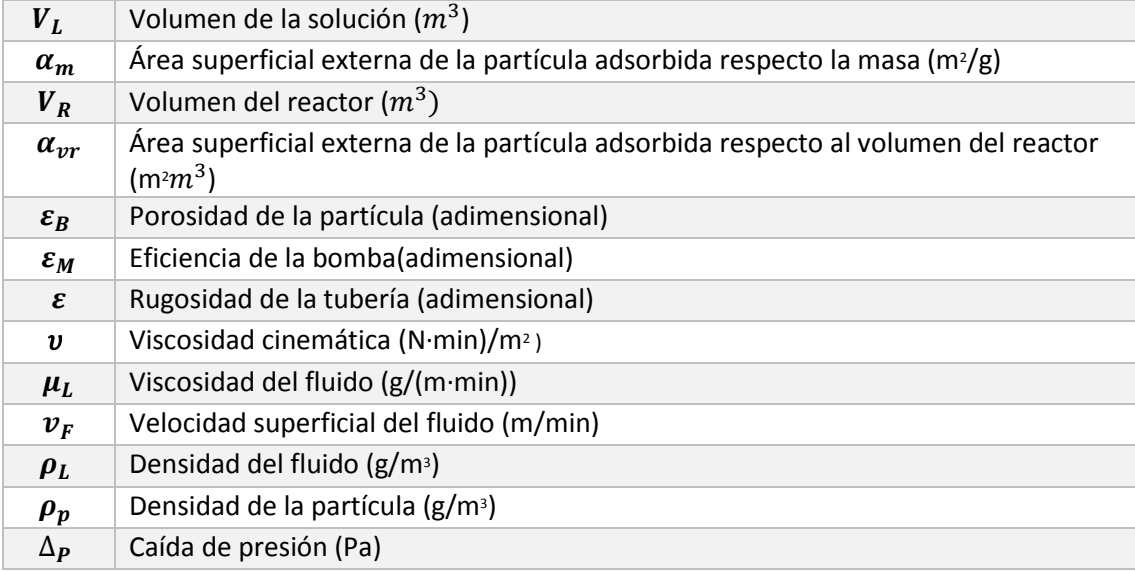

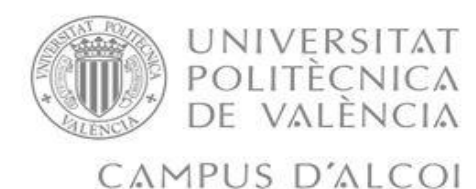

# <span id="page-7-0"></span>1. Introducción

El agua es uno de los componentes que como ya sabemos es esencial para la vida de todos los seres vivos (personas, plantas, animales….) y también es esencial en algunos procesos industriales, por lo que se suelen utilizar grandes cantidades de agua. Muchas veces nos interesa mucho más la calidad del agua que utilizamos, que la cantidad que utilizamos tanto de agua limpia como de agua regenerada, esto puede darse en un proceso industrial. En el ámbito del tratamiento de agua la rigurosidad de la calidad de esta agua depende del uso que se le quiera dar a esta agua utilizada.

Debido a que ahora contaminamos mucho más las aguas que utilizamos a diario, no solo las de uso industrial sino también las de uso propio, a raíz de esta problemática nos ha surgido la necesidad de reaprovechar esa agua mediante tratamientos de recuperación. Por eso, estudiaremos si mediante el empleo de carbón activo como adsorbente, podemos hacer un modelo para que sea utilizado en las Estaciones de tratamiento de Aguas (ETAP) municipales o en estaciones de depuración de aguas en las plantas industriales.

En este trabajo nos centraremos en el problema que presentan los contaminantes emergentes, de todos estos nos centraremos en los medicamentos, en especial en el paracetamol. En la actualidad se consumen una gran cantidad de medicamentos, estos se consumen a diario bien sea por receta médica o bien porque nos lo tomamos nosotros por nuestra cuenta en casa. A continuación en la Tabla 1 podemos ver cuáles son los contaminantes emergentes más comunes:

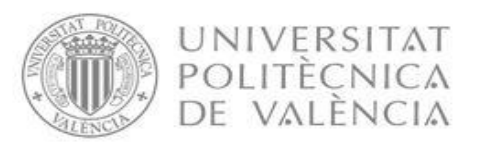

#### Daniel Ureña Gómez

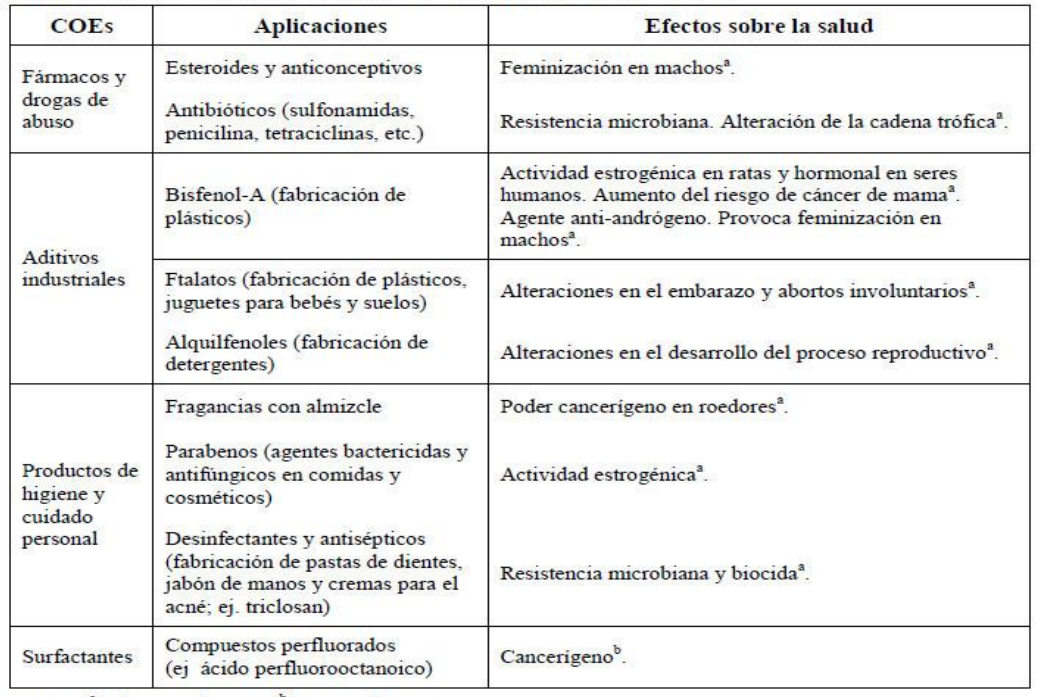

Tabla 1. Efectos sobre los seres vivos de los principales grupos de COEs.

Fuente: <sup>a</sup>Bolong et al., 2009; <sup>b</sup>Farré et al., 2008

#### *Tabla 1: Efectos de los seres vivos de los principales grupos de COEs*

Existen muchos métodos para la eliminación de estos novedosos contaminantes, mediante procesos químicos como por ejemplo empleando coagulantes inorgánicos u orgánicos, mediante el uso de la mineralización, mediante la ozonización, técnicas electroquímicas, procesos biotecnológicos, mediante el uso de membranas, etc. En nuestro caso nos centraremos en la adsorción mediante columnas de adsorción.

#### <span id="page-8-0"></span>1.1. Adsorción

La adsorción es un fenómeno de transferencia de fase, el cual se utiliza ampliamente en los tratamientos para eliminar sustancias de las fases fluidas. Este se puede definir como "el enriquecimiento de especies químicas de una fase fluida en la superficie de un líquido o un sólido", esto crea una fase intermedia la cual se suele llamar interfase, esta fase es el lugar en el que se produce la adsorción entre la fase líquida que tiene el componente que deseamos eliminar y el adsorbente. Necesario que exista una fase fluida donde debe de estar el componente a adsorber, este se debe de encontrar disuelto en el líquido. Estos procesos de adsorción necesitan 2 fases: la fase sólida o adsorbente y la fase líquida que es donde se encuentra el adsorbato.

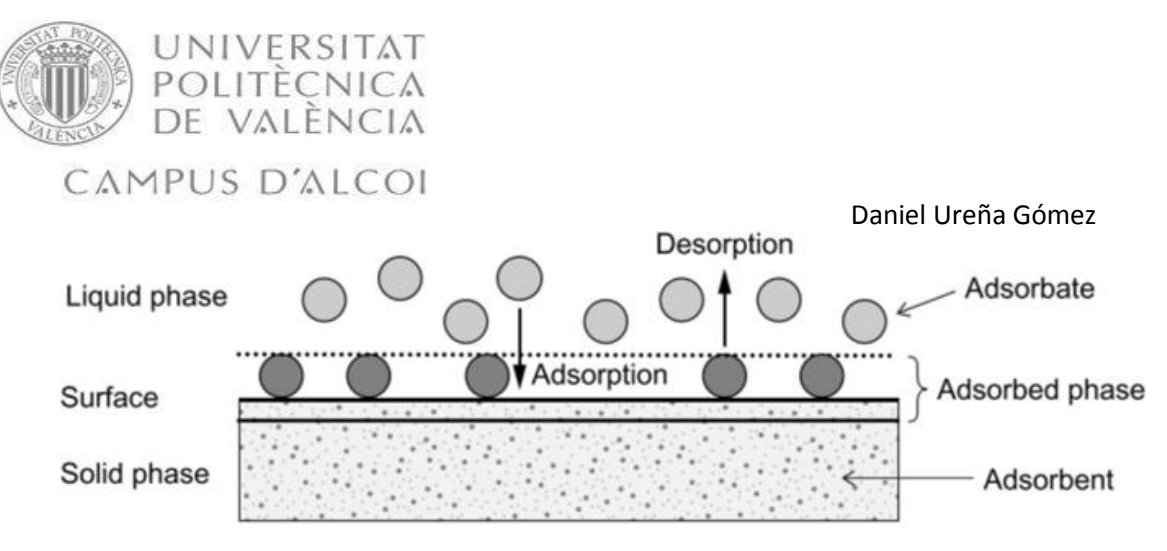

*Ilustración 1 Ejemplo del mecanismo de adsorción. [2]*

<span id="page-9-1"></span>La principal característica de la adsorción es la capacidad que tiene de retener al adsorbato en sus paredes, es decir, en la superficie por lo que los adsorbentes imperativamente deben presentar una alta superficie por unidad de masa por este hecho se utiliza el carbón activo que presenta una alta superficie por unidad.

Existen dos formas de producir la adsorción: una de ellas es mediante la atracción de fuerzas intermoleculares (adsorción de Van der Waals) o cuando hay una interacción química entre adsorbato y adsorbente. En nuestro caso, nos interesa el primer tipo de adsorción, es decir la adsorción por la atracción de fuerzas intermoleculares ya que lo que queremos es que el carbón adsorba al componente que embrutece el agua llegando a eliminarlo totalmente o eliminarlo en una gran cantidad.

La adsorción será realmente eficiente si se trata de adsorber componentes orgánicos, por lo tanto, cuanto más se parezca el adsorbente a un compuesto orgánico mejor adsorción tendrá.

Para finalizar hay que destacar otro parámetro importante, se trata de la solubilidad en el solvente, esto significa que si un componente no tiene afinidad de adsorberse por el solvente este tendrá una tendencia a ser totalmente adsorbido por no poder retenerlo el solvente.

## <span id="page-9-0"></span>1.2 Equilibrio de adsorción

Cuando hablamos de adsorción, cabe destacar que uno de los datos más importantes que hay es conocer su equilibrio y la descripción matemática. La información y el conocimiento de los datos que podemos recoger sobre el equilibrio de un sistema común de adsorbato-adsorbente, es bastante necesaria para poder caracterizar la adsorbibilidad del contaminante que se vierte en las aguas, por eso debemos seleccionar un adsorbente óptimo para el proceso y su cantidad necesaria, para así poder diseñar la columna del proceso correctamente.

Cuando hablamos de tratamiento de aguas, la adsorción más común que se suele llevar a cabo es la de un solo soluto y, por lo tanto, un solo adsorbente (aunque puede existir de varios componentes). Ya que, si se desea comparar adsorbidades de solutos bastaría con caracterizar cada uno de los solutos por individual. Además tenemos que destacar que para poder determinar matemáticamente la predicción de equilibrios de adsorción en una multisolución, se basa en isotermas de adsorción de un solo soluto.

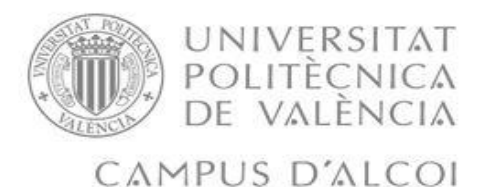

Cada estado de equilibrio de adsorción se define de forma única por las variables de concentración de adsorbato en la fase líquida(C), la carga del adsorbente en la fase sólida (q) y la temperatura (T). La forma general de expresarlo es:

$$
q_{eq}=f(C_{eq},T)
$$

Donde:

- $eg$  *q<sub>eq</sub>* será la carga del adsorbente en el equilibrio (g/g)
- $\bullet$  *Ceq* será la concentración de solución en el equilibrio (g/m<sup>3</sup>)
- $\bullet$  T será la temperatura de nuestro experimento (K)

Para calcular el equilibrio, trabajaremos con isotermas lo cual implicará que la temperatura será constante en todo momento y pasaremos a tener:

$$
q_{eq} = f(C_{eq}); \qquad T = constante
$$

Esto se debe a que la dependencia de la cantidad absorbida en la concentración de equilibrio se determina experimentalmente a temperatura constante, y los datos medidos se describen posteriormente mediante una ecuación de isoterma apropiada. En estas ecuaciones existen parámetros propios de cada uno de los métodos (Freundlich y Langmuir), y además de éstos hay que tener en cuenta: la carga del adsorbente (q) que corresponde a la concentración del soluto en el adsorbente, es decir, la masa de soluto adherido en la fase sólida y la concentración del soluto en el solvente (C).

En el caso de que se pretenda medir experimentalmente el equilibrio, tenemos que tener en cuenta la ecuación del balance de materia, en la cual se establece el hecho de que la cantidad de soluto adsorbido en el sólido debe ser igual a la cantidad del soluto eliminado de la solución. Para esto se debe de tener en cuenta la expresión general. Teniendo en cuenta el equilibrio que va a tener lugar en la solución, se podrá obtener la siguiente expresión:

$$
q_{eq} = \frac{V_L}{m_A} \cdot [C_0 - C_{eq}] \tag{1}
$$

Donde:

- $V_L$  es el volumen de la solución  $(m^3)$
- $em<sub>A</sub>$  es la masa total de adsorbente (g)
- $\bullet$   $C_0$  es la concentración inicial de solución (g/  $m^3$ )

Esta ecuación sabemos que se cumple en el equilibrio, y que además debe de ser válida para todos los pasos que se realicen en el proceso. La siguiente ecuación que se presenta es la ecuación general del balance de materia:

$$
q(t) = \frac{V_L}{m_A} \cdot [C_0 - C(t)] \tag{2}
$$

Para poder calcular el equilibrio debemos de tener en consideración las condiciones iniciales y las condiciones finales del proceso.

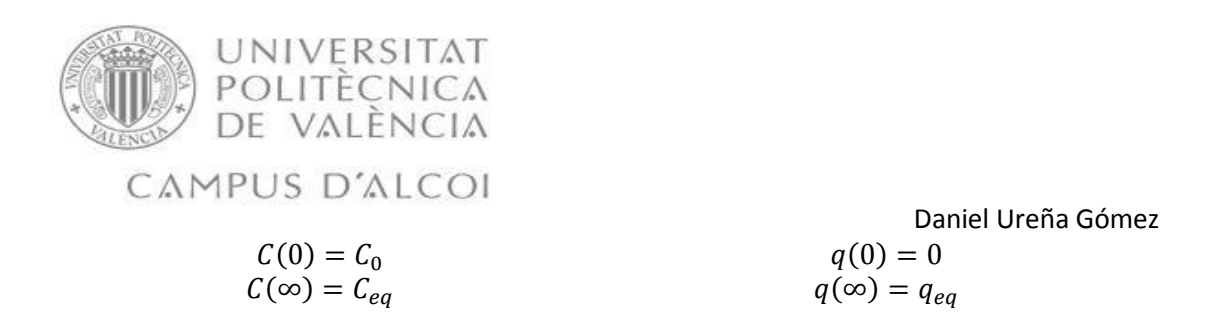

Por ultimo en lo que hace referencia al equilibrio, debemos de mencionar que la pendiente de la línea de operación vendrá dada por el valor recíproco negativo de la dosis del adsorbente:

$$
pendiente=-\frac{V_L}{m_A}
$$

Con esta expresión, podemos obtener unos diagramas que se ven reflejados en la siguiente figura:

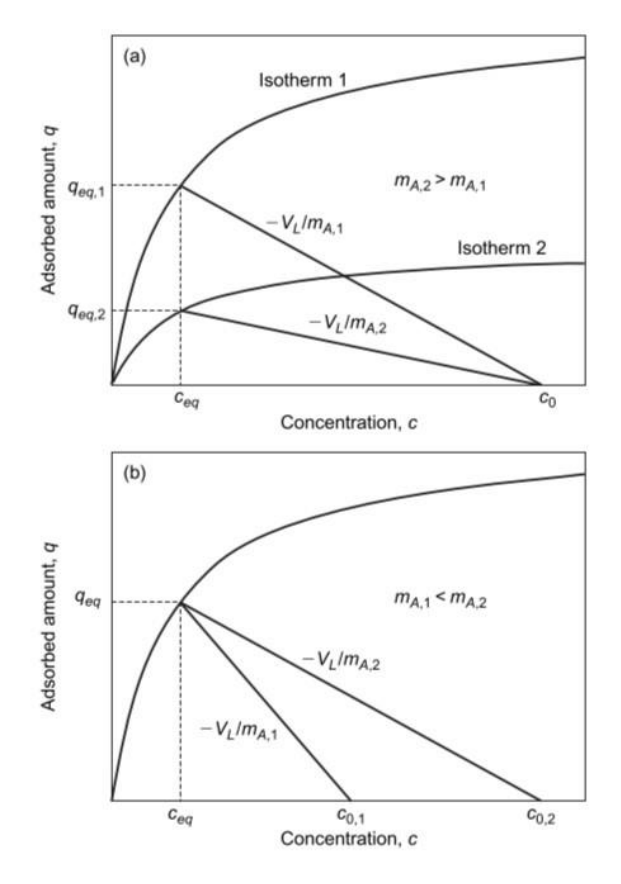

*Ilustración 2 Determinación de las isotermas de adsorción*

<span id="page-11-0"></span>En la ilustración 2 podemos ver como existen algunos puntos isotérmicos en los que variamos la concentración inicial y dejamos la dosis del adsorbente constante, también se puede realizar al contrario, dejar la concentración inicial constante y variar la dosis del adsorbente.

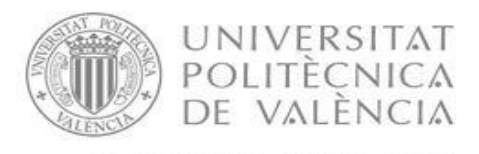

#### Daniel Ureña Gómez

Si queremos que los errores experimentales al determinar las isotermas se reduzcan, debemos de tener en cuenta ciertas recomendaciones:

- Debemos de tomar una muestra representativa del adsorbente.
- Lavar el adsorbente previamente con agua ultrapura.
- Después del lavado debemos de secarlo aproximadamente a 110ºC.
- El adsorbente seco debe almacenarse en un desecador o un recipiente cerrado.
- La dosis de adsorbente debe elegirse de manera que la diferencia de las concentraciones iniciales y las de equilibrio no sea demasiado pequeñas.
- La masa del adsorbente aplicado no debe ser demasiado pequeña para reducir los errores de pérdida de partículas.
- Después del equilibrio, las partículas adsorbentes deben ser eliminadas mediante filtración o centrifugación.
- Además, se debe tener en cuenta el problema de la elección del tiempo adecuado para que tenga lugar el equilibrio.

#### <span id="page-12-0"></span>1.2.1 Isotermas de Freundlich

La isoterma de Freundlich (1906) se utiliza ampliamente para describir la adsorción de soluciones acuosas, en concreto sobre carbón activo. Ésta no puede definir el intervalo lineal en concentraciones muy bajas o el efecto de saturación a concentraciones muy altas, por ello se debe emplear en concentraciones intermedias. La ecuación de esta isoterma es:

$$
q_{eq} = K \cdot C_{eq}^n
$$

Donde:

 K= el coeficiente de adsorción. Caracteriza la fuerza de adsorción, cuanto mayor es el valor de K, mayor es la carga adsorbente que se puede lograr.

(3)

 n= se encuentra relacionado con la heterogeneidad energética de la superficie adsorbente y forma isotérmica y si la n=1, la gráfica se vuele lineal, las isotermas con n<1 se consideran favorables porque muestran las altas cargas adsorbentes en concentraciones bajas. Si por el contrario n>1 se consideran desfavorables.

La influencia de los parámetros característicos de la ecuación de Freundlich la podemos observar en la siguiente ilustración mostrada. En ella se variará primero el valor de K (primera imagen de la figura) y posteriormente el valor de n (segunda imagen de la figura).

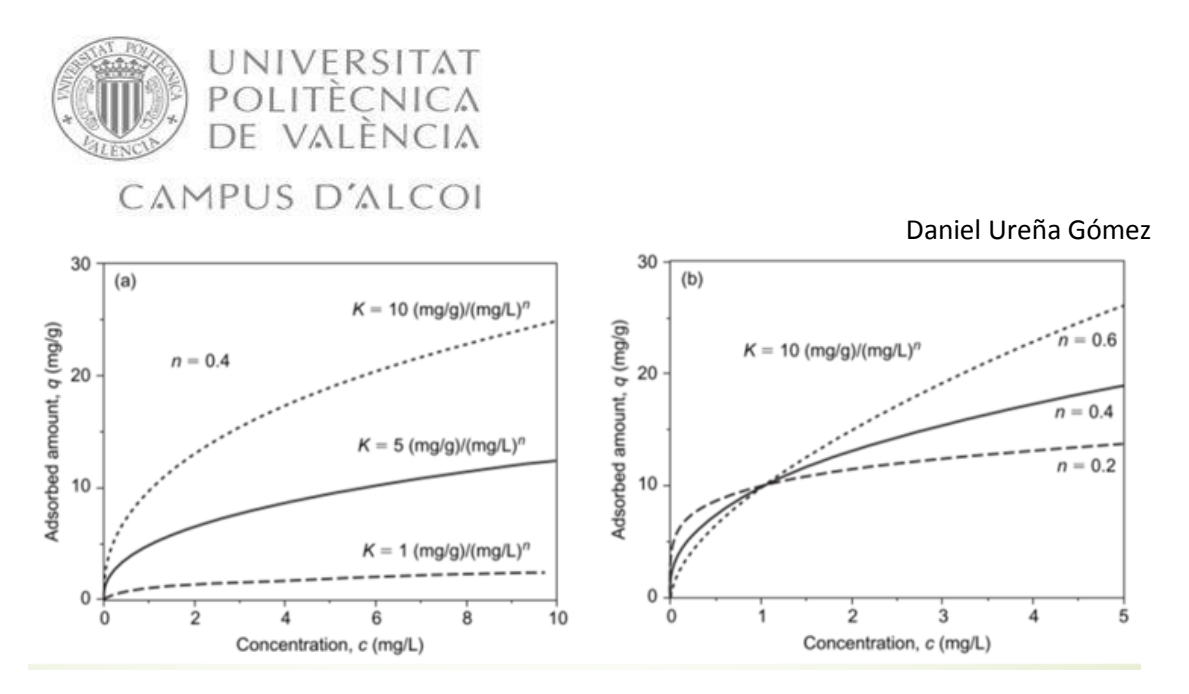

<span id="page-13-2"></span>*Ilustración 3 Influencia de los parámetros de Freundlich variar el valor de K (imagen 1) variar el valor de n (imagen 2)*

#### <span id="page-13-0"></span>1.2.2 Isotermas de Langmuir

La isoterma de Langmuir (1918) no suele ser el método adecuado para describir los datos de isotermas experimentales para soluciones acuosas. Este hecho se debe a que la derivación teórica de esta isoterma se basa en suposiciones que a menudo no se cumplen, como la cobertura de la monocapa de la superficie del adsorbente y la homogeneidad energética de los sitios donde tienen lugar la adsorción

La ecuación viene dada por:

$$
q_{eq} = \frac{q_m \cdot b \cdot C_{eq}}{1 + b \cdot C_{eq}} \tag{4}
$$

Donde:

- $q_m$ = es el valor máximo al que puede tender  $q_{ea}$ . Representa la concentración del adsorbato sobre el adsorbente cuando se completa una capa monomolecular en la superficie del mismo.
- $b$ = parámetro de la ecuación.

#### <span id="page-13-1"></span>1.2.3 Otras isotermas

Existen otras isotermas con las que podríamos calcular el equilibrio, una es la de Henry y la otra es la de Sips. La isoterma de Henry es de dos parámetros, este tipo son siempre con tendencia lineal por lo que como sabemos no se ajustan bien en soluciones no lineales. Si se diera el caso de que tuviéramos concentraciones muy bajas, la ecuación de Langmuir derivaría a la ecuación de Henry, de forma que nos quedaría esta ecuación:

$$
q_{eq} = q_m \cdot b \cdot C_{eq} = K_H \cdot C_{eq} \tag{5}
$$

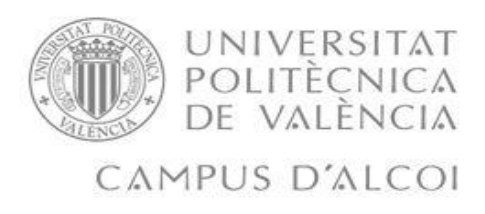

La ecuación anterior cambiaría si estuviéramos en concentraciones elevadas, donde  $q=q_m$ =constante.

Pueden existir isotermas de más de dos parámetros, estas suelen emplear tres o más parámetros en sus ecuaciones matemáticas las cuales suelen terminar derivando en las ecuaciones de Langmuir y Freundlich, un ejemplo de estas es la de Sips:

$$
q_{eq} = \frac{q_m \cdot (b \cdot C_{eq})^{\wedge} n}{1 + q_m \cdot (b \cdot C_{eq})^{\wedge} n}
$$
 (6)

## <span id="page-14-0"></span>1.3 Cinética de adsorción.

Normalmente el equilibrio de adsorción no suele ser estable al momento. Esta afirmación es totalmente correcta cuando hablamos de adsorbentes porosos ya que la transferencia de masa de la disolución a los sitios donde tiene lugar la adsorción (dentro de partículas adsorbentes), se encuentra limitada por la transferencia de masa, está es la que determina el tiempo que se requiere para alcanzar el estado de equilibrio. Este progreso temporal es lo que solemos denominar cinética de adsorción que es cuando tiene lugar la adsorción. La velocidad de adsorción es un parámetro el cual suele estar limitado, por los procesos de difusión hacia la superficie externa del adsorbente (difusión externa) y dentro de las partículas adsorbentes porosas (difusión interna). Se deben de estudiar las cinéticas de adsorción ya que son totalmente necesarias, para poder aclarar cuáles son los límites de los mecanismos de transferencia de masa y también para evaluar los parámetros característicos de transferencia de masa. Estos últimos (datos de transferencia de masa) son datos de entrada esenciales, para la determinación de los tiempos de contacto requeridos en reactores de suspensión, así como para el diseño de adsorbedores de lecho fijo.

Se puede caracterizar el proceso de adsorción en 4 etapas, las cuales siempre se repiten en los procesos de adsorción:

- 1. El transporte del adsorbato desde la fase líquida a la capa límite hidrodinámica localizada alrededor de la partícula adsorbente.
- 2. El transporte que se realiza a través de la capa límite a la superficie externa del adsorbente, la cual se conoce por difusión externa o por difusión de película.
- 3. El transporte al interior de la partícula adsorbente por difusión porosa y/o por difusión superficial.

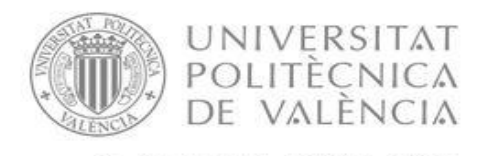

Daniel Ureña Gómez

4. La interacción energética entre las moléculas de adsorbato y los sitios donde tiene lugar la adsorción final.

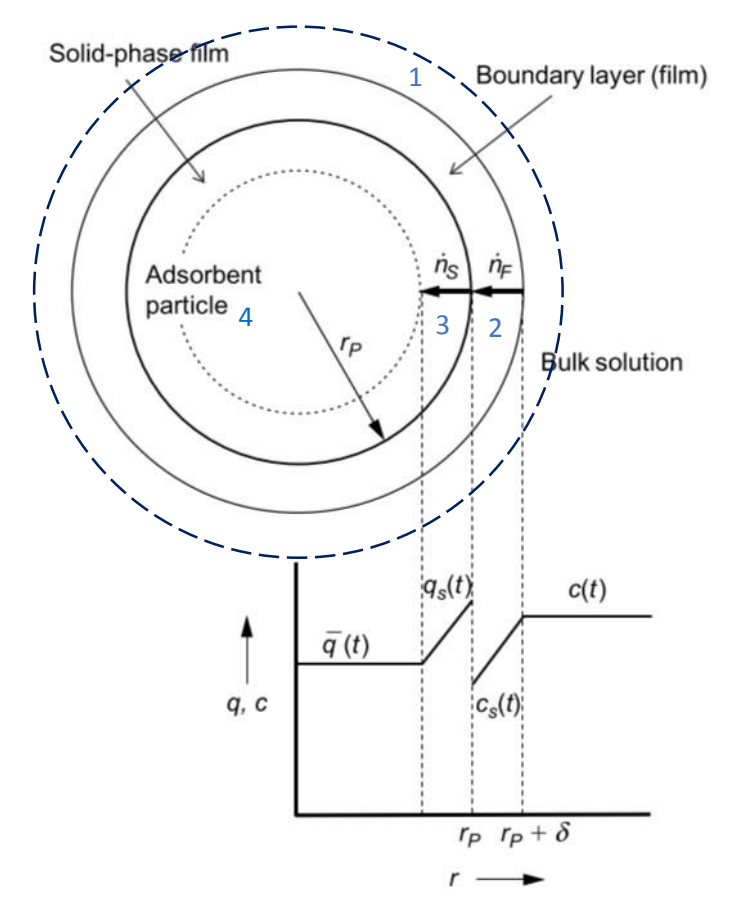

*Ilustración 4 perfiles de concentración en el caso de difusión externa e interna.*

<span id="page-15-0"></span>En general, cuando se está hablando de cinética de adsorción y lo dividimos en 4 etapas como hemos hecho, debemos de tener en cuenta que la primera y la cuarta etapa, son etapas que ocurren rápidamente, con lo que la velocidad total del proceso de adsorción no se ve afectada. Por lo que para determinar la velocidad total del proceso de adsorción se determina mediante procesos por difusión de película (difusión externa) y/o intraparticular (difusión interna).

Otra cosa que debe de ser muy importante cuando hablamos de la adsorción, es que debemos de conocer las diferentes formas de tener en cuenta la transferencia de materia, tanto interna como externa que tienen lugar en este proceso. Para ello, existen varios modelos matemáticos los cuales nos pueden ayudar para tenerlo claro, a continuación vamos a explicar estos modelos para poder tener una visión de ellos.

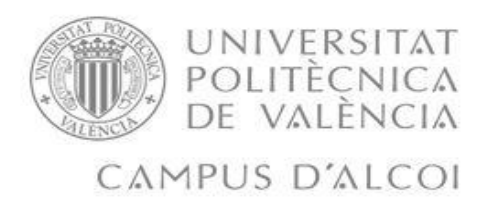

#### <span id="page-16-0"></span>1.3.1 Modelo de difusión de película

Este modelo también se puede denominar modelo de difusión externa, ya que solamente se considera la difusión de materia externa, despreciando así de esta manera a la transferencia de materia interna. Mientras que no se alcance el equilibrio, la concentración en la superficie externa del adsorbente siempre será menor que en el líquido, debido al proceso de adsorción continuo. El hecho de que exista esta diferencia de concentraciones, es lo que dará fuerzas para que la transferencia de materia a través de la capa limitante (la externa) se produzca más fácilmente.

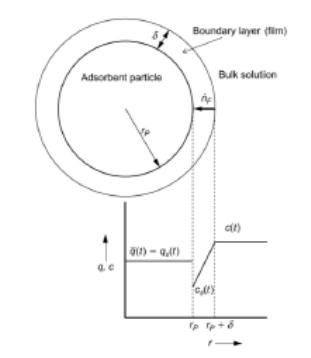

*Ilustración 5 Perfil de concentración en el modelo de difusión externa*

## <span id="page-16-2"></span><span id="page-16-1"></span>1.3.2. Modelo de difusión homogénea (HSDM)

Este es otro modelo, en el cual se asume que la transferencia de masa tiene lugar en el estado adsorbido a lo largo de la superficie interna de la partícula adsorbente. En este modelo se considera la transferencia de materia interna y se desprecia la externa, es decir, es el mecanismo contrario al mencionado anteriormente. En la ilustración 6 podemos ver como el gradiente de concentración de la fase sólida dentro de la partícula actúa como fuerza motriz para el transporte. El adsorbente se considera como un medio homogéneo.

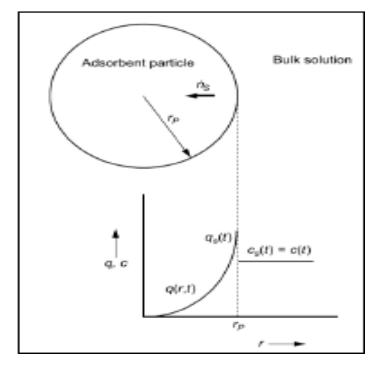

<span id="page-16-3"></span>*Ilustración 6 Perfil de concentración en el modelos HSDM*

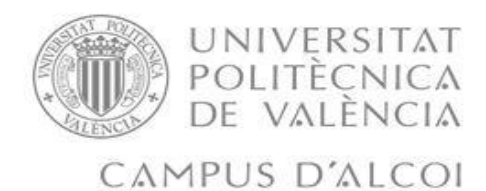

#### <span id="page-17-0"></span>1.3.3 Modelo de difusión en los poros.

Este modelo se parece bastante al modelo HSDM, pero difiere en el equilibrio ya que este considera que el equilibrio debe de considerarse en cada punto del sistema de poros, no solamente en la superficie exterior de la partícula. En este modelo se supone que hay un equilibrio local entre la concentración del fluido poroso y la concentración en la fase sólida. Con todas estas consideraciones implica que en el balance de materia se va a tener en cuenta la concentración y la carga del adsorbente.

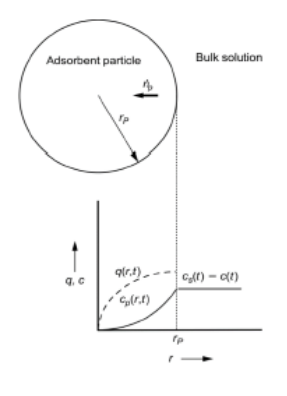

*Ilustración 7 perfil de concentración en el modelo de difusión de poros*

## <span id="page-17-2"></span><span id="page-17-1"></span>1.3.4. Modelo de difusión intraparticular (LDF)

En cuanto a este modelo debemos de decir que es una simplificación del modelo HSDM. En este modelo el gradiente de concentración difiere del que encontramos en el HSDM ya que en este se reemplaza por una diferencia de concentración lineal. En este modelo asumimos que la disminución de la carga tiene lugar dentro de una película sólida ficticia. Este hecho nos simplifica bastante las ecuaciones, ya que nos hará que todo tenga tendencia a ser lineal. Para mi trabajo, he decido emplear este modelo ya que se puede simplificar de una forma muy notable las ecuaciones del modelo matemático.

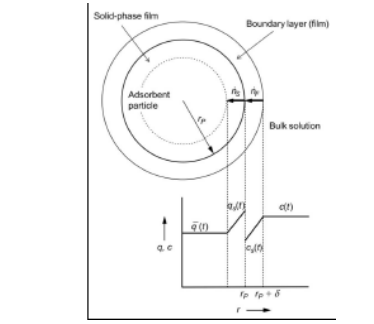

<span id="page-17-3"></span>*Ilustración 8 Perfil de concentraciones en el modelo LDF*

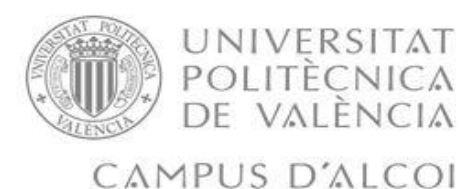

## <span id="page-18-0"></span>1.4. La desorción

En cualquier proceso de adsorción existe una variable la cual determina la duración de este proceso, en nuestro caso es el llamado tiempo de operación de adsorción, este se suele encontrar limitado por la capacidad de adsorción que tenga el adsorbente. En el momento en el que la capacidad de adsorber ha llegado a su límite, debemos de eliminar o sustituirlo para que el proceso no se detenga. Si existe una adsorción debe de existir una desorción, así es como se logra conseguir que el adsorbente se vuelva a utilizar para una posterior adsorción, es decir, la desorción es el proceso que nos permite eliminar toda la cantidad adsorbida que se ha acumulado en el adsorbente (en nuestro caso sería el carbón activo). Durante el proceso de regeneración del carbón, el adsorbato se desorbe desde una superficie hacia otra fase, por eso es importante que se encuentre en contacto con otra fase, esta puede ser líquida o gaseosa habiendo así dos tipos de desorción que se explicaran a continuación:

- 1. Desorción en fase gas: Es aquella que se realiza teniendo en cuenta la capacidad térmica del materia: desorción térmica o desorción mediante vapor. En ambos casos se emplea para adsorbatos volátiles.
- 2. Desorción en fase líquida: Esta desorción se suele dar cuando el nuevo líquido tiene una menor capacidad de adsorción que en el líquido de la disolución, es decir, la adsorción es más débil. Lo importante es la solubilidad que tiene que tener el adsorbato con el nuevo líquido. Algunas veces puede ocurrir que el adsorbato tenga mayor solubilidad con el nuevo líquido que con el agua (el de nuestra disolución), o puede ser un líquido acuoso al cual se le han modificado algunas propiedades que influyan en la adsorción.

El modelo de desorción en lecho fijo seria el que se presenta en la siguiente ilustración:

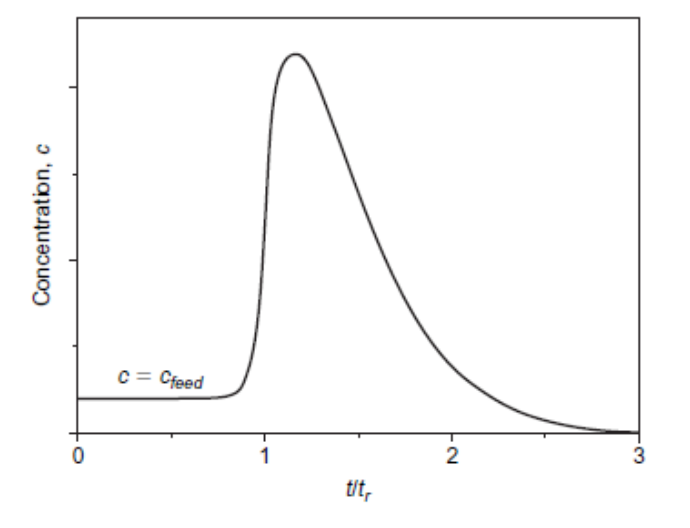

*Ilustración 9 Curva típica de un proceso de desorción*

<span id="page-18-1"></span>Sobre este proceso no se indagará mucho más en el trabajo, solamente recalcar que de aquí lo más importante es determinar el tiempo de regeneración de la columna que se ha diseñado. Con este valor se podrá determinar qué número de columnas se necesitan para que el proceso de adsorción no se detenga nunca.

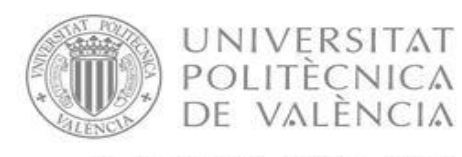

#### <span id="page-19-0"></span>2. PROBLEMA A RESOLVER

El problema que se plante en este trabajo, es el de diseñar un sistema de adsorción en un hospital, en el cual se pretende regenerar una parte del agua de la unidad de cuidados intensivos del hospital, en este caso intentan regenerar el agua extrayendo el paracetamol, para llevar esta agua posteriormente a una empresa que pueda regenerarla de los demás medicamentos que tenga el agua, para así poder hacer un correcto vertido al alcantarillado.

Sabemos que en este hospital el caudal de agua que se pretende tratar es de 2,3  $m^3/m$ in, se ha medido la concentración y ha dado que la concentración de contaminante presente en el agua es de 10 g/ $m^3$  o de 10 mg/L. Con estos datos que nos han proporcionado, se establece la siguiente tabla:

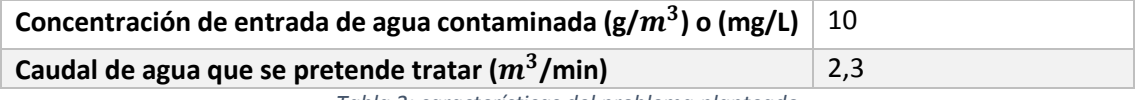

*Tabla 2: características del problema planteado*

El carbón activo que emplearemos en este trabajo es un carbón los cuales han realizado manualmente los autores del trabajo [1], con el hueso de la aceituna, este carbón se explicará más adelante, donde diremos cómo lo han hecho y las condiciones de operación para poder obtenerlo.

#### <span id="page-19-1"></span>2.1 Adsorbato: Paracetamol

El adsorbato que nosotros utilizaremos en este trabajo es el paracetamol, es nuestro fármaco el cual será el contaminante que intentaremos extraer del agua. La estructura molecular del paracetamol la mostraremos a continuación:

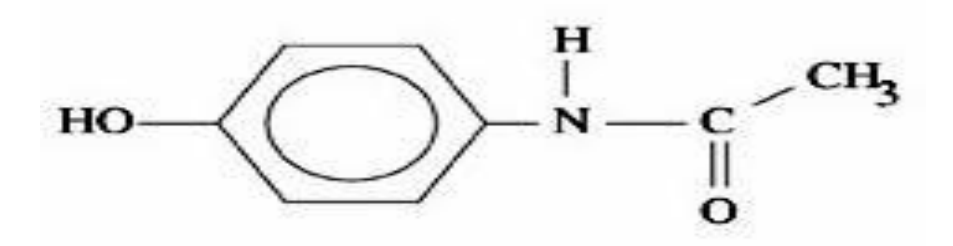

*Ilustración 10 Estructura molecular del paracetamol*

<span id="page-19-2"></span>El paracetamol o también conocido como acetaminofén es un fármaco el cual se suele utilizar principalmente para tratar la fiebre y el dolor leve y moderado, en nuestro caso lo trataremos como un contaminante emergente (CE) ya que cuando se elimina este va a parar al agua que termina en las EDAR. Este compuesto tiene un peso molecular de 151.17 g/mol.

Contaminante emergente: Son aquellos elementos que se han encontrado en aguas residuales, ríos y otras corrientes superficiales. Son aquellos contaminantes que se encuentran en concentraciones pequeñas y no están sometidos a una regulación.

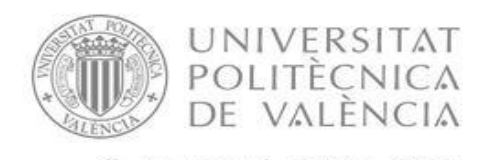

CAMPUS D'ALCOI

## 2.2. Adsorbente: carbón activo

<span id="page-20-0"></span>En este apartado del trabajo pasaremos a hablar sobre el carbón que han utilizado y que utilizaremos para la columna, el cual ha sido un carbón activo que han fabricado los mismos autores del trabajo [1]. Este carbón activo está hecho del hueso de la aceituna, para poder realizar el carbón activo se ha realizado los siguientes pasos:

Los huesos se molieron previamente, se lavaron con agua destilada, y se les realizó un secado a 100 ° C antes de su uso. El precursor luego se impregnó con concentrado comercial H3PO4 (85% en peso, Sigma Aldrich), usando una relación en peso de  $3/1$  ( $H_3PO_4$ ) aceituna piedra) a 60 °C durante 24 h. Se sabe que este agente activador promueve un alto volumen de desarrollo de mesoporos en el carbón activo [24-26], una característica valiosa para el adsorbente en fase líquida de adsorción. La mezcla se activó a 500ºC en un flujo continuo de  $N_2$ (99,999%) (150  $cm^3$  $min^{-1}$ ) en un horno tubular. Para la activación del carbón la temperatura se alcanzó a una velocidad de calentamiento de 10 ºC cada 1 min, mantenido durante 2 horas y la muestra activada se enfrió dentro del horno hasta la temperatura ambiente.

Ahora vamos a proceder a crear una tabla en la cual se mostrarán los datos de este tipo de carbón que más nos interesa:

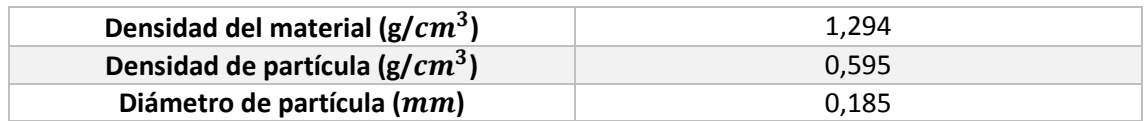

*Tabla 3: Características del carbón activo.*

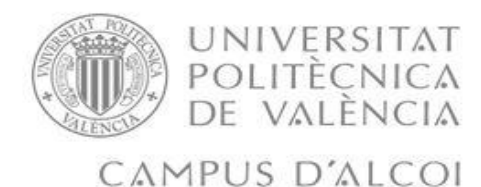

## <span id="page-21-0"></span>3. OBJETIVOS DEL TRABAJO

El objetivo principal que hemos querido tratar en este trabajo ha sido el de obtener el diseño de una columna de adsorción, para eliminar nuestro contaminante que en este caso es un contaminante emergente, el paracetamol (adsorbato), lo eliminaremos haciendo uso del carbón activo que han fabricado los autores del trabajo [1] que hemos explicado anteriormente. Para ello hemos obtenido un modelado matemático el cual está directamente relacionado con la determinación de las isotermas de equilibrio (Freundlich y Langmuir).

Debemos de cumplir los objetivos que se han propuesto en el trabajo, para realizar el diseño de un modelo matemático el cual se encuentre asociado a unas isotermas, en nuestro caso serán las isotermas de Freundlich y de Langmuir. Los objetivos a cumplir para este trabajo son los que acordamos con el tutor de nuestro trabajo al principio:

- Estudiar los modelos matemáticos que describan los experimentos que se han utilizado para la obtención de las isotermas de equilibrio, los experimentos cinéticos de adsorción en tanques discontinuos.
- Establecer el funcionamiento de una columna de adsorción en continuo.
- Ajustar los parámetros necesarios en los modelados matemáticos anteriores correspondientes al equilibrio y la cinética.
- Diseñar la columna de adsorción característica.
- Diseñar la instalación hidráulica necesaria para la columna de adsorción.
- Estimar un coste económico de toda la instalación.

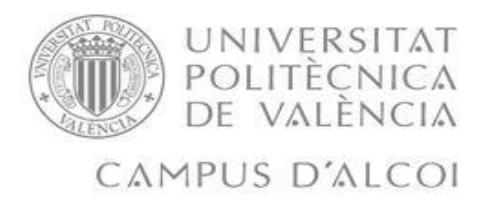

## <span id="page-22-0"></span>4. METODOLOGIA A SEGUIR

Para poder cumplir todos los objetivos planteados en el apartado anterior, deberemos establecer una metodología práctica que nos permita lograrlos fácilmente.

En primer lugar, para poder diseñar la instalación de la columna de adsorción, deberemos conocer que es lo que ocurre entre el carbón activo y nuestro colorante. Para ello, estudiaremos varias isotermas de equilibrio a partir de datos experimentales, con el fin de obtener las respectivas ecuaciones y sus parámetros característicos. En el caso específico de este trabajo, se estudiarán las isotermas de Langmuir y de Freundlich.

En segundo lugar, se estudiará la cinética de adsorción, con los parámetros obtenidos del equilibrio podremos simular el comportamiento de los datos experimentales (en discontinuo). Para ello, podremos un algoritmo de cinco pasos:

- 1) Cálculo de  $q_{eq0}$  dependiendo de su equilibrio: Freundlich o Langmuir.
- 2) Cálculo de  $C_n$ .
- 3) Cálculo de  $C_{sn}$  (en transferencia de materia interna solamente, este paso se omite)
- 4) Cálculo de  $q_{sn}$  (en transferencia de materia externa solamente, este paso se omite)
- 5) Cálculo de la ecuación diferencial:  $\frac{d\bar{q}_n}{dt}$ .

Tras obtener la simulación, podremos obtener los parámetros de transferencia de materia interna y externa. Se empleara el coeficiente de transferencia de materia interna para el diseño de la columna de adsorción.

En tercer lugar, se validará el modelo matemático de la columna para unos datos experimentales y se diseñará finalmente la columna de adsorción. Para ello necesitaremos los parámetros obtenidos del equilibrio y el coeficiente de transferencia de materia interna, obtenido en los experimentos de la cinética. Se planteará el problema, se calculará el coeficiente de transferencia de materia externa mediante correlaciones y finalmente obtendremos las dimensiones de la columna de adsorción deseada. Además, se observará el comportamiento que presenta la concentración y la carga a lo largo de la columna en sí.

En cuarto lugar, se diseñará la instalación hidráulica. Estableciendo unas dimensiones de los elementos de la instalación y calculando las pérdidas de carga, dimensionado previamente podremos caracterizar la bomba necesaria para nuestra instalación final.

En quinto y último lugar, se calculará una estimación económica real del proceso. Esto nos permitirá conocer si la propuesta del trabajo es interesante desde el punto tanto técnico como desde el punto económico.

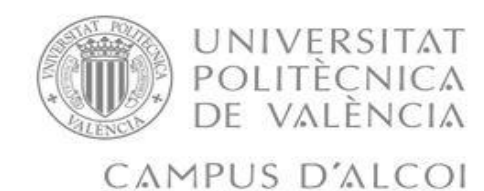

5. MODELADO MATEMATICO

<span id="page-23-0"></span>Respecto a la parte de modelado, cabe mencionar que todo el apartado de la cinética de adsorción se ha realizado en experimentos de tanque agitado en discontinuo, es decir, en tanques con un agitado continuo y tomando muestras cada cierto tiempo. En este apartado vamos a realizar el modelado y simulación, teniendo en cuenta varios modelos matemáticos. Las ecuaciones generales del modelado matemático, el cual se va a tratar posteriormente en los subapartados son:

Balance de materia global (BM) de la adsorción:

$$
\frac{d\overline{q}}{dt} = -\frac{V_L}{m_A} \cdot \frac{dC}{dt}
$$
 (7)

$$
\overline{q} = \frac{V_L}{m_A} \cdot [C_0 - C(t)] \tag{8}
$$

$$
C = C_0 - \frac{m_A}{V_L} \cdot \bar{q}
$$
 (9)

Ecuaciones de equilibrio, tanto Freundlich como Langmuir:

$$
q_s = K \cdot C_s^n \tag{10}
$$

$$
q_s = \frac{q_m \cdot b \cdot C_s}{1 + b \cdot C_s} \tag{11}
$$

Donde:

- $\circ$  and  $q_s$  se refiere a la carga en la superficie externa de la partícula adsorbente (g/g)
- $\circ$   $C_s$  se refiere a la concentración en la superficie externa de la partícula adsorbente  $(g/m^3)$
- Ecuación de transferencia de materia interna:

$$
\frac{d\bar{q}}{dt} = k_s \cdot \frac{A_s}{V_A} \cdot (q_s - \bar{q}) \qquad \bar{q}(0)=0 \tag{12}
$$

Donde:

- $\circ$   $A_s$  área externa total entre adsorbente y partícula ( $m^2$ )
- $\circ$  V<sub>A</sub> volumen del adsorbente ( $m^3$ )
- $\circ$   $k_s$  es el coeficiente de transferencia de materia interna (m/min)

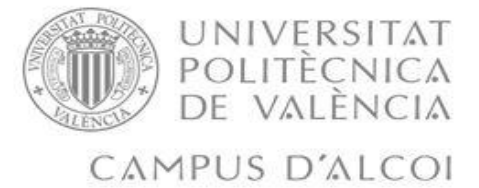

En la ecuación (12) se ve como el modelo escogido el Lineal Driving Force (LDF), tiene relevancia ya que la carga del adsorbente pasa de llamarse  $q$  a llamarse  $\bar{q}$ , nosotros a esta variable la denominamos carga media. Este hecho se debe a la simplificación que hemos tomado.

Ecuación de transferencia de materia externa:

$$
\frac{dC}{dt} = -k_F \cdot \frac{A_s}{m_A} \cdot \frac{m_A}{V_L} \cdot (C - C_s); \quad C(0) = C_0
$$
\n(13)

Donde:

#### $c \propto k_F$  coeficiente de transferencia de materia externa (m/min)

En este trabajo usaremos una simplificación para evitarnos que el modelo matemático sea aún más complicado:

$$
k_F \cdot \alpha_m = k_F^* \tag{14}
$$

$$
k_s \cdot \frac{A_s}{V_A} = k_s^* \tag{15}
$$

La ecuación (14) y la ecuación (15) se van a sustituir en la ecuación (12) y en la ecuación (13) quedándonos de la siguiente forma:

$$
\frac{d\bar{q}}{dt} = k_s^* \cdot (q_s - \bar{q}) \qquad \bar{q}(0)=0 \tag{16}
$$

$$
\frac{dC}{dt} = -k_F^* \cdot \frac{m_A}{V_L} \cdot (C - C_s); \quad C(0) = C_0 \tag{17}
$$

## <span id="page-24-0"></span>5.1. Modelado cinético que considera la transferencia de masa externa como la transferencia de masa interna.

En este apartado trataremos el modelo cinético, en el cual se considera que en el proceso de adsorción hay una transferencia de materia externa e interna. Todo esto parte de la ecuación general, la ecuación (7) y si la combinamos junto con las ecuaciones (16) y (17), se puede obtener la siguiente ecuación:

$$
k_{s}^{*} \cdot (q_{s} - \bar{q}) = -\frac{V_{L}}{m_{A}} \cdot [-k_{F}^{*} \cdot \frac{m_{A}}{V_{L}} \cdot (C - C_{s})]
$$
\n(18)

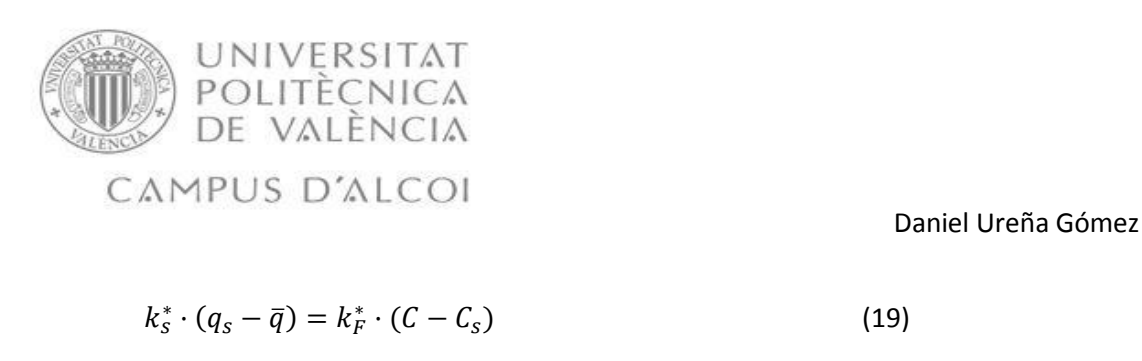

Donde se puede sustituir  $q_s$  por las ecuaciones (10) y (11) que hacen referencia a las ecuaciones de las isotermas de Freundlich y Langmuir, obtendríamos la siguiente ecuación:

Freundlich:

$$
k_S^* \cdot (K \cdot C_S^n - \overline{q}) = k_F^* \cdot (C - C_S) \tag{20}
$$

Langmuir:

$$
k_S^* \cdot \left(\frac{q_m \cdot b \cdot C_S}{1 + b \cdot C_S} - \overline{q}\right) = k_F^* \cdot (C - C_S)
$$
\n(21)

Como podemos ver estas ecuaciones se complican bastante, por lo tanto vamos a intentar simplificar estas ecuaciones, esto lo haremos a partir del modelo cinético, este se va a reformular utilizando cantidades adimensionales, es decir, los valores solamente pueden ir del valor cero a la unidad. Para ello se debe dividir la concentración entre la concentración máxima (coincide con la que tenemos en el momento inicial  $C_0$ ), y también dividiremos la carga del colorante entre el valor de la carga que se encuentra en equilibrio con la concentración inicial ( $q_{eq0}$ ).

A continuación vamos a presentar todas las ecuaciones de concentración y carga normalizadas, se darán de forma que quede así:

$$
\frac{\overline{q}}{q_{eq0}} = \overline{q}_n \quad (22) \qquad \qquad \frac{q_s}{q_{eq0}} = q_{sn} \quad (23)
$$

$$
\frac{C}{C_0} = C_n \quad (24) \qquad \qquad \frac{C_s}{C_0} = C_{sn} \quad (25)
$$

En la imagen que se verá a continuación, quedarán definidas las variables mencionadas anteriormente:

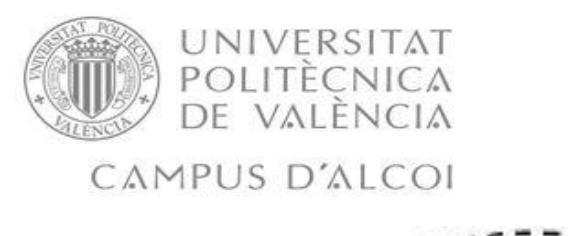

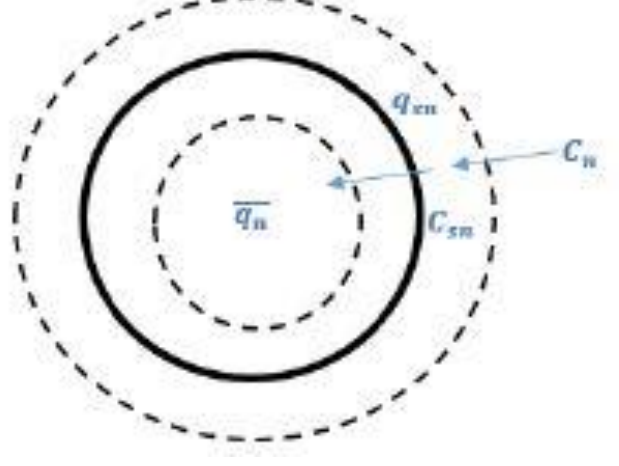

*Ilustración 11 Definición de variables normalizadas*

<span id="page-26-0"></span>Para poder obtener el valor de  $q_{eq0}$  se deberá sustituir en las ecuaciones (10) u (11), para un valor de  $C_s = C_0$ , es decir, se sustituirá el valor de  $C_0$  en las ecuaciones de equilibrio para poder obtener su respectiva  $q_0$ :

Freundlich:

$$
q_{eq0} = K \cdot C_0^{-n} \tag{26}
$$

Langmuir:

$$
q_{eq0} = \frac{q_m \cdot b \cdot C_0}{1 + b \cdot C_0} \tag{27}
$$

Para normalizar las ecuaciones que necesitamos para sustituir en la principal (18) y (19), se debe de normalizar previamente la ecuación (7) y las respectivas ecuaciones de equilibrio: (10) y (11). Estas quedan de la forma:

$$
C = C_0 - \frac{m_A}{V_L} \cdot \overline{q} \rightarrow C_n \cdot C_0 = C_0 - \frac{m_A}{V_L} \cdot \overline{q}_n \cdot q_{eq0}
$$
 (28)

$$
q_s = K \cdot C_s^{\ n} \rightarrow q_{sn} \cdot q_{eq0} = K \cdot (C_{sn} \cdot C_0)^n \tag{29}
$$

$$
q_s = \frac{q_m \cdot b \cdot C_s}{1 + b \cdot C_s} \rightarrow q_{sn} \cdot q_{eq0} = \frac{q_m \cdot b \cdot C_{sn} \cdot C_0}{1 + b \cdot C_{sn} \cdot C_0}
$$
(30)

Una vez pasamos a realizar la normalización, empleando las ecuaciones (22), (24), (25) y (28) de la ecuación principal: (18) y (19), se observa que quedan de la siguiente forma:

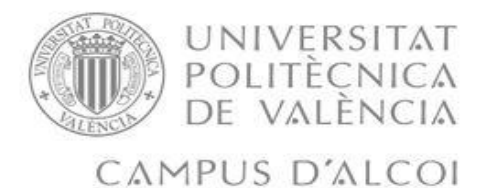

Freundlich:

$$
k_s^* \cdot \left( K \cdot (C_{sn} \cdot C_0)^n - K \cdot C_0^n \cdot \overline{q}_n \right) = k_F^* \cdot C_0 \cdot (C_n - C_{sn}) \tag{31}
$$

Donde:

$$
C_n = 1 - \frac{m_A \cdot \overline{q}_n \cdot q_{eq0}}{V_L \cdot C_0}
$$
 (32)

La ecuación (32), es la ecuación simplificada de la ecuación (28).

Para su completa resolución se ha empleado la ecuación (26) para definir  $q_{eq0}$ , la ecuación (29) para definir  $q_{sn}$  y la ecuación (12) normalizada.

Langmuir:

$$
k_s^* \cdot \left(\frac{q_m \cdot b \cdot C_{sn} \cdot C_0}{1 + b \cdot C_{sn} \cdot C_0} - q_{eq0} \cdot \overline{q}_n\right) = k_F^* \cdot C_0 \cdot (C_n - C_{sn})
$$
\n(33)

Para su completa resolución se ha empleado la ecuación (27) para definir  $q_{eq0}$ , la ecuación (30) para definir  $q_{sn}$ , la ecuación (12) normalizada y la ecuación (32) para definir la  $Cn$ .

Finalmente procedemos a la resolución de la ecuación diferencial que en este caso quedaría de la siguiente manera:

$$
\frac{d\bar{q}_n}{dt} = k_s^* \cdot (q_{sn} - \bar{q}_n); \quad \bar{q}_n(0) = 0 \tag{34}
$$

#### <span id="page-27-0"></span>5.2 Modelado cinético que considera la transferencia de materia externa.

En el caso en el cual solamente tenemos en cuenta la transferencia de materia externa, podemos emplear una aproximación en la cual el coeficiente de transferencia de materia interna lo aproximamos al infinito, obtendremos que:  $\bar{q} \approx \bar{q}_s$ 

Si despejamos la ecuación (13), podremos obtener una ecuación diferencial que nos dé un  $d\bar{q}$ , se obtiene la siguiente expresión:

$$
\frac{d\bar{q}}{dt} = k_F^* \cdot (C - C_s); \qquad \bar{q}(0) = 0 \tag{35}
$$

Una vez conseguimos normalizar la ecuación (35) habiendo empleado la ecuación (25) y (24) se observa que queda de esta forma:

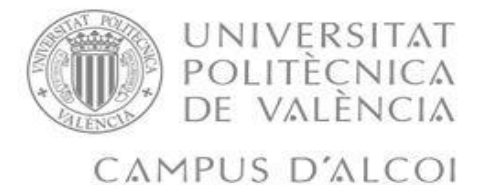

$$
\frac{d\overline{q}_n}{dt} = \frac{k_F^* \cdot C_0 \cdot (C_n - C_{sn})}{q_{eq0}} \qquad \overline{q}_n(0) = 0 \tag{36}
$$

Mediante la ecuación (32) para el despeje de  $C_n$  y las ecuaciones (28) o (29), dependiendo que método se escoja del equilibrio para despejar  $C_{sn}$ , conseguiremos resolver la ecuación diferencial.

#### <span id="page-28-0"></span>5.3 Modelado cinético que considera la transferencia de masa interna.

En el caso en el cual solamente tenemos en cuenta la transferencia de materia interna, podemos emplear una aproximación en la cual el coeficiente de transferencia de materia externa lo aproximamos al infinito, obtendremos que:  $C \approx C_s$ 

A partir del balance de transferencia interna (12) y el balance de materia (7), podemos obtener la siguiente ecuación:

$$
\frac{d\bar{q}}{dt} = k_s^* \cdot (q_s - \bar{q}); \quad \bar{q}(0) = 0 \tag{37}
$$

Si se normaliza la ecuación (37) empleando la ecuación (22) y (24) se obtiene la siguiente expresión:

$$
\frac{d\bar{q}_n}{dt} = k_s^* \cdot (q_{sn} - \bar{q}_n); \qquad \bar{q}_n(0) = 0 \tag{38}
$$

Donde el valor de  $q_{sn}$  se puede obtener la ecuación (29) o bien la ecuación (30), esto ya depende del equilibrio que seleccionemos.

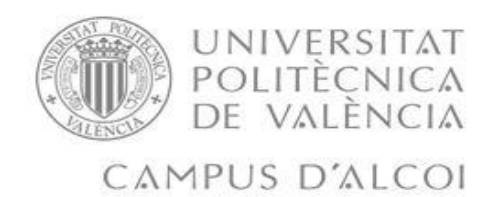

## <span id="page-29-0"></span>5.4 Modelado de la columna

En este apartado de nuestro trabajo nos dedicaremos a modelar el comportamiento de una columna de adsorción y a simular el funcionamiento. Tenemos que tener en cuenta que habrá una ecuación para la fase líquida y otra ecuación para la fase sólida.

Ahora vamos a hablar de la fase líquida, esta ecuación la hemos obtenido de la bibliografía obtenida la cual viene representada de la siguiente forma:

$$
v_F \cdot \frac{\partial c}{\partial z} + \varepsilon_B \cdot \frac{\partial c}{\partial t} + k_F \cdot dAs \cdot (C - C_s) = 0 \tag{39}
$$

Debemos de aclarar algunas variables:

- $\bullet$   $v_F$  es la velocidad superficial del fluido (m/min)
- $e_B$  es la porosidad del lecho (adimensional)

Esta ecuación se ha obtenido realizando el balance de materia dentro de la columna, se ha comprobado con la que se muestra en la bibliografía:

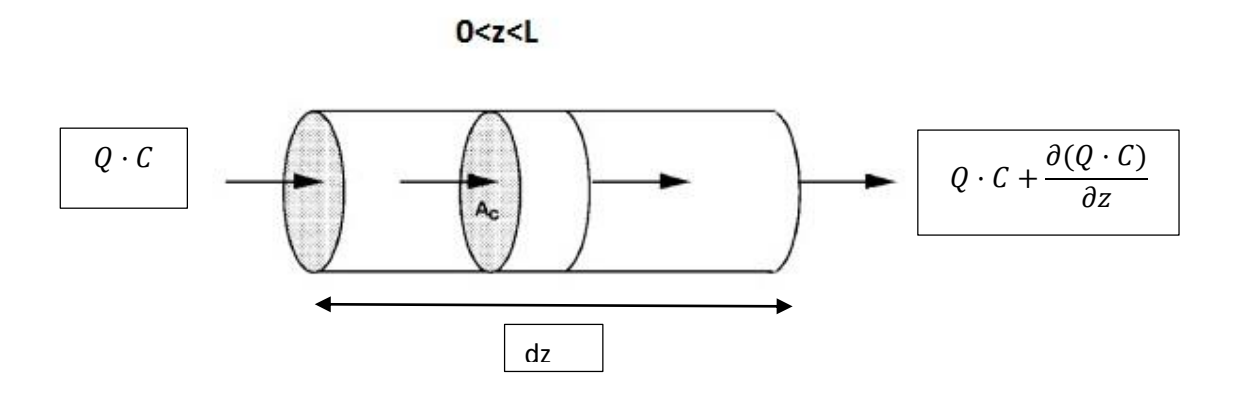

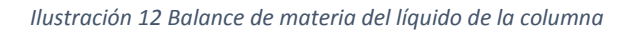

<span id="page-29-1"></span>Como ya habíamos dicho teníamos dos balances de materia bien diferenciados, uno hacía referencia a lo que pasaba en la fase líquida, pero debemos de tener en cuenta que al existir partículas se debe de añadir el término de salida del balance de materia, el cual se encuentra condicionado por el coeficiente de transferencia de materia externa, el gradiente de concentraciones y el área transversal de las esferas.

Siempre teniendo en cuenta el balance de materia que se presenta en la ilustración 12, lo que desaparece en la partícula y el término de acumulación, se obtendrá la siguiente ecuación:

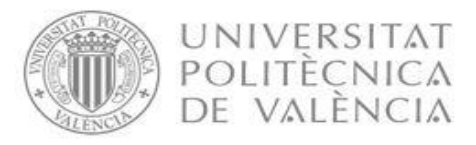

Daniel Ureña Gómez

$$
Q \cdot C - Q \cdot C - \frac{\partial (Q \cdot C)}{\partial z} - k_F \cdot dAs \cdot (C - C_s) = \frac{dC}{dt} \cdot \varepsilon_B \cdot dz \cdot S \tag{40}
$$

Se deben de aclarar algunas variables:

- $\bullet$  Q caudal de entrada a la columna ( $m^3/m$ in)
- $\bullet$  *S* área transversal del diferencial de la columna ( $m^2$ )

Para poder resolver este balance de materia, primero debemos definir qué significa  $dAs$ :

$$
dAs \cdot (C - C_s) = \frac{A_{esfera}}{V_{esfera}} S \cdot dz \cdot (1 - \varepsilon_B) = \frac{3 \cdot S \cdot dz \cdot (1 - \varepsilon_B)}{r_p}
$$
(41)

Donde:

- $r_p$  radio de la partícula (mm)
- $\bullet$   $A_{esfera}$  es el área de una esfera  $(4 \cdot \pi \cdot r_p^2)$  en  $m^2$
- $V_{esfera}$  es el volumen de una esfera  $(\frac{4}{3} \cdot \pi \cdot r_p^3)$  en  $m^3$

Cuando se ha conseguido definir el término del área superficial, debemos de sustituirlo en la ecuación (40) y despejar esta ecuación, así podremos obtener el balance de materia en el fluido de nuestra columna:

$$
-\frac{Q}{S} \cdot \frac{\partial C}{\partial z} - \frac{3 \cdot (1 - \varepsilon_B) \cdot k_F}{r_p} \cdot (C - C_s) = \frac{dC}{dt} \cdot \varepsilon_B \tag{42}
$$

La ecuación (42) es el balance de materia definitivo en el líquido.

A continuación se procederá a resolver el balance de materia en la partícula, o también llamado balance de materia en la fase sólida. En este balance de materia solamente se tendrá un término de entrada y otro de acumulación. Vamos a proceder a plantear el balance de materia:

$$
k_{s} \cdot \rho_{p} \cdot (q_{s} - \bar{q}) \cdot dAs = \frac{d(\bar{q} \cdot \rho_{p} \cdot (1 - \varepsilon_{B}))}{dt} \cdot dz \cdot S \tag{43}
$$

Donde:

•  $\rho_p$  es la densidad de la partícula (g/ $m^3$ )

Debemos de hacer desaparecer el término de  $dAs$ , se consigue eliminarlo si se sustituye la ecuación (41) en la ecuación (43), así es como logramos obtener la ecuación del balance de materia en fase sólida:

$$
k_s \cdot \frac{3}{r_p} \cdot (q_s - \bar{q}) = \frac{d\bar{q}}{dt}
$$
\n(44)

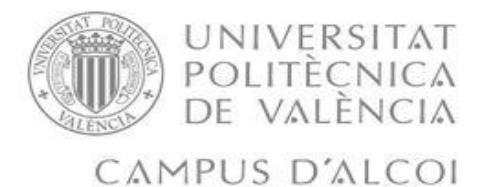

Para que la resolución matemática sea mucho más fácil, se ha recurrido a dos simplificaciones al igual que se hizo en la cinética. Estas simplificaciones han sido:

$$
k_s \cdot \frac{A_s}{V_A} = k_s \cdot \frac{4 \cdot \pi \cdot r_p^2}{\frac{4}{3} \cdot \pi \cdot r_p^3} = k_s \cdot \frac{3}{r_p} = k_s^*
$$
\n(45)

$$
k_F \cdot \frac{A_s}{m_A} = k_s \cdot \frac{4 \cdot \pi \cdot r_p^2}{\frac{4}{3} \cdot \pi \cdot r_p^3} = k_F \cdot \frac{3 \cdot (1 - \varepsilon_B)}{r_p \cdot \rho_p} = k_F^*
$$
(46)

También se debe de establecer una ecuación de relación, esta ecuación nos relacionará la transferencia de materia en el líquido y la transferencia de materia en el sólido de una forma directa. Para poder establecer esta ecuación de relación, debemos de igualar los términos de transferencia, para ello igualaremos la ecuación (42) y la ecuación (44), que son el balance de materia en el líquido y el balance de materia en el sólido respectivamente. Se consigue obtener la siguiente ecuación:

$$
\frac{3 \cdot (1 - \varepsilon_B) \cdot k_F}{r_p \cdot \rho_p} \cdot (C - C_s) = \frac{3 \cdot k_s}{r_p} \cdot (q_s - \overline{q}) \tag{47}
$$

Si empleamos las simplificaciones matemáticas que se muestran en la ecuación (45) y en la ecuación (46), la ecuación (47) nos quedaría de la siguiente manera:

$$
k_F^* \cdot (C - C_s) = k_s^* \cdot (q_s - \overline{q}) \tag{48}
$$

A continuación vamos a pasar a la parte de discretización, que es donde estableceremos tanto las condiciones iniciales como las condiciones de contorno:

Condiciones iniciales:

$$
C(0, z) = C_0(z) \tag{49}
$$

$$
\overline{q}(0,z) = \overline{q}_0(z) \tag{50}
$$

Condición de contorno:

$$
C(t,0) = C_e(t) \tag{51}
$$

Una vez se ha conseguido definir tanto las ecuaciones, como las condiciones iniciales y las de contorno, se deben de normalizar y discretizar en capas, estas serán trozos de la columna por los que pasa el fluido pasara e irá eliminado el contaminante del agua, consiguiendo así una regeneración del agua. Esta es la discretización empleada:

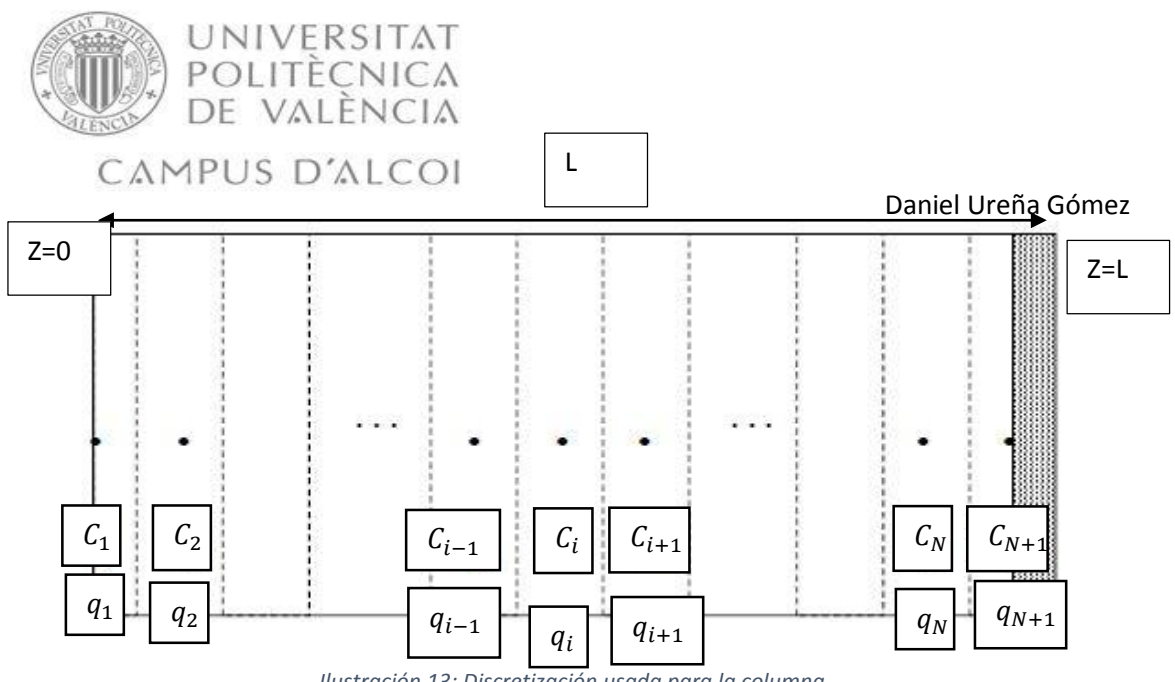

*Ilustración 13: Discretización usada para la columna.*

<span id="page-32-0"></span>En la ilustración 13 vemos algunas variables, las cuales vamos a aclarar que son y que representan en nuestro modelo de discretización de la columna, estas variables son:

- Z=0 nos indica el inicio de la columna, que será por donde el agua contaminada entrara, para que el carbón pueda adsorber al contaminante.
- Z=L indica que se ha llegado al final de la columna, que será por donde el agua saldrá ya depurada.
- L es la longitud de la columna (m)

Como hemos dicho debemos de normalizar las ecuaciones, para esto debemos de usar las ecuaciones: (22), (23), (24) y (25), también deberemos de hacer una discretización según la ilustración 13, utilizando todo esto obtendremos estas ecuaciones:

$$
-\frac{Q}{S}\cdot\frac{C_n(j)-C_n(j-1)}{\frac{L}{N}}-\frac{3\cdot(1-\varepsilon_B)\cdot k_F}{r_p}\cdot\left(C_n(j)-C_{sn}(j-1)\right)=\frac{dC_n(j)}{dt}\cdot\varepsilon_B\quad j=2\ldots N+1\qquad (52)
$$

$$
\frac{d\overline{q}_n(j)}{dt} = k_s^* \cdot \left( q_{sn}(j) - \overline{q}_n(j) \right) \qquad j = 1 \dots N + 1 \qquad (53)
$$

$$
\frac{3 \cdot k_F}{r_p \cdot \rho_p} \cdot C_e \cdot \left( C_n(j) - C_{sn}(j-1) \right) = k_s^* \cdot q_{eq} \cdot \left( q_{sn}(j) - \overline{q}_n(j) \right) \quad j = 1 \dots N + 1 \tag{54}
$$

Las condiciones iniciales cuando se ha discretizado el modelo vienen dadas por la ecuación (52) y por la ecuación (53), estas condiciones iniciales son:

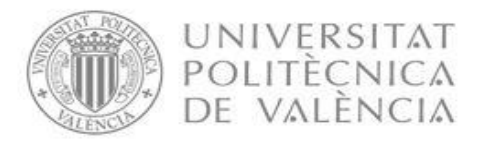

Daniel Ureña Gómez

Condición inicial:

$$
C_{nj}(0, z) = C_0(z_j) \qquad J = 2 \dots N + 1 \tag{55}
$$

$$
\bar{q}_{nj}(0, z) = \bar{q}_{0n}(z_j) \qquad J = 2 \dots N + 1 \tag{56}
$$

Condición de contorno:

$$
C_n(t,0) = C_{en}(t) \tag{57}
$$

Como ya hemos dicho antes a algunas variables, se les llama variables de relación, estas por ejemplo son  $q_{e q e}$ ,  $C_{s n}$  y  $q_{s n}$ , estas vienen definidas por las ecuaciones mostradas previamente en la cinética:

$$
q_{eqe} = \frac{q_m \cdot b \cdot C_e}{1 + b \cdot C_e} \tag{58}
$$

$$
q_s = \frac{q_m \cdot b \cdot C_s}{1 + b \cdot C_s} \rightarrow q_s \cdot q_{eqe} = \frac{q_m \cdot b \cdot C_{sn} \cdot C_e}{1 + b \cdot C_{sn} \cdot C_e}
$$
(59)

Cuando estamos haciendo un proyecto en el cual lo que se nos pide es realizar el diseño de una columna, se debe de encontrar un parámetro muy importante el cual es la curva de ruptura. Esta se obtiene cuando se representa el perfil de concentraciones a la salida de la columna, desde un instante inicial hasta el momento en el que se satura el carbón activo. En esta curva existirá un punto medio el cual nos indicará el tiempo medio de la curva de ruptura de adsorción.

Ahora que ya conocemos las 3 ecuaciones principales de nuestro modelo (42), (44) y (48), lo cual nos proporcionará el correcto diseño de una columna de adsorción. De las ecuaciones principales, se deberá de calcular de forma empírica el valor de los coeficientes de transferencia de materia externa, ya que el valor del coeficiente de materia interno será el único dato, que podremos emplear después de realizar nuestros experimentos que ya se han realizado en el batch.

Para poder calcular el coeficiente de materia externo, debemos de utilizar algunas expresiones que nos permitan saber los números adimensionales que son característicos de nuestro líquido. Uno de estos parámetros es el número de Sherwood, ahora adjuntaremos una tabla donde podremos ver las correlaciones que hay para calcular el número de Sherwood:

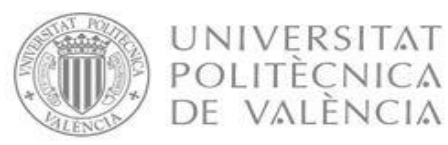

Daniel Ureña Gómez

| Authors                         | Correlation                                                                                                    | Validity range                                            |
|---------------------------------|----------------------------------------------------------------------------------------------------|-----------------------------------------------------------|
| Williamson et al.<br>(1963)     | $Sh = 2.4 \, \epsilon_B \, Re^{0.34} \, Sc^{0.42}$                                                                                                    | $0.08 < Re < 125$ ;<br>150 < Sc < 1.300                   |
| Wilson and<br>Geankoplis (1966) | $Sh = 1.09 \varepsilon_B^{-2/3} Re^{1/3} Sc^{1/3}$                                                                                                    | $0.0016 < \varepsilon_B$ $Re < 55$ ;<br>950 < Sc < 70,000 |
| Kataoka et al.<br>(1972)        | $Sh = 1.85[(1 - \varepsilon_B)/\varepsilon_B]^{1/3} Re^{1/3} Sc^{1/3}$                                                                                                    | $Re(\varepsilon_B/[1-\varepsilon_B]) < 100$               |
| Dwivedi and<br>Upadhyay (1977)  | $Sh = (1/\epsilon_B) \left[ 0.765 (\epsilon_B Re)^{0.18} + 0.365 (\epsilon_B Re)^{0.614} \right] Sc^{1/3}$ $0.01 < Re < 15,000$                                                        |                                                           |
| Gnielinski (1978)               | $Sh = \left[2 + (Sh_L^2 + Sh_T^2)^{0.5}\right][1 + 1.5(1 - \varepsilon_B)]$<br>$Sh_L = 0.644 Re^{1/2} Sc^{1/3}$<br>$Sh_T = \frac{0.037 Re^{0.8}Sc}{1 + 2.443 Re^{-0.1}(Sc^{2/3} - 1)}$ | $Re\;Sc>500;$<br>Sc < 12,000                              |
| Ohashi et al.<br>(1981)         | $Sh = 2 + 1.58 Re0.4 Sc1/3$<br>$Sh = 2 + 1.21 Re^{0.5} Sc^{1/3}$<br>$Sh = 2 + 0.59 Re^{0.6} Sc^{1/3}$                                                                                  | 0.001 < Re < 5.8<br>5.8 < Re < 500<br>Re > 500            |
| Vermeulen et al.<br>(1973)      | $k_F \, a_{VR} = \frac{2.62 \left(D_L \, v_F \right)^{0.5}}{d_P^{1.5}}$                                                                                                    | $\varepsilon_B \approx 0.4$                               |

#### *Tabla 3: Correlaciones para calcular el número de Sherwood [2]*

Pero para poder calcular este número, debemos de conocer el valor del número de Reynolds y el número de Schmidt. A continuación se mostrarán las ecuaciones de Reynolds y de Schmidt:

$$
R_e = \frac{\nu_F \cdot d_p \cdot \rho_L}{\mu_L} \tag{60}
$$

$$
S_c = \frac{\mu_L}{D_L \cdot \rho_L} \tag{61}
$$

Estas ecuaciones tienen algunos parámetros en común los cuales vamos a aclarar en estos momentos:

- $\bullet$   $\mu$ <sub>L</sub> es la viscosidad del líquido (g/(m·min))
- $\rho_L$  es la densidad del líquido (g/ $m^3$ )

Dependiendo del valor que tengan los dos parámetros anteriores, cogeremos una correlación u otra de las que se muestran en la Tabla 3.

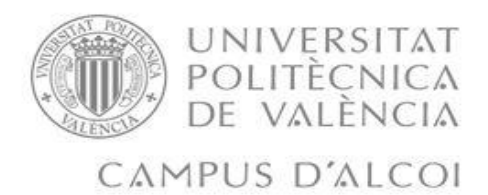

Como hemos visto en las formulas anteriores, hay otro parámetro que aún no hemos definido, este parámetro es el coeficiente de difusión acuosa ( $D_L$ ). Para este parámetro también existe una tabla de correlación la cual, dependiendo del peso molecularse utilizará una formula u otra, tal y como se puede ver en la siguiente tabla:

| Authors                     | Correlation                                                                           | Nomenclature and units                                                                                                    |  |
|-----------------------------|---------------------------------------------------------------------------------------|----------------------------------------------------------------------------------------------------|--|
| Worch (1993)                | $D_L = \frac{3.595 \cdot 10^{-14} T}{n M^{0.53}}$                                     | $T$ – temperature, $K$<br>$\eta$ – dynamic viscosity (solvent), Pa-s<br>$M$ - molecular weight (solute), g/mol                                                                                                    |  |
| Hayduk and Laudie<br>(1974) | $D_L = \frac{5.04 \cdot 10^{-12}}{\eta^{1.14} V_0^{0.589}}$                           | $\eta$ - dynamic viscosity (solvent), Pa·s<br>$V_b$ – molar volume at boiling point<br>(solute), cm <sup>3</sup> /mol                                                                                                    |  |
| Wilke and Chang<br>(1955)   | $D_L = 7.4 \cdot 10^{-15} \frac{(\Phi M_{\text{solv}})^{0.5} T}{nV_{\text{t}}^{0.6}}$ | $M_{solv}$ – molecular weight (solvent),<br>g/mol<br>$\Phi$ – association factor (2.6 for water)<br>$T$ – temperature, $K$<br>$\eta$ – dynamic viscosity (solvent), Pa-s<br>$V_b$ – molar volume at boiling point<br>(solute), $cm3/mol$ |  |
| Polson (1950)               | $D_L = 2.74 \cdot 10^{-9} M^{-1/3}$<br>for $M > 1,000$ g/mol                          | $M$ – molecular weight (solute), g/mol                                                                                                    |  |

*Tabla 4: Correlaciones para la estimación de [2]*

Cuando ya se ha conseguido el valor de todos los parámetros adimensionales mencionados anteriormente, ya se puede obtener de forma empírica el coeficiente de transferencia de materia externa mediante la siguiente ecuación:

$$
k_F = \frac{D_L \cdot S_h}{d_p} \tag{62}
$$

Cuando ya hemos obtenido el valor del coeficiente de materia externo, ya podemos empezar con el diseño de la columna.
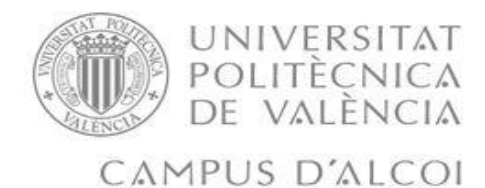

# 6. EQUILIBRIO DE ADSORCIÓN

En este apartado nuestro objetivo es exponer algunos resultados que hemos obtenido para la parte del equilibrio de adsorción. Para poder realizar este apartado hemos encontrado un artículo por internet realizado por F.J. García-Mateos, R. Ruíz Rosas, M.D. Marqués, L.M. Cotoruelo, J. Rodríguez-Mirasol y T. Cordero, dicho artículo pertenece al departamento de Ingeniería Química perteneciente a la escuela técnica superior de Ingeniería Industrial de la Universidad de Málaga. Dicho artículo se podrá encontrar en la bibliografía de este trabajo.

De este artículo se han extraído unos datos experimentales de equilibrio, para poder estudiarlos nosotros, más concretamente se han extraído de la siguiente gráfica:

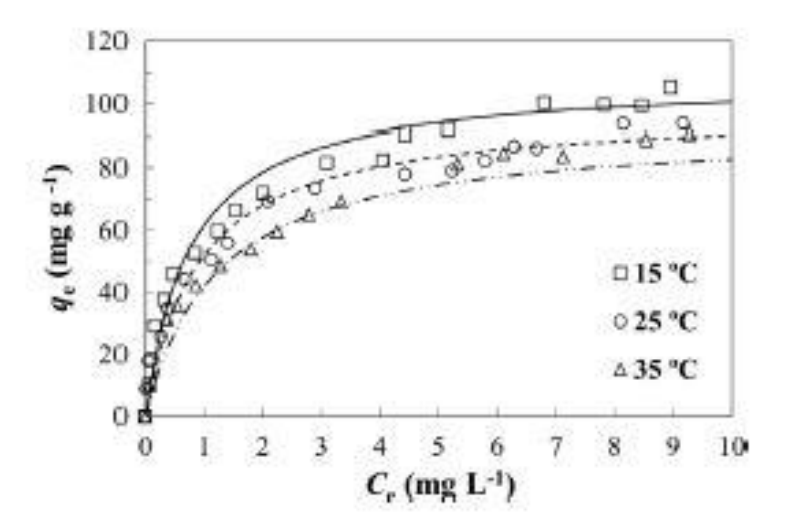

*Ilustración 14 gráfica experimental de Langmuir a 3 temperaturas distintas.*

Como ya hemos dicho antes nuestro contaminante emergente que estudiaremos será el paracetamol.

Las condiciones con las que se trabaja en este apartado del trabajo y con las que hemos conseguido obtener los parámetros de equilibrio, vienen dados en la siguiente tabla:

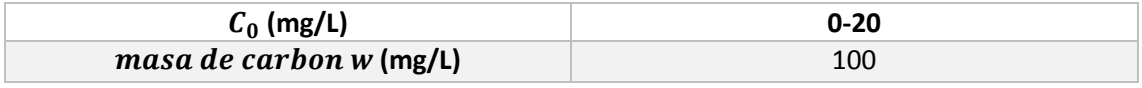

*Tabla 5: Características de los experimentos realizados.*

Para ajustar los datos de equilibrio, se extrajeron esos mismos datos experimentales y se recalcularon a las unidades en las que se ha decidido trabajar en este trabajo. Cuando estamos en el equilibrio es en gramos. Para ello debimos de dividir los datos experimentales entre 1000, para así tenerlos en g/L en el caso de  $\mathcal{C}_e$  y en g/g para el caso de  $q_e$ .

El ajuste que hemos obtenido dependiendo de la temperatura que hayamos escogido, se mostrará en las siguientes figuras. Estos se han obtenido gracias a una serie de algoritmos de ajuste los cuales se han programado mediante el programa matemático Matlab. Los resultados obtenidos se muestran a continuación:

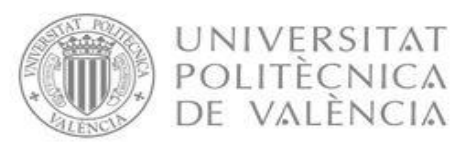

# CAMPUS D'ALCOI

Daniel Ureña Gómez

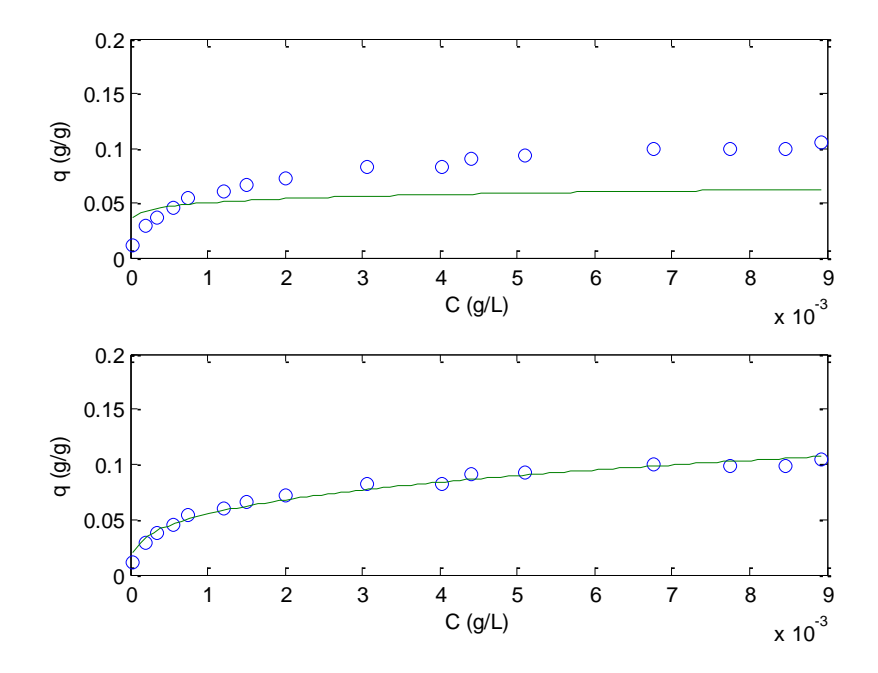

*Ilustración 15 Isoterma de Freundlich a 15 ºC*

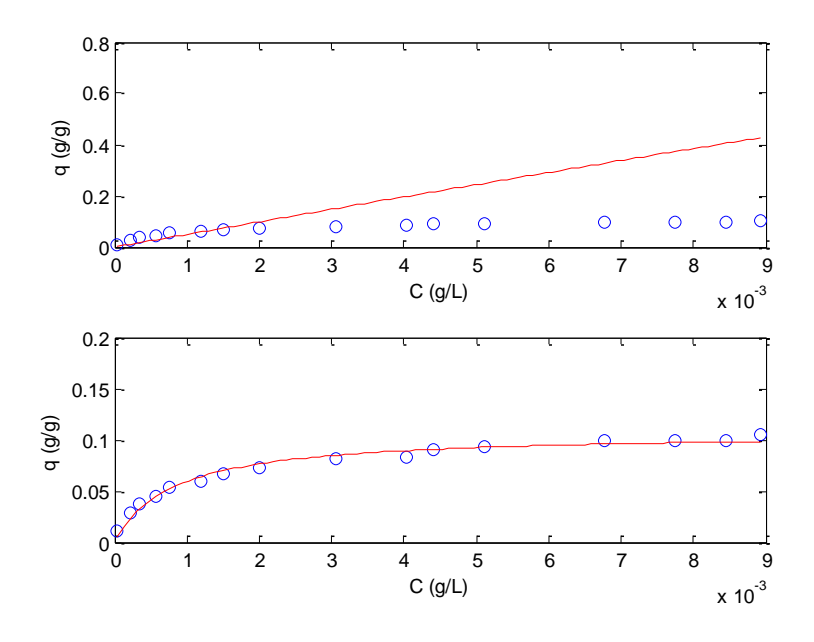

*Ilustración 16: Isoterma de Langmuir a 15 ºC*

En las ilustraciones 15 y 16 se puede observar como usando tanto Langmuir como Freundlich se obtiene un muy buen ajuste de esos parámetros a dicha temperatura, los valores obtenidos han sido los siguientes:

**\*** Freundlich:

o K = 0.4511 
$$
(g \cdot L / g \cdot g)^n
$$

 $\circ$  n =0.30

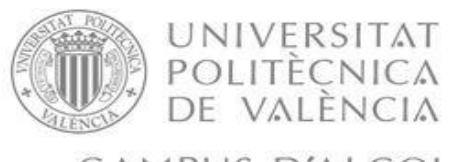

CAMPUS D'ALCOI

Daniel Ureña Gómez

- Langmuir:
	- $\circ$   $q_m = 0.107 \text{ g/g}$  $\circ$  *b* =1248.02 L/g

Para comprobar que nuestros valores y los del artículo se parecen, los mostraremos en una tabla donde se compararan, estos se mostrarán en la siguiente tabla:

|            | Datos del articulo | Datos obtenidos |
|------------|--------------------|-----------------|
| $q_m(g/g)$ | 0.1083             | 0.107           |
| $b$ (L/g)  | 1330               | 1248.02         |

*Tabla 6: Comprobación de los valores obtenidos.*

En las siguientes gráficas se trabaja a 25ºC:

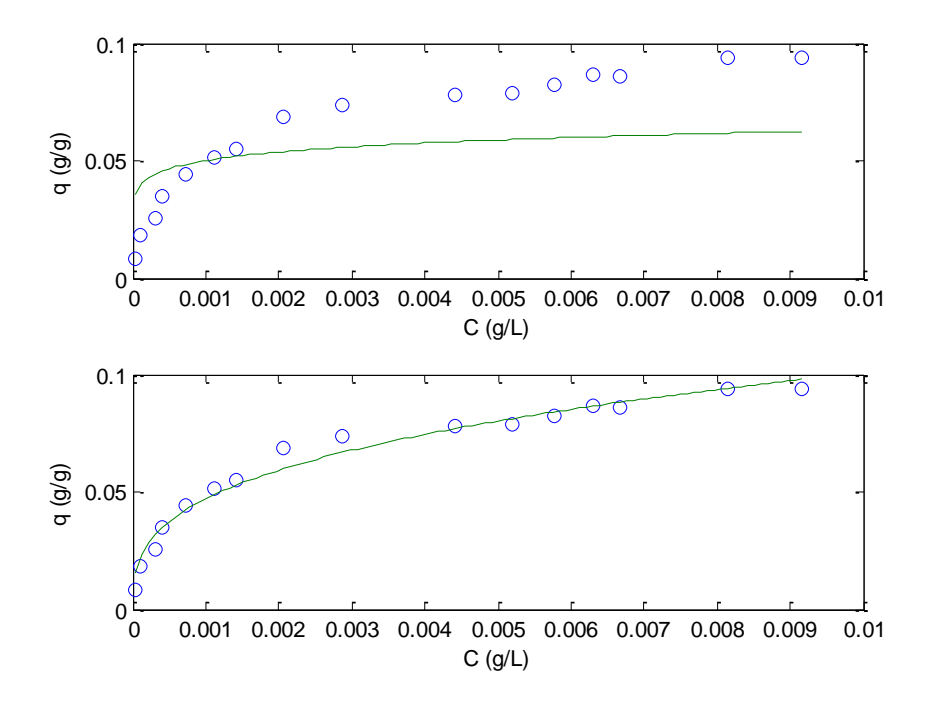

*Ilustración 17: Isoterma de Freundlich a 25 ºC*

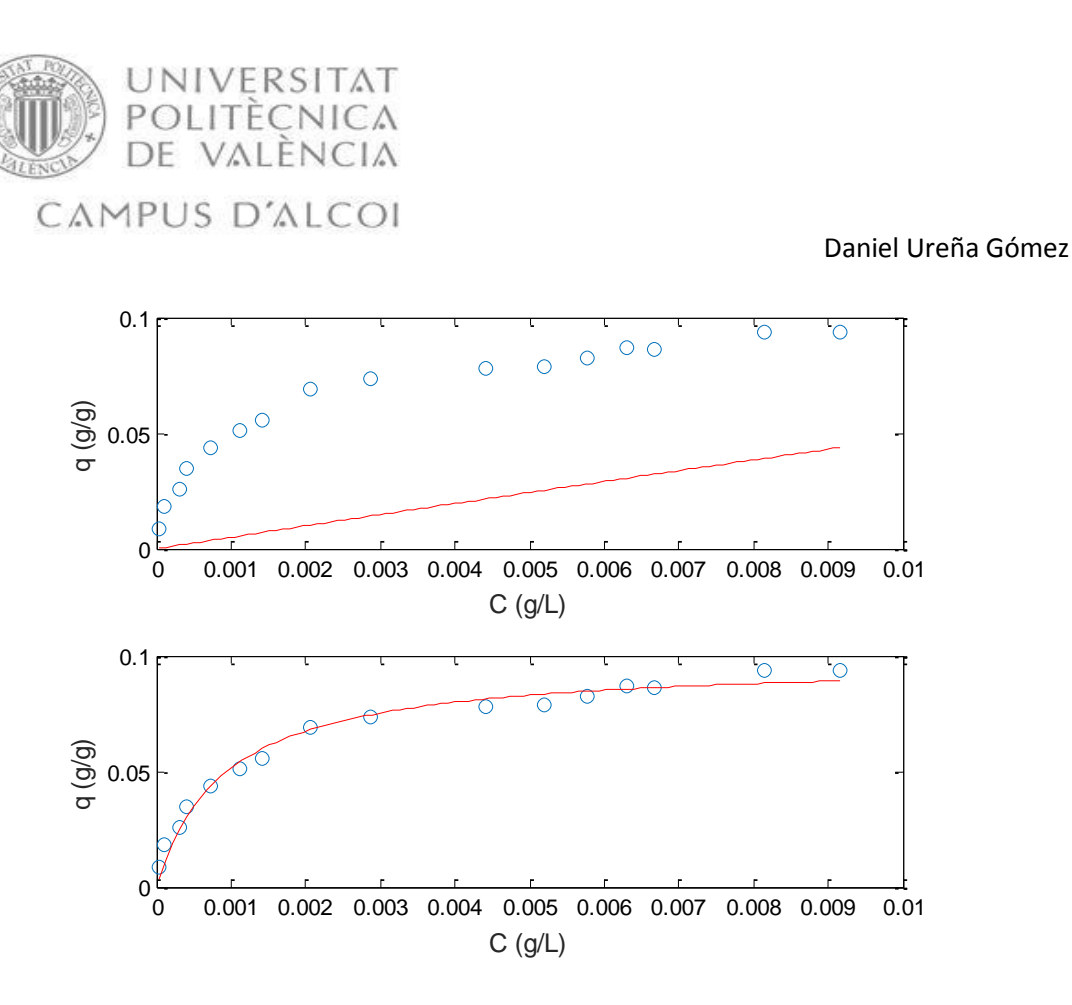

*Ilustración 18 Isoterma de Langmuir a 25 ºC*

A continuación se realizará el mismo tratamiento que con las figuras anteriores se procederá a mostrar los resultados que hemos obtenido, mostrar los valores obtenidos tanto de Langmuir como de Freundlich, y a comparar los valores de Langmuir obtenidos con los del artículo a la temperatura en la que hayamos extraído los datos:

- Freundlich:
	- o K = 0.46082  $(g \cdot L/g \cdot g)^n$
	- $o$  n = 0.33
- Langmuir:
	- $\circ$   $q_m = 0.09792 \text{ g/g}$
	- $b = 1107.67$  L/g

Comprobación de los valores obtenidos, con los del artículo:

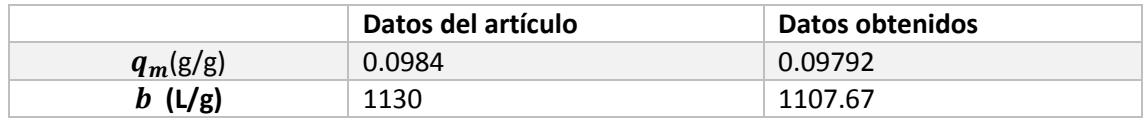

*Tabla 7: Comprobación de los valores obtenidos.*

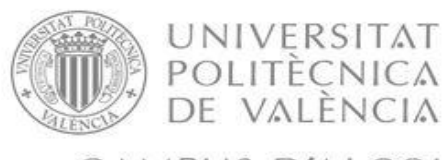

# CAMPUS D'ALCOI

Daniel Ureña Gómez

En las siguientes gráficas se trabaja a 35ºC:

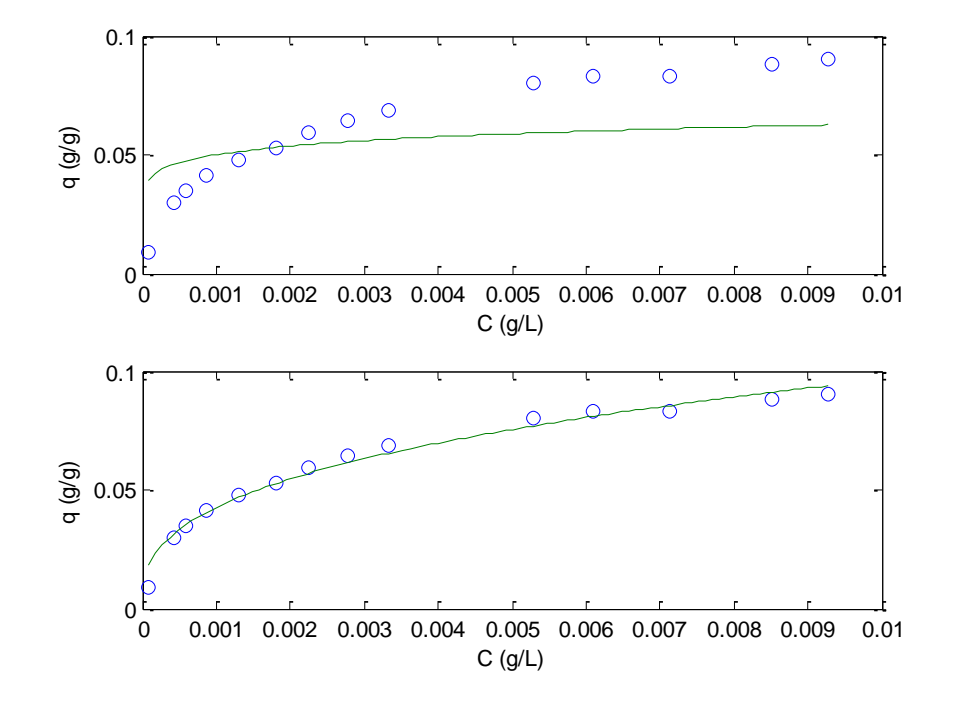

*Ilustración 19 isoterma de Freundlich a 35ºC*

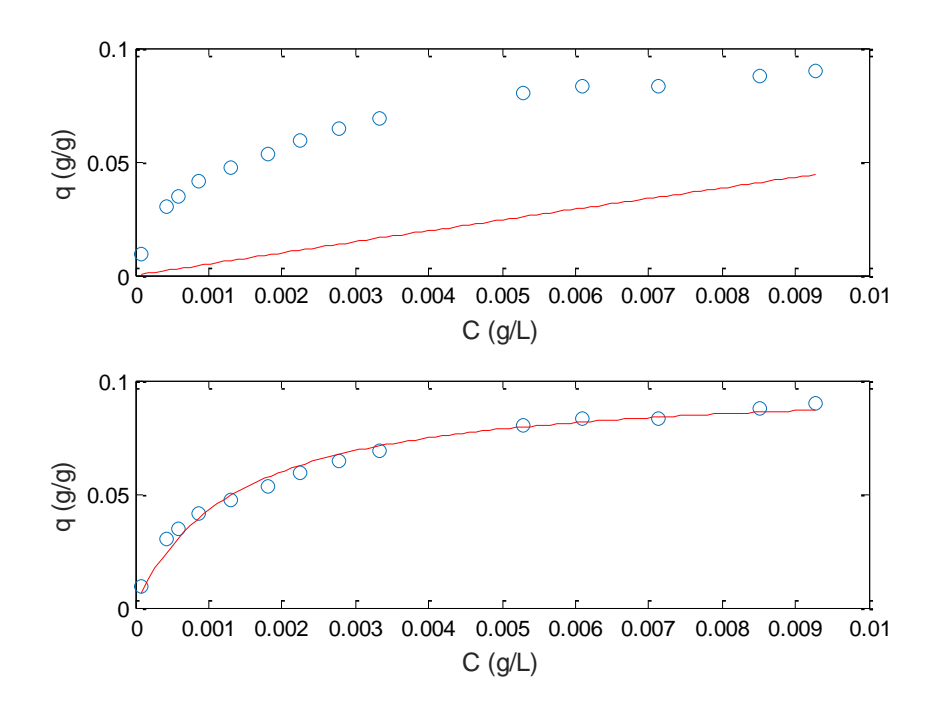

*Ilustración 20: Isoterma de Langmuir a 35 ºC*

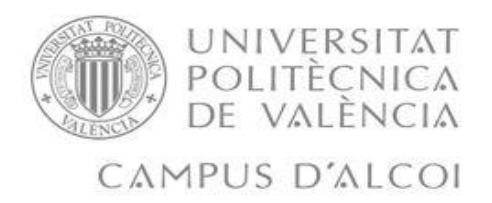

A continuación se realizará el mismo tratamiento que con las figuras anteriores se procederá a mostrar los resultados que hemos obtenido, mostrar los valores obtenidos tanto de Langmuir como de Freundlich, y a comparar los valores de Langmuir obtenidos con los del artículo a la temperatura en la que hayamos extraído los datos:

- Freundlich:
	- o K = 0.488477  $(g \cdot L / g \cdot g)^n$
	- $\circ$  n = 0.35
- Langmuir:
	- $\circ$   $q_m = 0.0992 \text{ g/g}$
	- $\circ$   $b = 763.231 \text{ L/g}$

Comprobación de los valores obtenidos, con los del artículo:

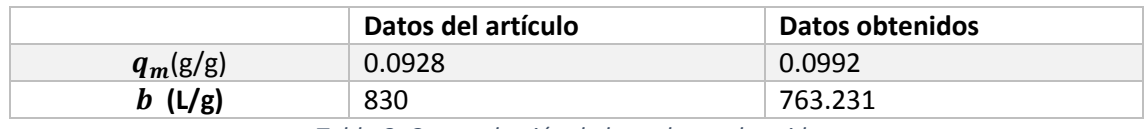

*Tabla 8: Comprobación de los valores obtenidos.*

Para los apartados de cinética se han empleado las dos isotermas, tanto la de Langmuir como la de Freundlich, aunque una vez nos hemos metido en la columna y en la parte de optimización, solamente utilizaremos la isoterma de Langmuir por tener una menor complejidad matemática.

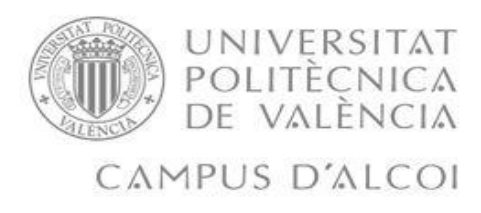

# 7. CINÉTICA DE ADSORCIÓN

Los datos experimentales en cuanto a cinética se han extraído del mismo artículo, para la posible obtención del parámetro cinético de transferencia de materia, gracias a la gráfica que mostraremos a continuación:

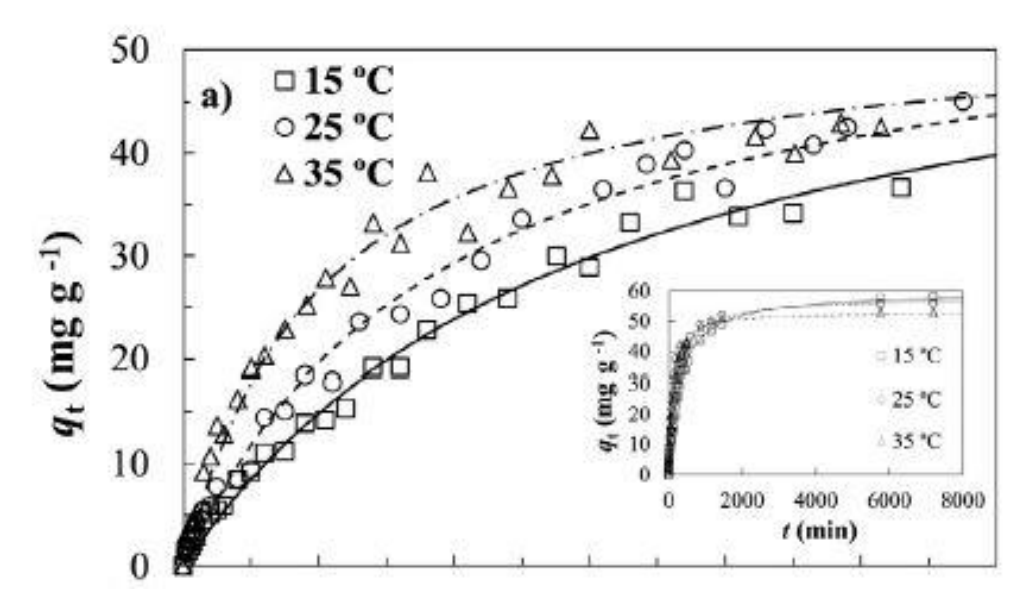

*Ilustración 21: Gráfica experimental cinética*

Los datos experimentales cinéticos, en nuestro caso se han obtenido haciendo uso de las mismas condiciones que se emplearon en el equilibrio. Para poder calcular el valor de los coeficientes, debemos de aclarar una cosa, en la Figura 22 se representa q frente al tiempo, nosotros haremos uso del programa matemático Matlab donde representaremos  $q_n$  frente al tiempo. Deberemos de normalizarlos dividiendo por el valor máximo de la carga del adsorbente que en nuestro caso será dividir los datos experimentales por la  $q_{ea0}$ .

Para poder estimar el valor del coeficiente de transferencia de materia interna mediante simulación, se ha empleado el modelado matemático LDF que tiene en cuenta, la transferencia de materia interna y externa, más en concreto han sido las ecuaciones: (33) y (34).

Cuando empleamos las ecuaciones que hemos mencionado anteriormente, las cuales se han desarrollado en el apartado del modelado, se ha conseguido poder estimar el coeficiente de transferencia de materia interna. Solamente hemos trabajado con un tipo de datos experimentales donde solamente varía a que temperatura se estaban realizando los experimentos.

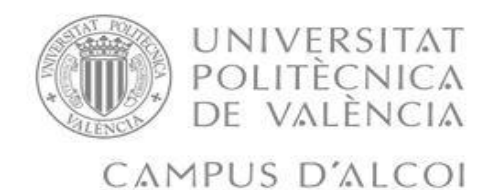

## 7.1 Experimentos a temperatura variable.

Se ha hecho 1 experimento, en el cual solamente se variaba la temperatura a la que se estaba trabajando, se podía estar trabajando a 15, 25 y 35 ºC. A continuación vamos a mostrar en una tabla cuales han sido las condiciones experimentales de trabajo:

| $C_0$ (g)          | 0.007        |
|--------------------|--------------|
| $V_L(L)$           | 0.1          |
| $q_0$ (g/g)        |              |
| $m_A$ (g)          | 0.01         |
| $\overline{T(2C)}$ | [15, 25, 35] |

*Tabla 9: Datos experimentales utilizados en el apartado de cinética para averiguar el valor del coeficiente de transferencia de materia interno*

Debemos de aclarar que no hemos podido obtener el coeficiente de transferencia de materia interno a 35ºC, debido a que cuando realizamos la optimización no se ajusta bien, esto puede ser por una equivocación a la hora de la toma de datos por parte de los autores del artículo, aunque sí que tenemos los valores del coeficiente de materia interno a las temperaturas de 15ºC y 25 ºC.

Una vez hemos realizado la optimización, obtendremos la gráfica donde nos muestra que el resultado se ajusta a los datos experimentales, obteniendo un valor para el coeficiente de transferencia materia interno, y otro valor para el coeficiente de transferencia de materia externa. Nuestra gráfica está representada por la figura 23 y la figura 24.

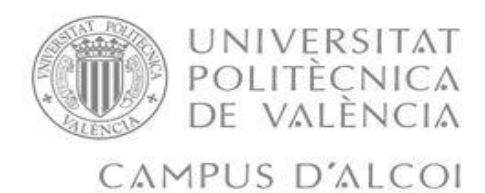

Resultado de la optimización cuando se trabaja a la temperatura de 15ºC.

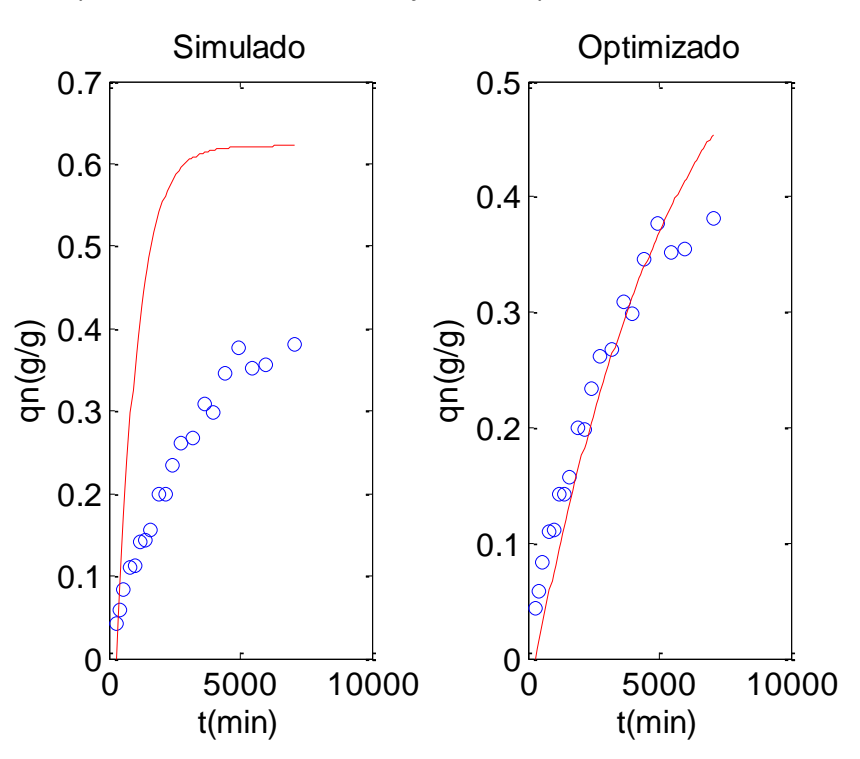

*Ilustración 22: Resultado de la optimización trabajando a 15 ºC*

Resultado de la optimización cuando se trabaja a la temperatura de 25ºC.

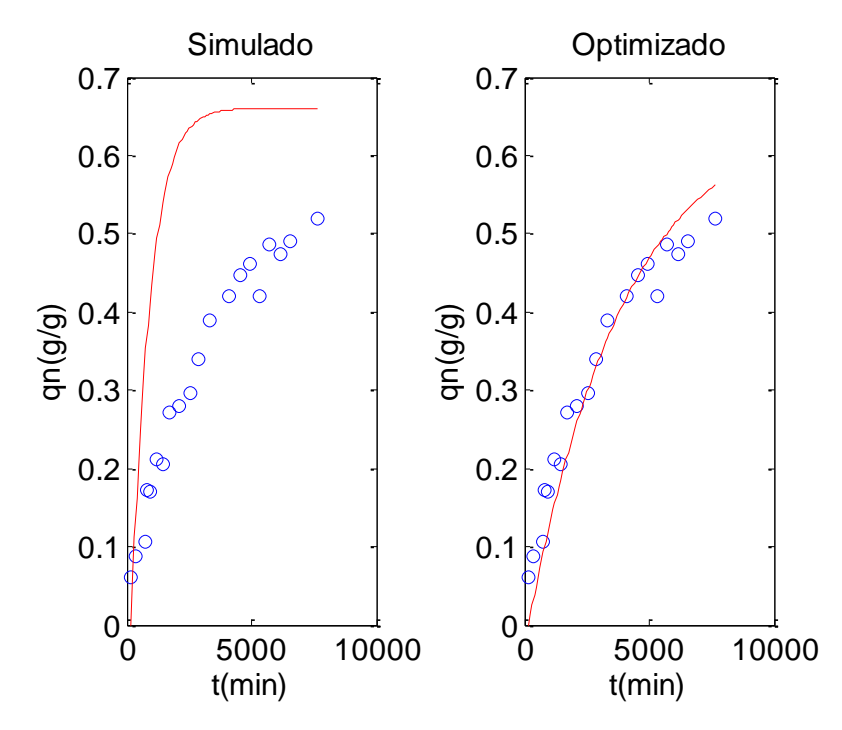

*Ilustración 23: resultado de la optimización a 25 ºC*

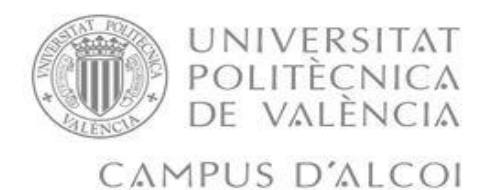

A continuación en una tabla representaremos los valores que hemos obtenido tanto de  $k_{\mathcal{S}}^*$  como de  $k_F^*$ .

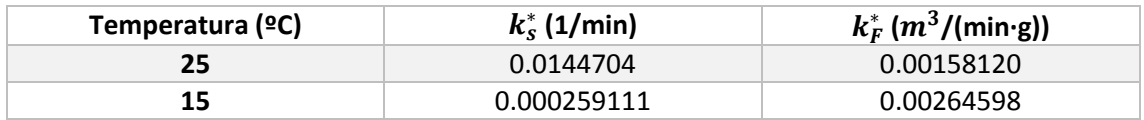

*Tabla 10: Coeficientes de transferencia de materia obtenidos al realizar la optimización considerando la Transferencia de materia externa e interna.*

# 7.2 Coeficiente de materia interna (solo se considera que hay TMI)

En este apartado lo que queremos conseguir es un valor del coeficiente de transferencia de materia interno más preciso, ya que cuando realizamos la optimización teniendo en cuenta que existe tanto una TMI como una TME, puede pasar que el valor de  $k_s^*$  no sea el correcto para poder utilizarlo en la columna. Para ello optimizaremos a las dos temperaturas solamente la TMI y compararemos los valores con el valor de la formula empírica, esta fórmula empírica se ha obtenido del libro y es la ecuación de Worch:

$$
k_s^* = 0.00129 \cdot \sqrt{\frac{D_L \cdot C_0}{q_{eq0} \cdot r_p^2}}
$$
 (63)

Donde tenemos las siguientes variables:

- $D_L$  coeficiente de difusión acuosa  $m^2/s$  o en  $m^2/min$
- $\bullet$   $C_0$  la concentración inicial en mg/L o g/L
- $\bullet$   $q_{eq0}$  es la carga en el equilibrio en el instante 0 se mide en mg/g o g/g

Valores del coeficiente de transferencia de materia interna se mostraran en la siguiente tabla:

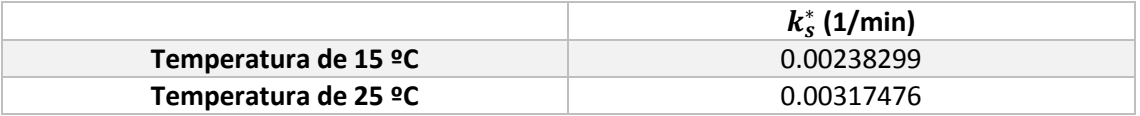

*Tabla 11: Valores de los coeficientes de transferencia de materia interna*

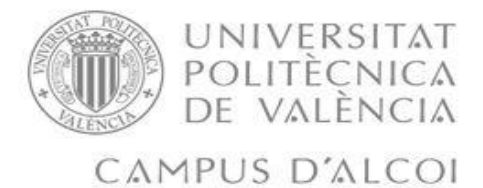

# 8. DISEÑO DE LA COLUMNA DE ADSORCIÓN

Antes de poder diseñar nuestra columna, debemos de validar nuestro modelo, para eso lo que hemos hecho ha sido simular los experimentos de columna que habían en nuestro artículo, para ver si nuestro modelo matemático se ajusta a los datos experimentales, y así poder diseñar nuestra columna. A continuación, vamos a presentar las gráficas de las que hemos extraído los datos:

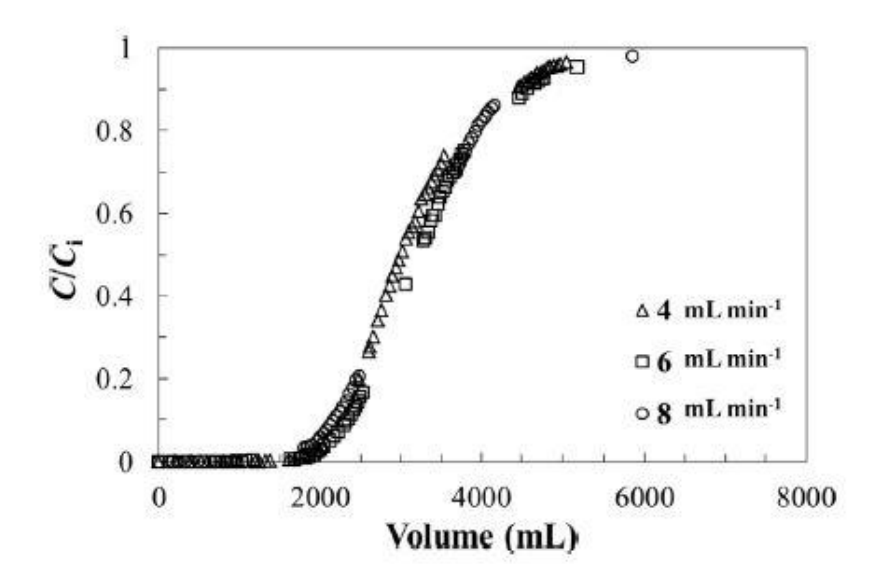

*Ilustración 24: Gráfica donde se varía el caudal de la columna*

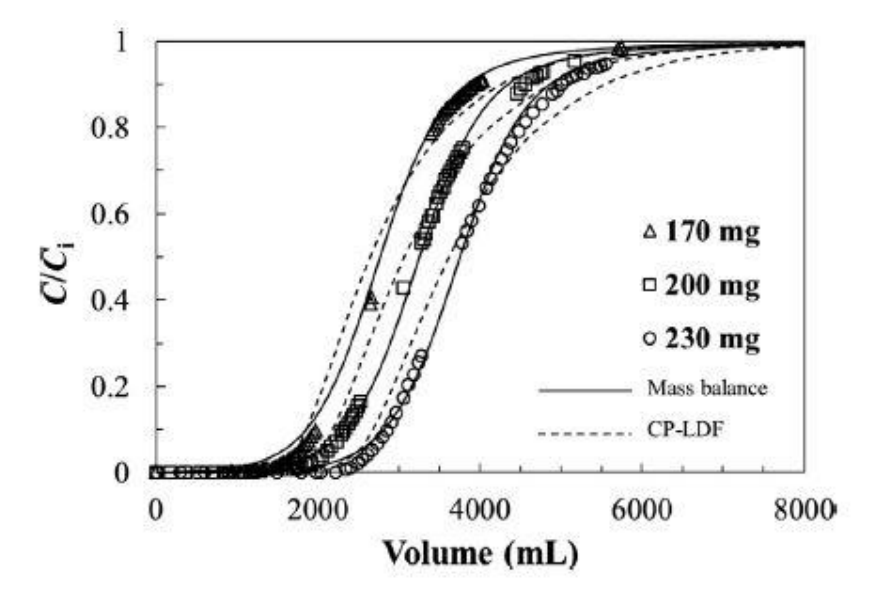

*Ilustración 25: Gráfica donde se varía la masa de carbón de la columna*

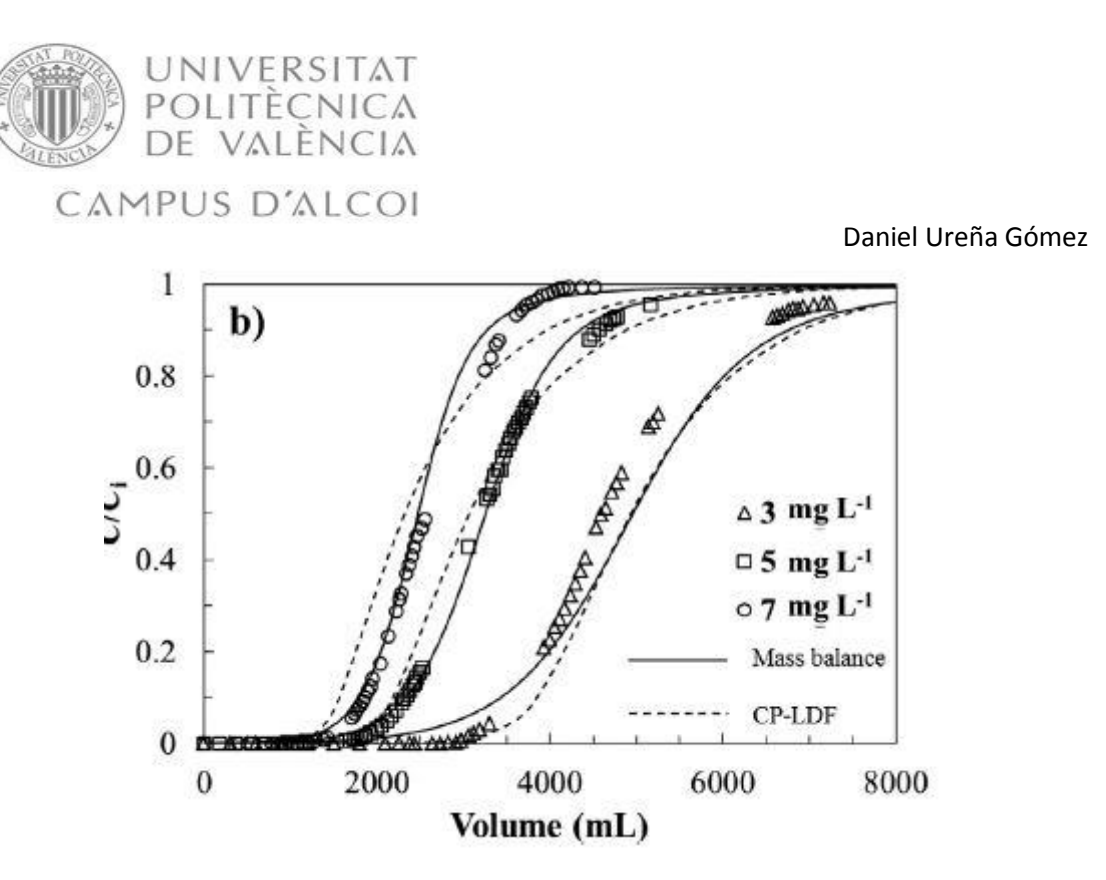

*Ilustración 26: Gráfica donde se varía la concentración de la columna*

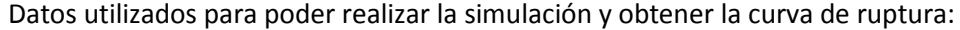

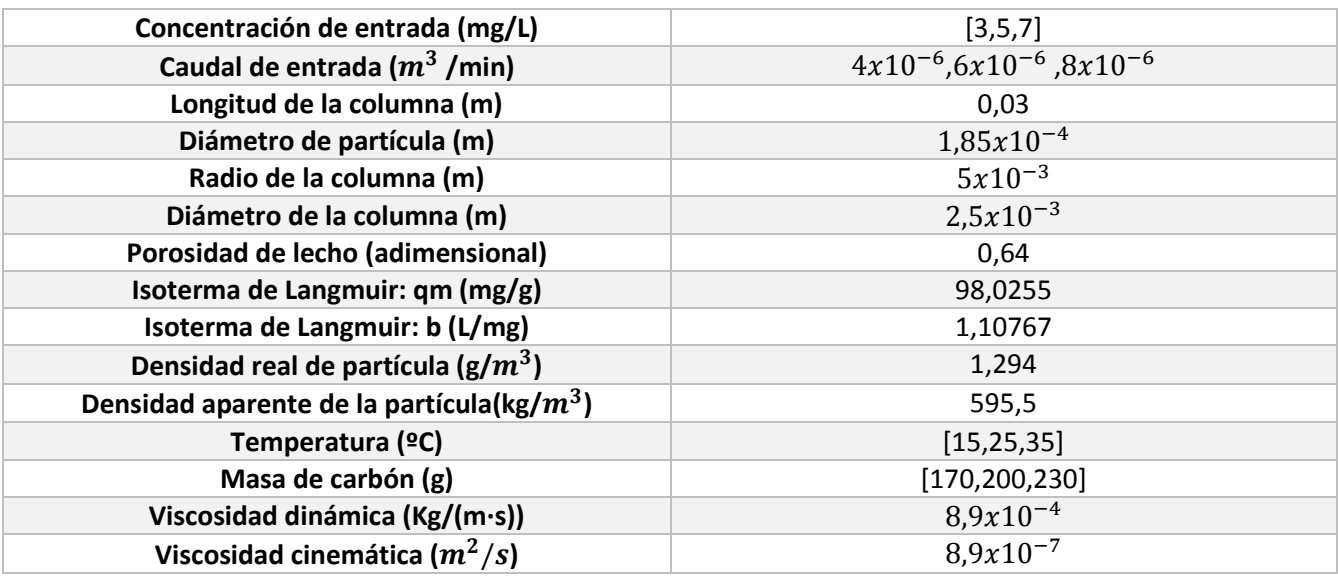

*Tabla 12: Datos físicos de la simulación de la columna*

Pag.48 Primeramente debemos de destacar el hecho de que en nuestras simulaciones de los experimentos no se ajustan a los datos experimentales, al notar que no se ajustaban tuvimos que ver si era fallo de nuestro script o si era un error que habían cometido en los experimentos, por eso cogimos las ecuaciones que ellos utilizaban para sacar el valor de Reynolds, Schmidt y la ecuación de la  $k_f$ , hicimos esto para ver el fallo donde estaba. De primera encontramos un fallo en que el número de Schmidt no nos daba el mismo que a ellos, a pesar de que el Reynolds sí que nos daba igual y el valor de la difusión nos daba muy parecido (aunque para calcular el Schmidt utilizamos su valor de difusión que era  $7x10^{-10}$  $m^2/s$ ) a ellos les daba 12,71 y a nosotros nos daba12,71 $x10^{-2}$ . Una vez visto que no se parecía el valor de Schmidt, se pudo ver

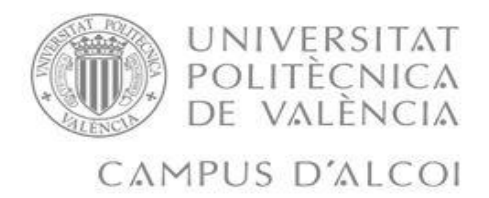

que el valor de la  $k_f$  calculado con su ecuación y el valor de  $k_f$  calculado con nuestra ecuación no eran iguales por el valor de Schmidt. A continuación procederemos a poner nuestras ecuaciones y las ecuaciones que han usado los autores del artículo:

Mis ecuaciones:

$$
DLword = \frac{(3.595e - 14 \cdot T)}{(vis_{din} * Mm^{0.53})}
$$
(64)

$$
DL polson = 2.74e - 9 * (Mm^{-\frac{1}{3}})
$$
 (65)

$$
Re = \frac{vel_{sp} \cdot dP}{eb \cdot vis\_cin}
$$
 (66)

$$
Sc = \frac{vis\_cin}{DL polson}
$$
 (67)

Ecuaciones del número de Sherwood:

$$
Shwilliam = 2.4 \cdot eb \cdot Re^{0.34} \cdot Sc^{0.42}
$$
 (68)

$$
Shwilson = 1.09 \cdot eb^{-\frac{2}{3}} \cdot Re^{1/3} \cdot Sc^{1/3}
$$
 (69)

Shkataoka = 1.85 
$$
\cdot \left( \left( \frac{1 - eb}{eb} \right)^{\frac{1}{3}} \right) \cdot Re^{1/3} \cdot Sc^{1/3}
$$
 (70)

Shkataoka = 1.85 
$$
\cdot \left( \left( \frac{1 - eb}{eb} \right)^{\frac{1}{3}} \right) \cdot Re^{1/3} \cdot Sc^{1/3}
$$
 (71)

$$
Shohashi = 2 + 1.85 \cdot Re^{0.4} \cdot Sc^{1/3}
$$
 (72)

$$
k_f = \frac{Shwilliam\text{-}DL polson}{dP} \tag{73}
$$

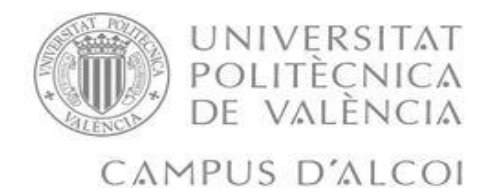

De done debemos aclarar algunos parámetros:

- T temperatura en Kelvin
- Mm masa molecular en g/mol
- Vel\_sp velocidad del fluido en m/s
- dP diámetro de la partícula en m
- eb porosidad del lecho adimensional
- $\mathbf{\hat{v}}$  vis\_cin viscosidad cinemática del fluido  $m^2/s$

Sus ecuaciones

$$
DL=7x10^{-10} m^2/s
$$

$$
Re = \frac{vel_{sp} \cdot Rp \cdot 2 \cdot den\_agua}{vis\_cin}
$$
 (74)

$$
Sc = \frac{vis_{cin}}{Dl \cdot den\_agua}
$$
\n(75)

$$
k_f = \frac{DL(2+0.644 \cdot Re^{\frac{1}{2}} \cdot Sc^{\frac{1}{3}})(1+1.5 \cdot (1-eb))}{2 \cdot Rp}
$$
(76)

Debemos de aclarar algunos parámetros:

- Vel\_sp velocidad del fluido en m/s
- $\mathbf{\hat{v}}$  vis\_cin viscosidad cinemática del fluido  $m^2/s$
- $\div$  Dl difusividad en  $m^2/s$
- eb porosidad del lecho adimensional
- $\div$  Den\_agua densidad del agua en  $Kg/m^3$

Tipos de experimentos realizados para poder ver si el modelo matemático funciona:

- Experimentos a distintos caudales.
- Experimentos a distintas concentraciones.
- Experimentos a distintos valores de masa de carbón activo.

Daniel Ureña Gómez

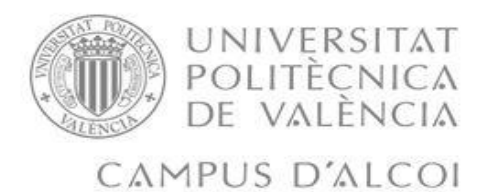

# 8.1 Experimentos a distintos caudales

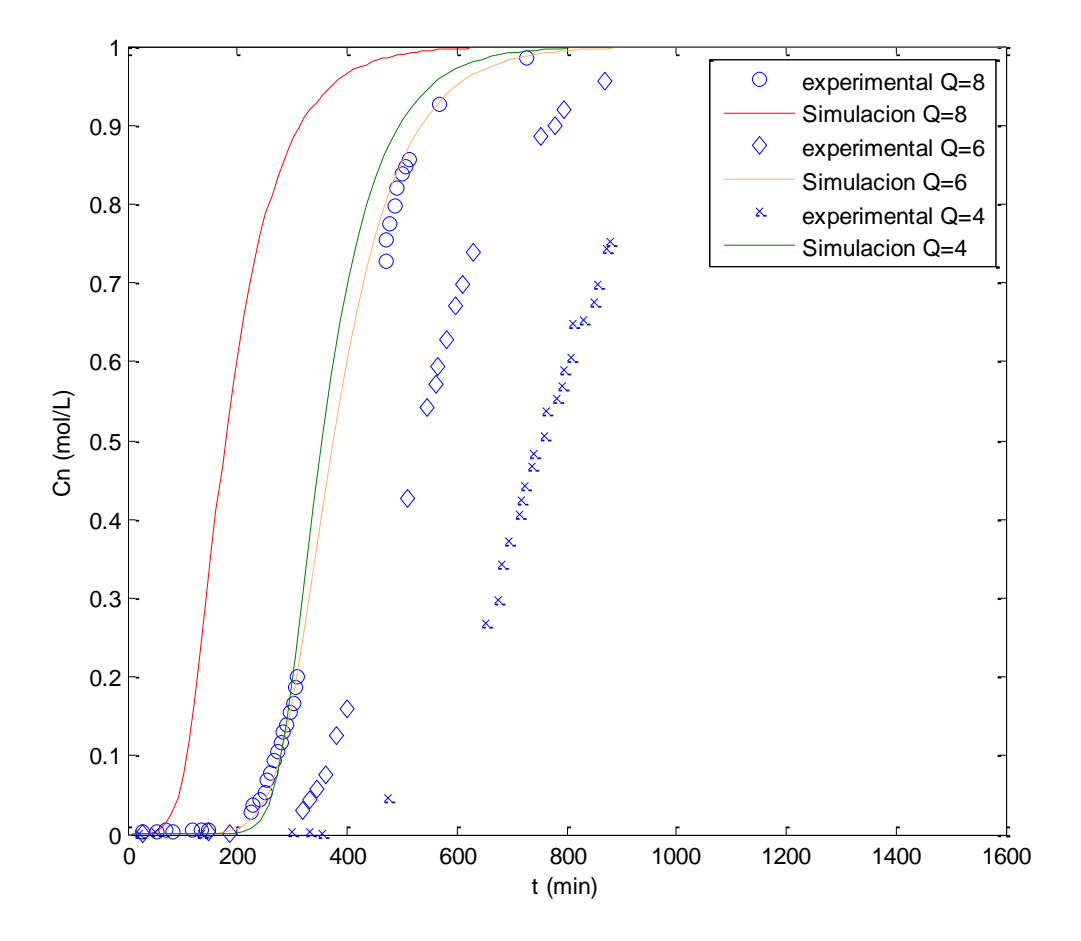

*Ilustración 27: Gráfica de los experimentos a distintos caudales*

En esta gráfica se han utilizado las ecuaciones de los autores del artículo como se puede ver aquí no se ajustan bien, esto puede ser por lo que hemos dicho, por un error al realizar la toma de los valores del artículo.

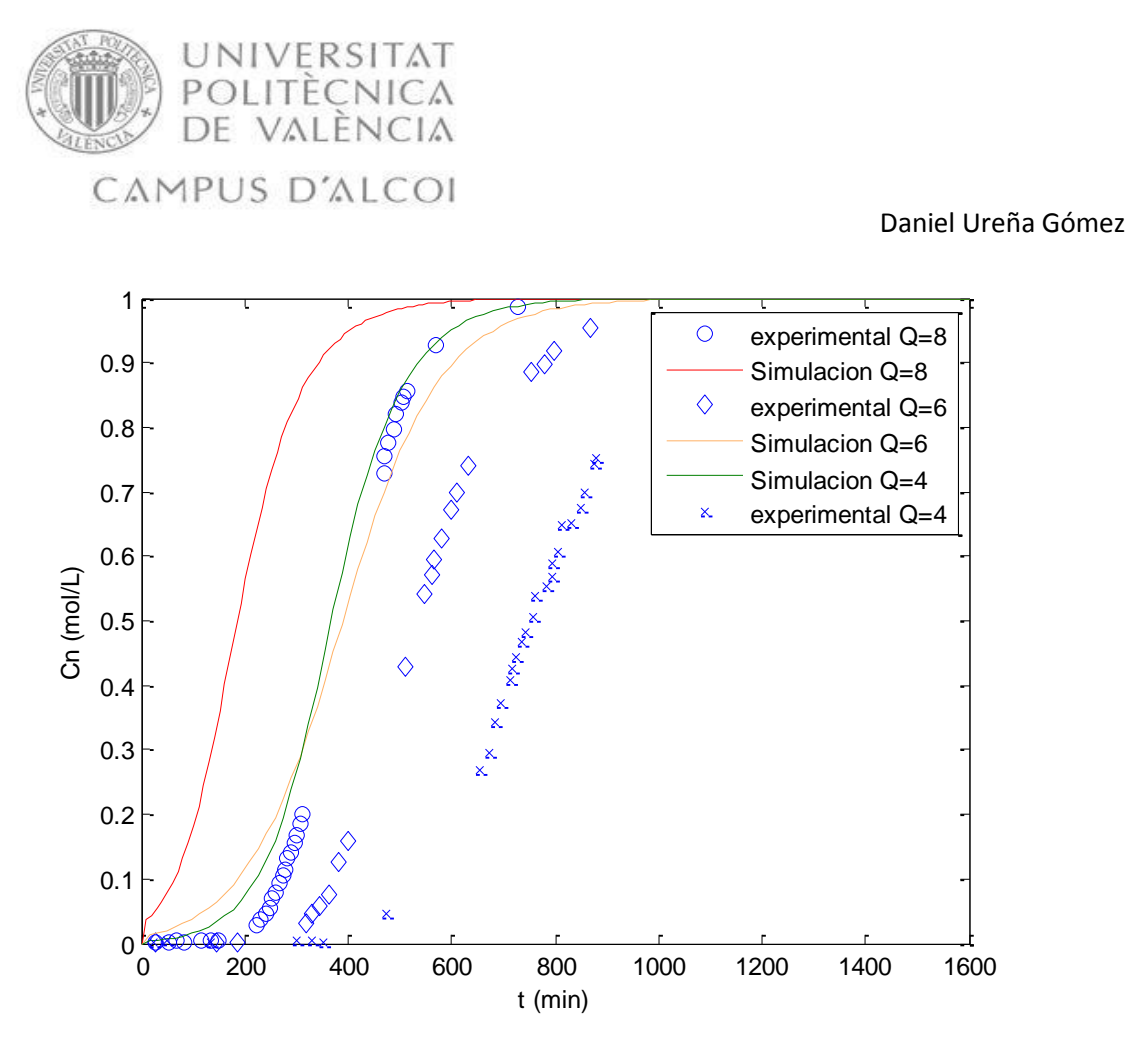

*Ilustración 28: Gráfica de los experimentos a distintos caudales*

En esta gráfica se han utilizado nuestras ecuaciones como podemos ver si que representan las curvas, pero no se ajustan bien, pero de aquí podemos certificar que nuestro modelo funciona bien ya que nos saca una curva, aunque no es del todo fiable porque no se ajusta a los datos experimentales.

Estos experimentos se han realizado a ciertas condiciones:

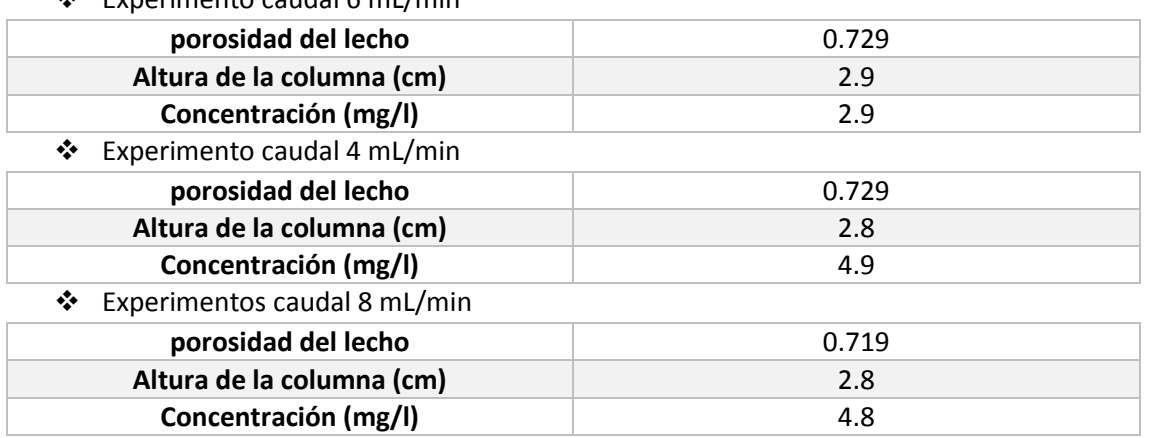

Experimento caudal 6 mL/min

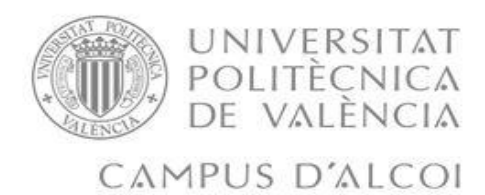

### 8.2 Experimentos a distintas concentraciones.

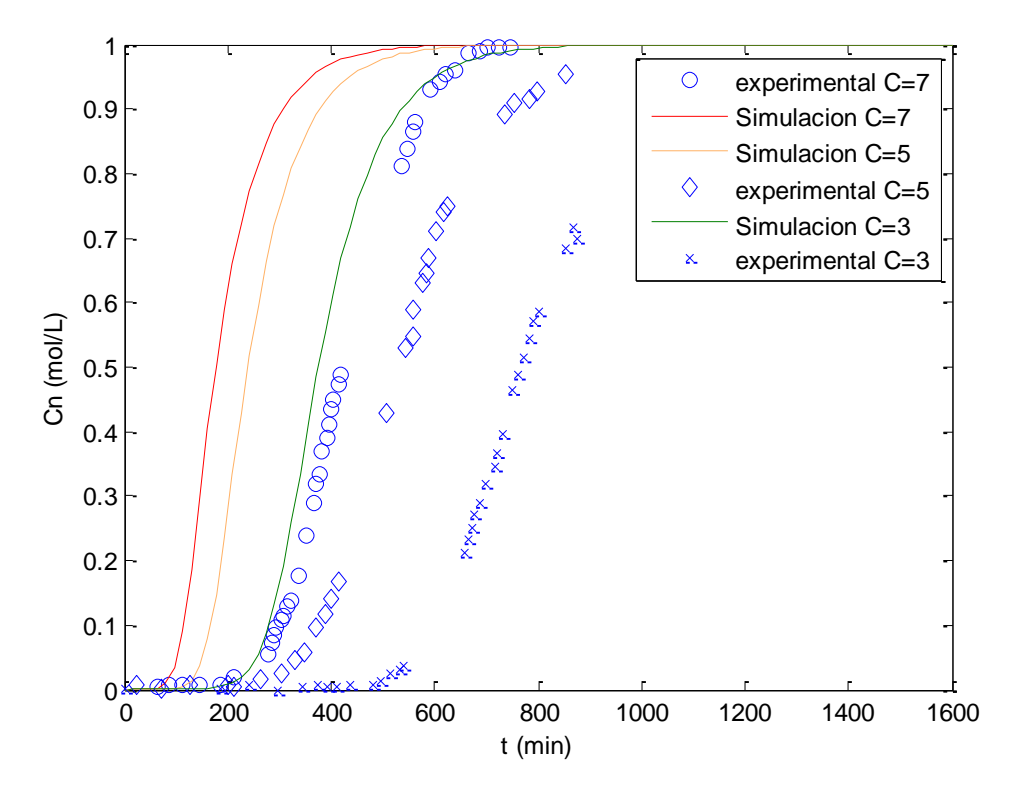

*Ilustración 29: Gráfica de los experimentos a distintas concentraciones*

En esta gráfica se han utilizado las ecuaciones de los autores del artículo como se puede ver aquí no se ajustan bien, esto puede ser por lo que hemos dicho, por un error al realizar la toma de los valores del artículo.

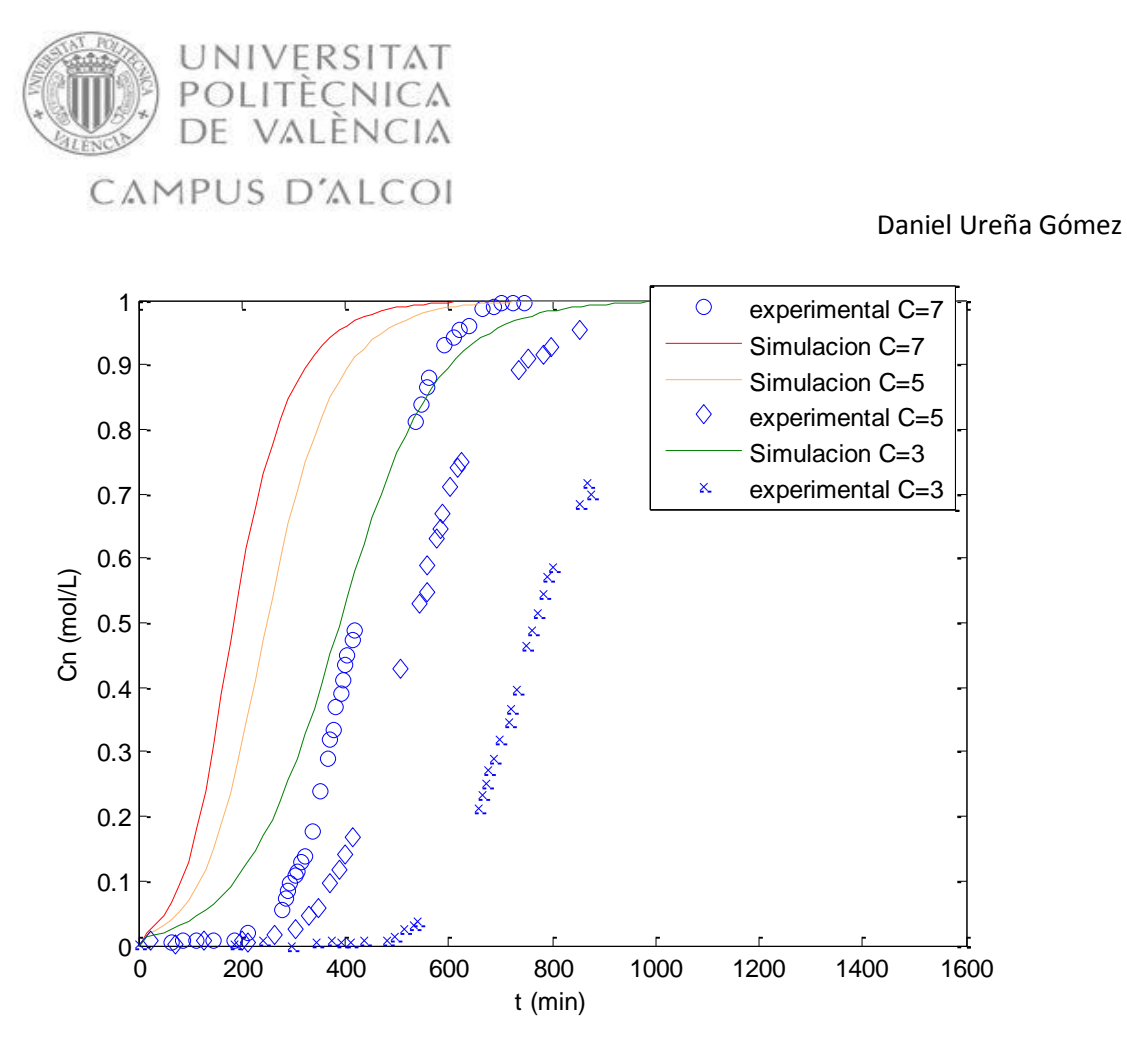

*Ilustración 30: Gráfica de los experimentos a distintas concentraciones*

En esta gráfica se han utilizado nuestras ecuaciones como podemos ver si que representan las curvas, pero no se ajustan bien, pero de aquí podemos certificar que nuestro modelo funciona bien ya que nos saca una curva, aunque no es del todo fiable porque no se ajusta a los datos experimentales.

Estos experimentos se han realizado a ciertas condiciones:

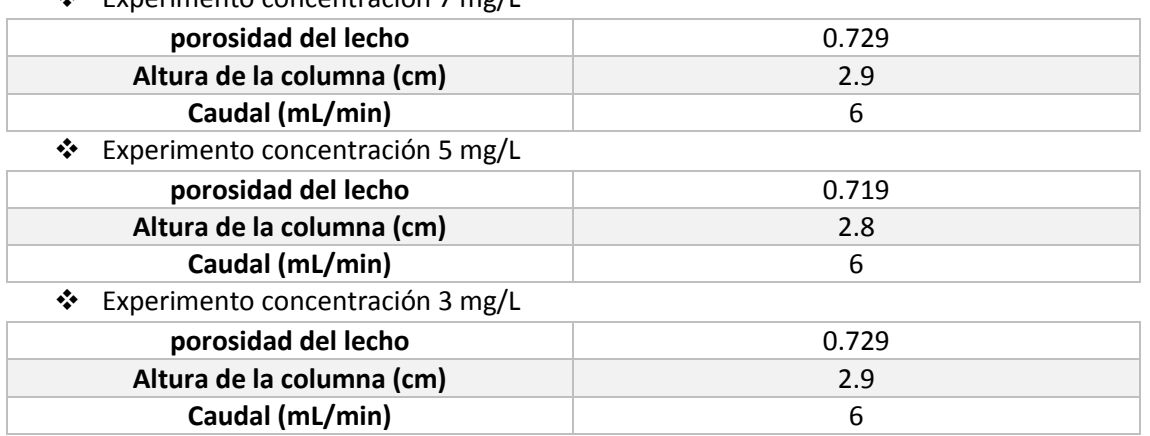

#### Experimento concentración 7 mg/L

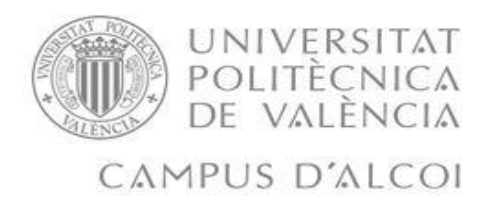

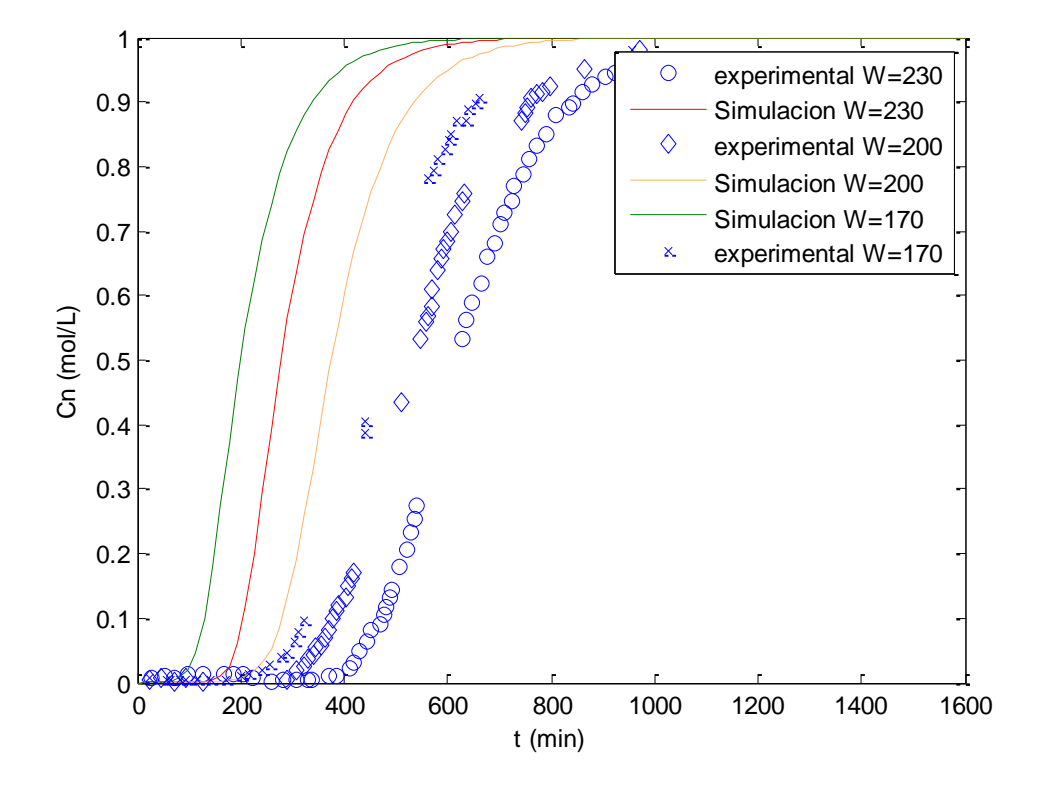

### 8.3 Experimentos a distinta masa de carbón activo.

*Ilustración 31: Gráfica de los experimentos a distinta masa de carbón.*

En esta gráfica se han utilizado las ecuaciones de los autores del artículo como se puede ver aquí no se ajustan bien, esto puede ser por lo que hemos dicho, por un error al realizar la toma de los valores del artículo.

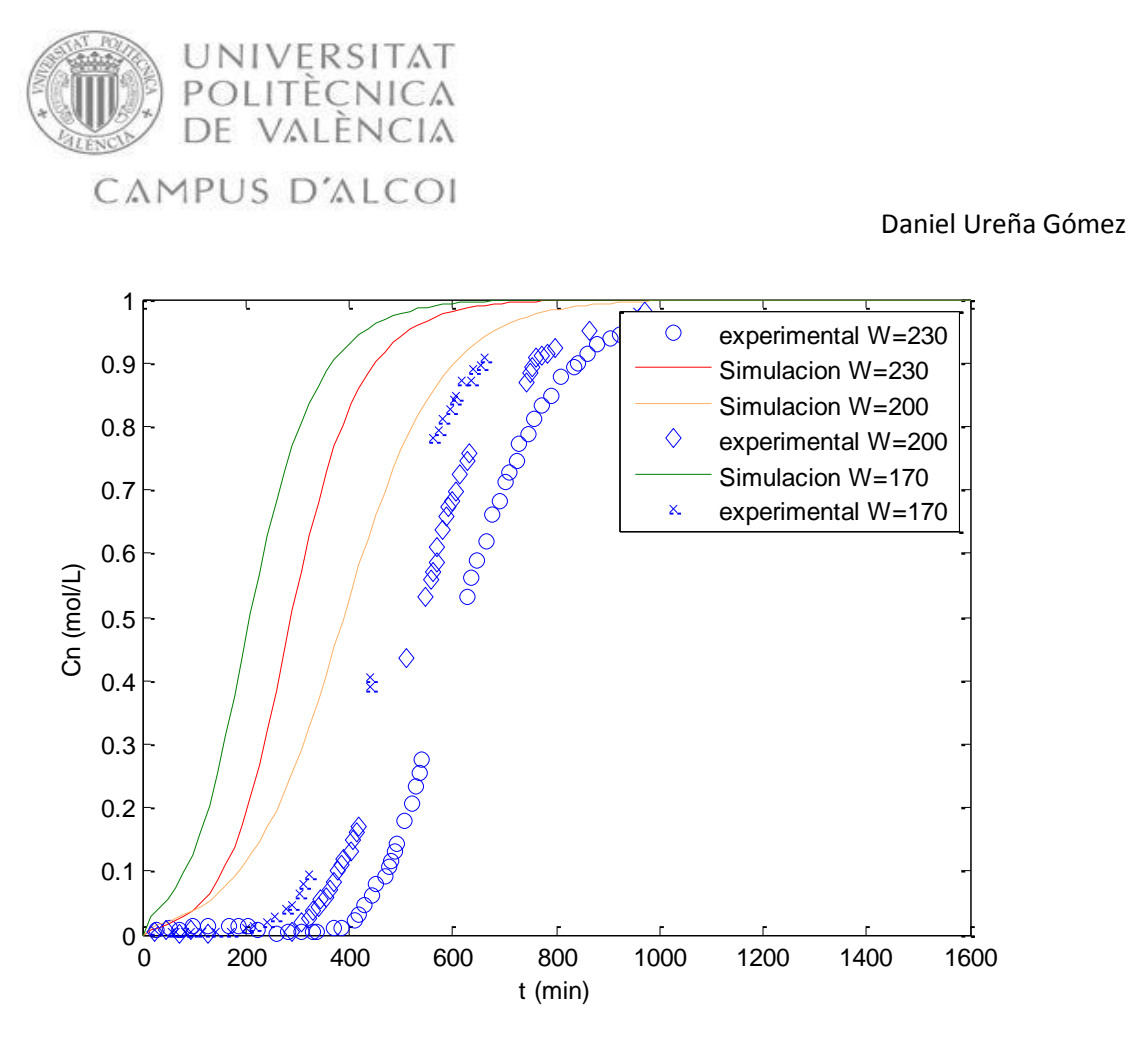

*Ilustración 32: Gráfica de los experimentos a distinta masa de carbón.*

En esta gráfica se han utilizado nuestras ecuaciones como podemos ver si que representan las curvas, pero no se ajustan bien, pero de aquí podemos certificar que nuestro modelo funciona bien ya que nos saca una curva, aunque no es del todo fiable porque no se ajusta a los datos experimentales.

Estos experimentos se han realizado a ciertas condiciones:

Experimento masa de carbón 200 mg

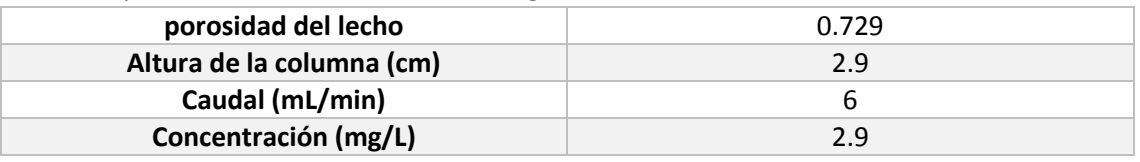

#### Experimento masa de carbón 230 mg

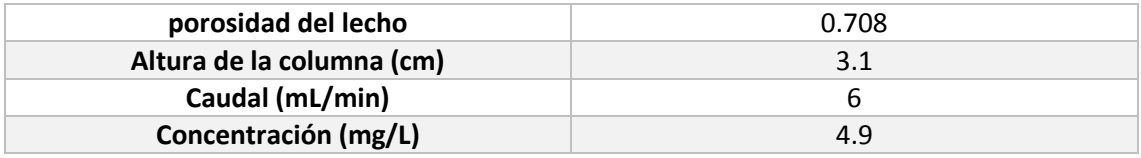

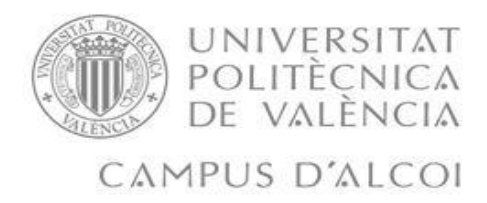

Experimentos masa de carbón 170 mg

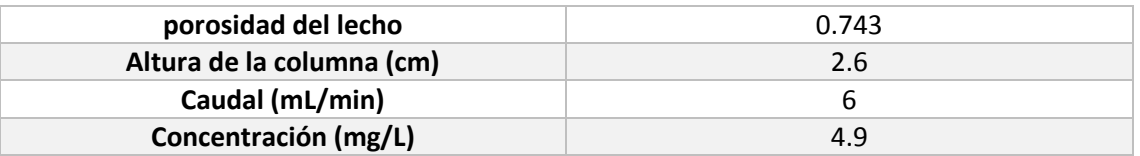

## 9. DISEÑO DEL SISTEMA DE ADSORCIÓN

Una vez se ha validado el modelado de la columna en el apartado anterior, ahora pasaremos a realizar el diseño del sistema de adsorción, esto consistirá en dimensionar una columna las cuáles cumpla las necesidades que necesitamos para nuestro problema.

Lo primero que hemos hecho ha sido crear un fichero de datos de matlab el cual contenga los datos de operación de la columna, el cual contiene el valor de caudal  $Q$  y el valor de la concentración de entrada  $C_{ent}$  del problema.

Tenemos que tener en cuenta que para poder obtener una columna, se ha tenido que encontrar una relación entre la altura de la columna y el diámetro de la columna, para ello hemos buscado una relación de Longitud de columna con su Diámetro de columna, en el libro Perry de Ingeniería Química [3]:

$$
\frac{L}{D_c} = 3\tag{77}
$$

A continuación plasmaremos la gráfica que hemos obtenido al comparar las distintas alturas, pero primero mostraremos una tabla con los datos que hemos utilizado, es decir, las condiciones de operación de la columna:

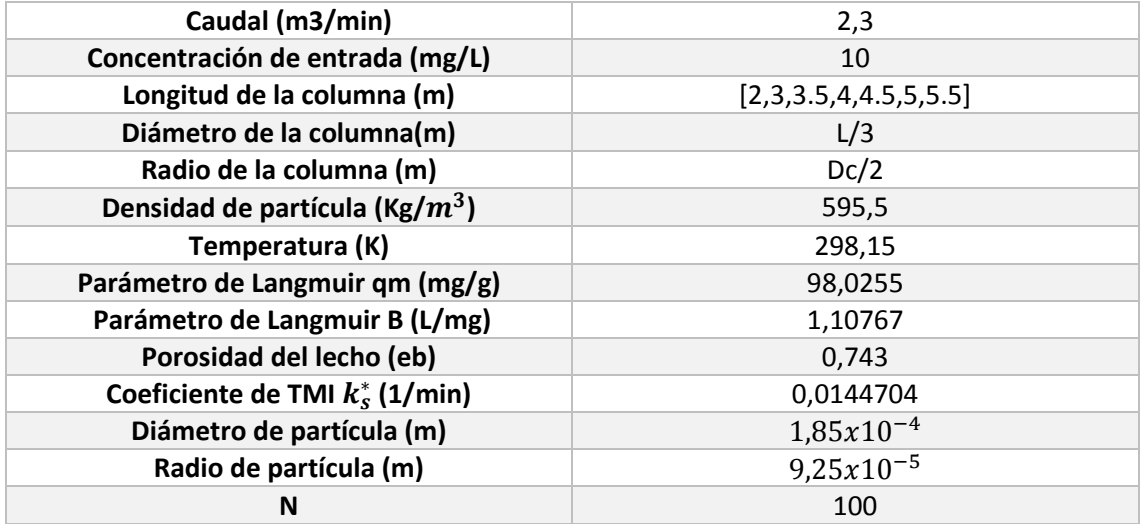

*Tabla 13: Condiciones de operación para obtener las curvas de ruptura*

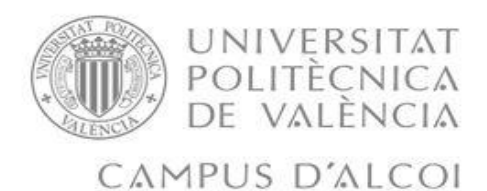

Ahora procederemos a mostrar la gráfica donde se han representado las curvas de ruptura para distintas longitudes de columna:

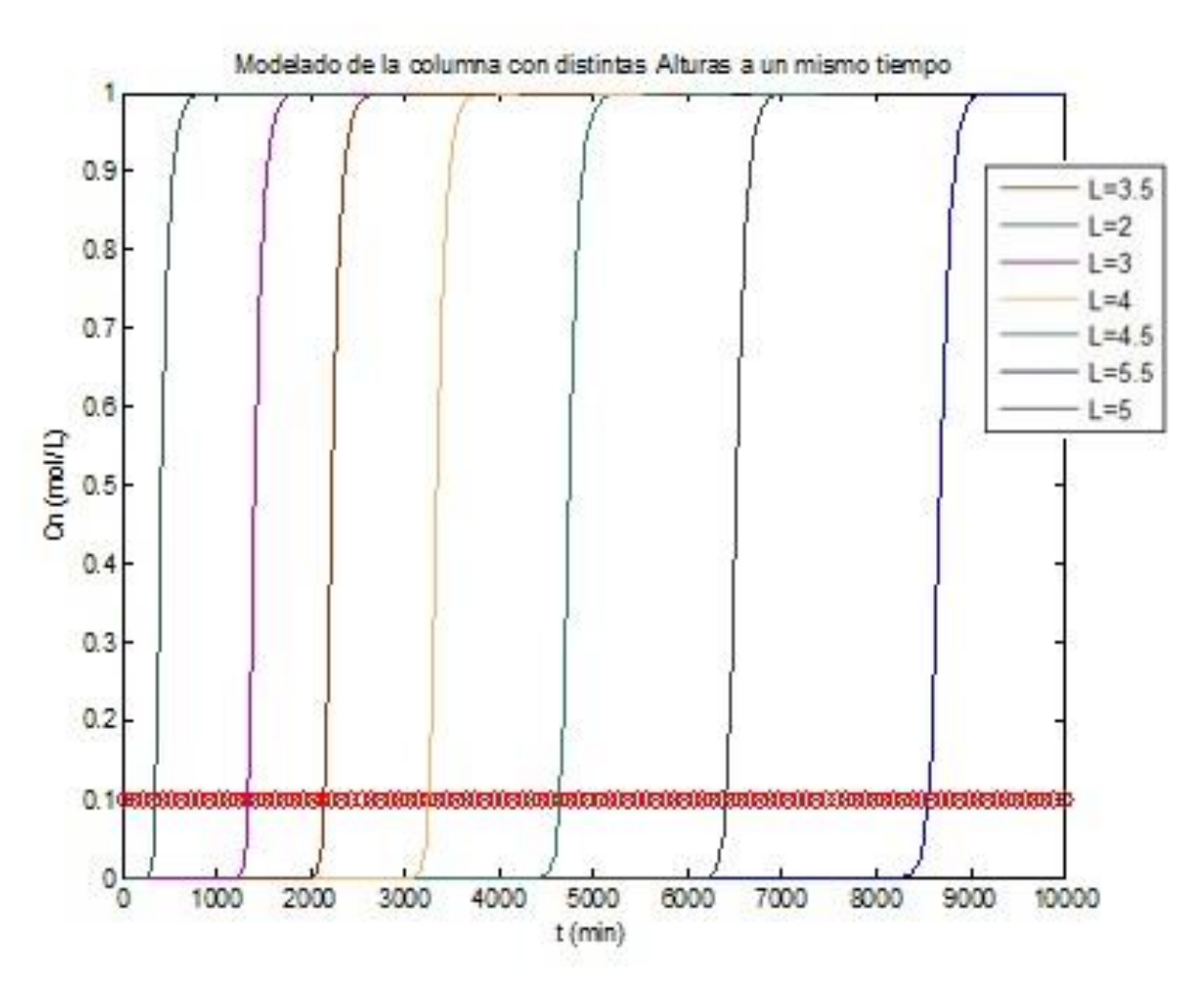

*Ilustración 33: Gráfica de las curvas de ruptura a distintas longitudes de columna*

Se debe de aclarar que en la figura 33, el momento en el que la curva rompe y sube hacia arriba es muy recto, esto se debe a que se le da mucho tiempo ya que para 5,5 el tiempo de ruptura es muy alto, aunque lo importante será elegir la altura correcta:

En la figura 33 podemos observar cuales serían las curvas de ruptura para distintas longitudes de columna, se han probado longitudes de columna desde 2 a 5.5, la línea roja que se puede ver en la figura 33 representa la concentración que hay a la salida, este valor de concentración ha sido normalizado, este valor de la concentración de salida es el valor que hemos fijado para la solución del problema, por ser el valor máximo que nos permite verter la ley., el cual es la concentración de ruptura de la columna:

$$
\frac{C}{C_{ent}} = \frac{1 \left(\frac{mg}{L}\right)}{10 \left(\frac{mg}{L}\right)} = 0.1\tag{78}
$$

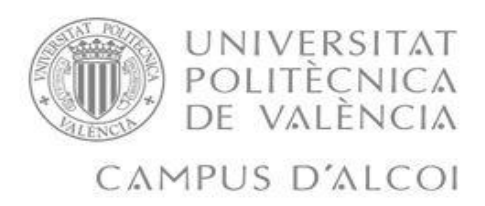

Una vez conseguimos esta gráfica, debemos de conocer cuál será el tiempo que la columna necesitará para poder llevar a cabo el proceso de adsorción hasta que se consiga que la concentración de salida sea la máxima, es decir, la concentración de 0.2 que es la que nosotros hemos fijado, es decir, en el momento en el que las curvas de rupturas consigan alcanzar el valor de la concentración de ruptura en la columna, lo que conocemos como el tiempo de ruptura.

En la siguiente tabla se mostraran los tiempo de ruptura que se han establecido para nuestro problema, como podemos ver estos tiempo son los correctos debido a que corresponden con los tiempo de cuando la curva de ruptura pasa por la línea roja.

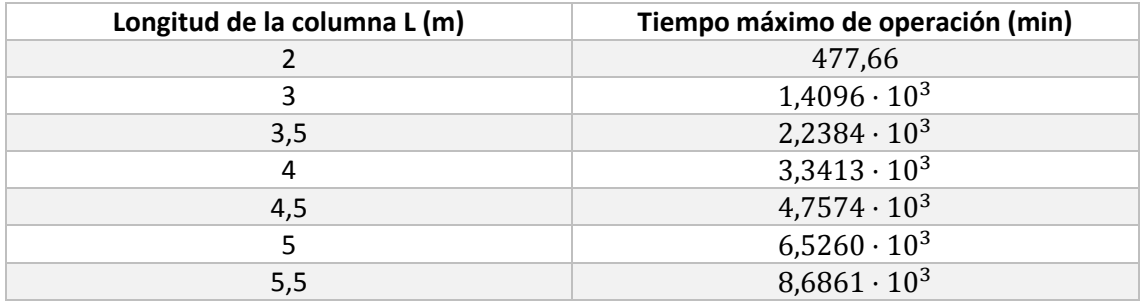

*Tabla 14: Tiempos máximo de operación para la columna según su longitud.*

Una vez hemos conseguido obtener los tiempo máximos de operación de la columna para cada longitud, es muy interesante saber cuál es la mejor altura, para eso deberemos de representar el tiempo en función de el volumen del reactor, así podremos ver las pequeñas diferencias que haya entre una altura y otra, para poder hacer la mejor elección posible.

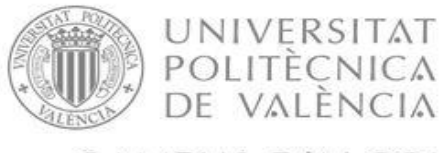

CAMPUS D'ALCOI

#### Daniel Ureña Gómez

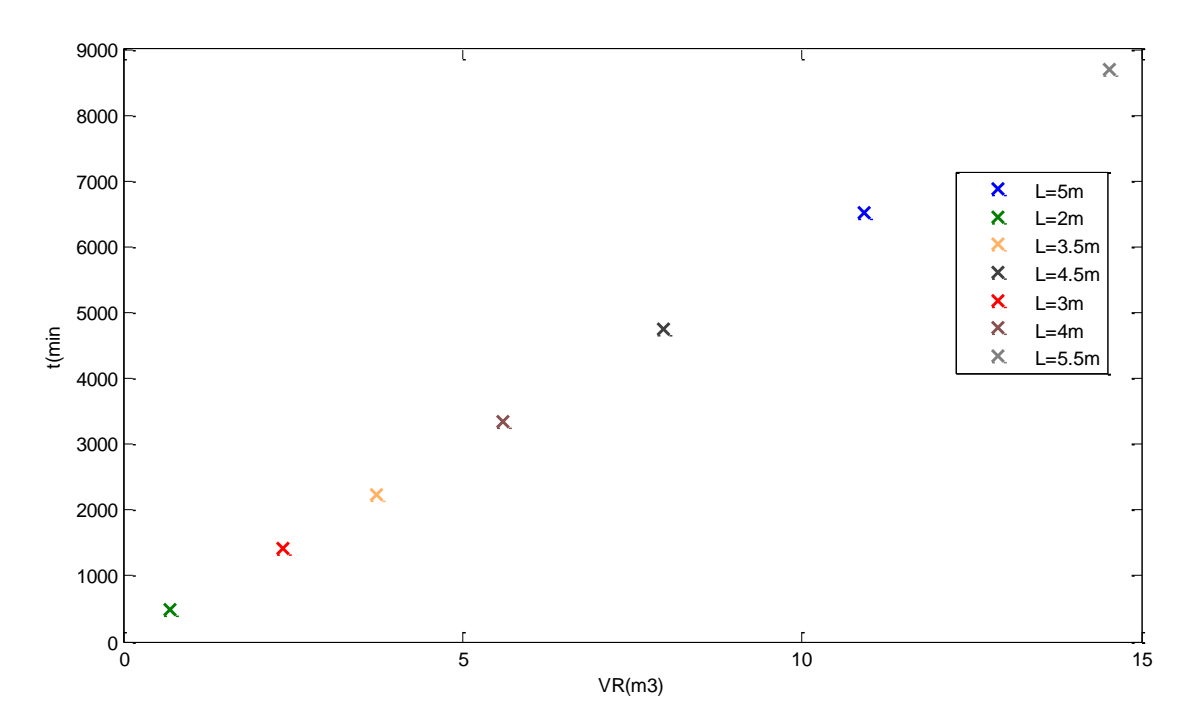

*Ilustración 34: Tiempo de operación en función del volumen de la columna.*

En la figura 34 podemos ver como el tiempo de ruptura de la columna crece a medida que aumenta la altura de la columna, para la elección de la altura de la columna, debemos de tener en cuenta que cuanto mayor sea el tiempo, la columna podrá funcionar más tiempo sin tener que parar el sistema, por ello nos hemos decidido de escoger la altura de 5 metros ya que así la columna puede funcionar un total de 109 horas, lo que en días sería un total de 4 días. La altura que hemos escogido ha sido la de 5 metros como ya hemos dicho antes a la cual le corresponde un diámetro de 1,6667 metros, a continuación pondremos una tabla en la que mostraremos las condiciones de operación de la columna

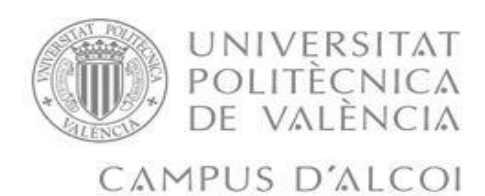

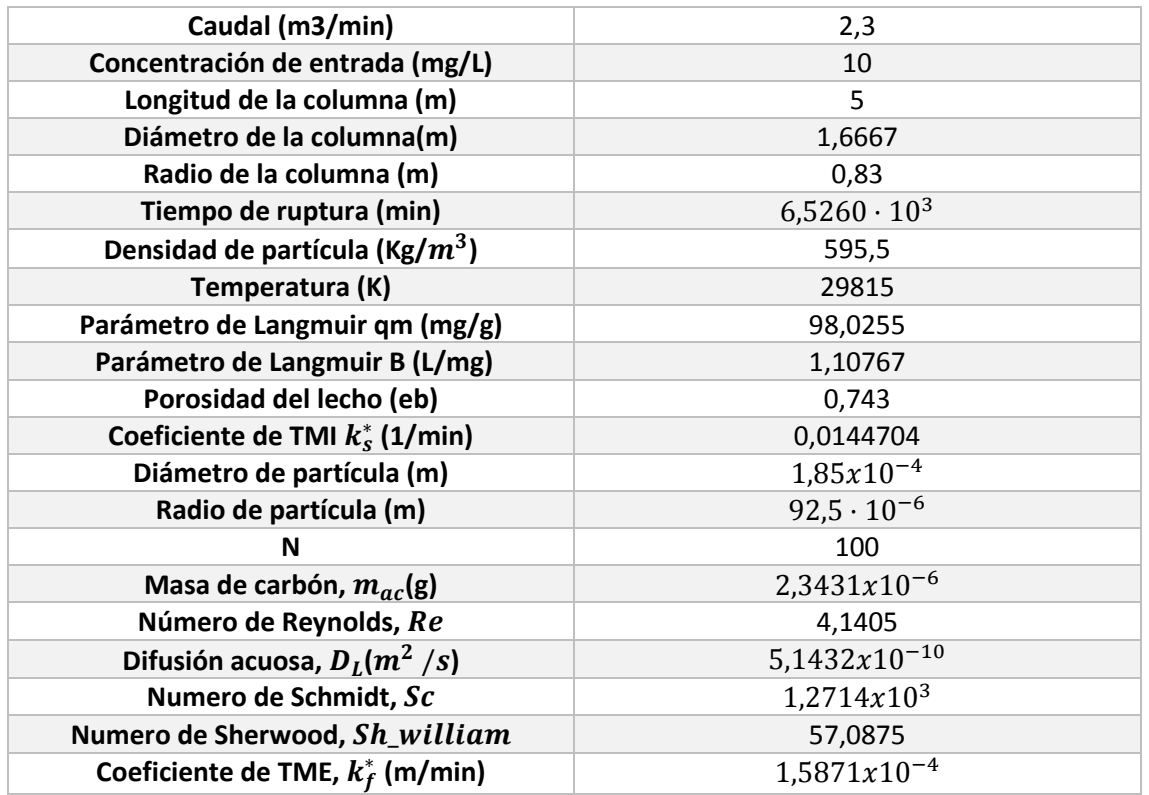

*Tabla 15: Condiciones de operación de la columna establecidas para resolver el problema.*

Debemos de tener en cuenta que el carbón activo se debe de regenerar, o si se quisiera cambiar para tener así un carbón nuevo y fresco, nosotros intentaremos estudiar primero si se puede limpiar, para ello lo que pretenderemos es encontrar un líquido por el cual se pueda producir la desorción del paracetamol el cual se encuentra en la superficie del carbón activo, para así poder aprovechar el carbón activo. Pero se ha pensado que es mucho mejor cambiar el carbón activo para así evitar que el carbón se contamine de otros contaminantes que estén presentes en el agua.

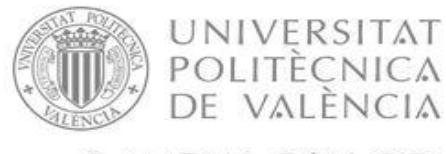

CAMPUS D'ALCOI

Daniel Ureña Gómez

# 10. DISEÑO DEL SISTEMA HIDRAULICO

Para el diseño de la instalación hidráulica debemos de tener muy en cuenta el tiempo de funcionamiento de la columna, en nuestro caso como hemos cogido la columna de 5 metros de altura, sabemos que el tiempo que puede estar activa la columna sin parar es de  $6.5260 \cdot 10^3$ minutos, lo que serían unas 109 horas que en días serían unos 4 días, teniendo en cuenta que deberemos de cambiar el carbón activo lo cual durará sobre unas 4 horas, ya que no lo podemos limpiar porque es agua con más contaminantes además del paracetamol.

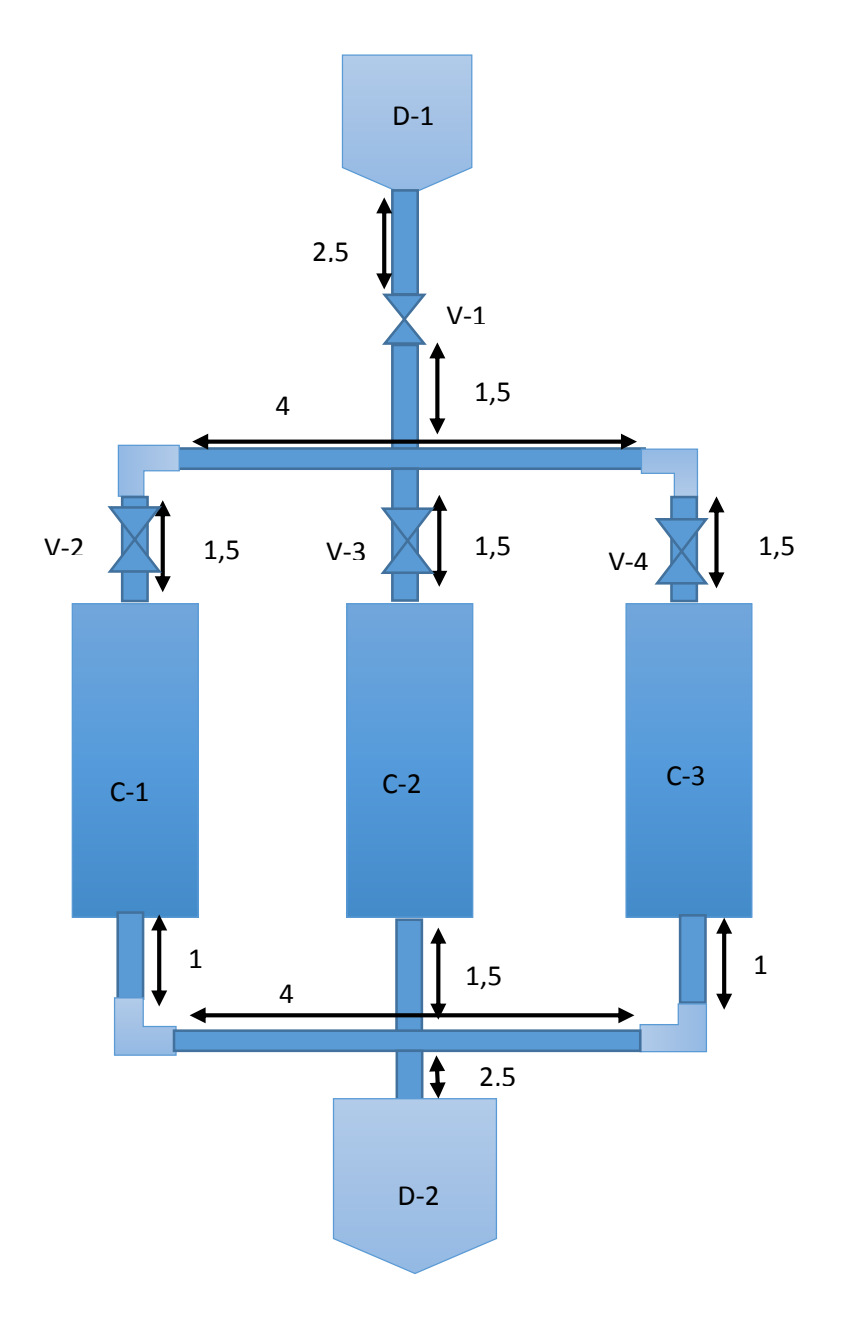

*Ilustración 35: Dibujo del diseño de la instalación hidráulica*

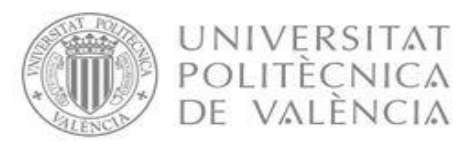

### CAMPUS D'ALCOI

|                         |                       | Daniel Ureña Gómez |  |
|-------------------------|-----------------------|--------------------|--|
| Etiqueta identificativa | Elemento              | Número de unidades |  |
| $D-1, D-2$              | Depósitos             |                    |  |
| $V-1, V-2, V-3, V4$     | Válvulas              |                    |  |
| $C-1, C-2, C-3$         | Columnas de adsorción | 3                  |  |
|                         | Codos                 | 4                  |  |
|                         | Tuberías              | 11                 |  |

*Tabla 16: equipo que se utilizara en la instalación hidráulica.*

Una vez tenemos realizado el diseño de la instalación, es decir, una vez tenemos claro cómo va a ser nuestra instalación debemos de pasar a calcular las pérdidas de carga, estas pérdidas de carga se deben de calcular tanto para las tuberías, como para las válvulas y para los codos, además debemos de tener en cuenta que deberemos de calcular las pérdidas de carga que se producen a la entrada y a la salida de la columna, esto es lo que se conoce como estrechamiento y ensanchamiento.

Antes de ponernos a realizar todos estos calculo debemos de saber cual deberá de ser el diámetro mínimo que necesitaremos para nuestro caudal, para ello se debe de calcular el diámetro de mínimo de la tubería haciendo uso del caudal de nuestro problema y la velocidad que se calculó con los datos del artículo. A continuación procederemos a mostrar cómo hemos realizado el cálculo de este parámetro.

$$
v_F = 1.5 \frac{m}{s}
$$
\n
$$
v_f = \frac{Q}{S_{tuberia}}
$$
\n(79)

 $S_{tub}$  es la sección de la tubería, que se mostrara a continuación, primero se calcula la sección de la tubería y luego se calcula el diámetro mínimo de tubería que necesita la instalación.

$$
S_{tub} = \frac{Q\left(\frac{m^3}{s}\right)}{v_f\left(\frac{m}{s}\right)} = \frac{\frac{2.3}{60}\left(\frac{m^3}{s}\right)}{1.5\left(\frac{m}{s}\right)} = 0.026 m^2
$$
\n(80)

$$
S_{tub} = 0.026 m^2 = \pi \cdot \left(\frac{D_{tuberia}}{2}\right)^2 \tag{81}
$$

Despejando  $D_{tuberia}$  de la ecuación (82) conseguiremos sacar el diámetro mínimo de tubería que deberá tener nuestra instalación hidráulica. Así una vez se ha despejado  $D_{tuberia}$  de la ecuación hemos hallado que el valor es el de 0,182 m como mínimo.

Por lo que ahora deberemos de ir a algún catálogo de tuberías y seleccionar la mejor en relación calidad precio.

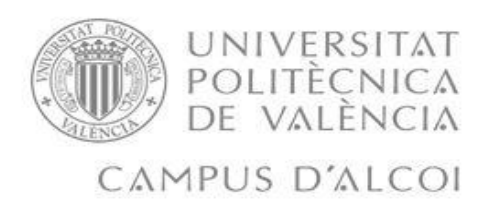

Una vez sabemos cuál es el diámetro mínimo que necesita la instalación, debemos de buscar catálogos de tuberías, después de investigar y ver catálogos hemos escogido el catálogo de la empresa adequa, hemos escogido tubería de PVC de la gama SANECOR, ya que son las que cumplen nuestro objetivo. Hemos escogido el catálogo de esta empresa, porque además nos ofrece muchísimos accesorios y también un transporte de aguas residuales, por lo que podemos seguir en contacto con ellos para que transporten el agua, una vez limpia del contaminante que queremos quitar del agua, para llevarla a otra empresa. A continuación procederemos a mostrar la imagen del catálogo de tuberías [8]:

| <b>DN</b><br>(mm) | <b>Ø Exterior</b><br>tubo | <b>Ø</b> Interior<br>tubo | <b>Ø Exterior</b><br>тах. сора | Código  | $\epsilon/m$ |
|-------------------|---------------------------|---------------------------|--------------------------------|---------|--------------|
| 160               | 160,0                     | 146,0                     | 182,0                          | 1111818 | 12,75        |
| 200               | 200,0                     | 182,0                     | 228,0                          | 1111819 | 17,09        |
| 250               | 250,0                     | 227,5                     | 284,0                          | 1111820 | 27,50        |
| 315               | 315,0                     | 285,2                     | 358,0                          | 1001998 | 37,50        |
| 400               | 400,0                     | 364,0                     | 448,0                          | 1111822 | 60,76        |
| 500               | 500.0                     | 451,8                     | 563.0                          | 2130991 | 108,89       |
| 630               | 649,2                     | 590,0                     | 734,0                          | 1002147 | 120,32       |
| 800               | 855,7                     | 775,0                     | 954,0                          | 1002148 | 195,14       |
| 1.000             | 1.072,3                   | 970,0                     | 1.222,0                        | 1002149 | 281,72       |
| 1.200             | 1.220,0                   | 1.102,9                   | 1.379,0                        | 1127518 | 396,67       |

*Ilustración 36: Catalogo de tuberías de PVC adequa SANECOR 2017*

La tubería que hemos elegido ha sido la de diámetro nominal (DN) de 250 mm, ya que tiene un diámetro interno mayor al mínimo que necesitamos y tiene un buen precio, por lo que la instalación no tendrá un precio tan alto.

Una vez hemos escogido el diámetro, ya podemos pasar a calcular todas las pérdidas de carga que habrá en nuestra instalación.

Primero nos dispondremos a calcular las pérdidas de carga que se producirán en las tuberías, para ello emplearemos las ecuaciones Darcy-Weisback y la ecuación de Colebrook (esta ecuación se utilizara para calcular un parámetro de la ecuación de Darcy-Weisback que no es desconocido).

$$
h_f = f \cdot \frac{L \cdot v_F}{D \cdot 2 \cdot g} \tag{82}
$$

Donde f es el parámetro que desconocemos, este parámetro es el coeficiente de fricción el cual depende de la rugosidad del materia ( $\varepsilon$ ) y del número de Reynolds, por lo que deberemos de saber primero cual será el valor de Reynolds para poder calcular este parámetro.

$$
Re = \frac{D \cdot v_F}{vis\_din} \tag{83}
$$

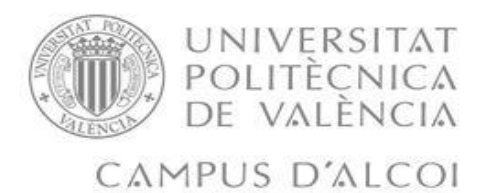

Donde  $v<sub>F</sub>$  es la velocidad del fluido que ahora la podremos calcular debido a que ya sabemos cuál es nuestro diámetro de tubería que es el que hemos escogido, debemos de tener en cuenta que cuando en estas ecuaciones vemos el diámetro, este hace referencia siempre al diámetro interno.

$$
v_F = \frac{Q(\frac{m^3}{s})}{S_{tuberia}(m^2)} = \frac{\frac{2.3}{60}}{\pi \cdot \left(\frac{D_{tuberia}}{2}\right)^2} = \frac{\frac{2.3}{60}}{\pi \cdot \left(\frac{0.2275}{2}\right)^2} = 0.94 \frac{m}{s}
$$
(84)

Ahora que ya conocemos este parámetro pasaremos a calcular el valor del número de Reynolds, y posteriormente pasaremos a calcular el valor del coeficiente de fricción mediante la ecuación de Colebrook.

$$
\frac{1}{\sqrt{f}} = -2 \cdot \log(\frac{\varepsilon}{3.7 \times D} + \frac{2.51}{Re \cdot \sqrt{f}})
$$
\n(85)

Una vez hemos calculado este valor, pasaremos a calcular las pérdidas de carga totales para todas las tuberías que tenemos, nuestra longitud será la longitud total que consta de la suma de todos los tramos de la tubería que hay en la instalación:

| Longitud total de tuberías L (m)   | 21.5     |
|------------------------------------|----------|
| Numero de Reynolds                 | 24280.89 |
| Coeficiente de fricción f          | 0.015    |
| Perdidas de carga totales $hf$ (m) | 0.054    |
|                                    |          |

*Tabla 17: Perdidas de carga totales en las tuberías.*

A continuación, nuestro siguiente paso es calcular las pérdidas de carga que se producen en las válvulas y los codos de la instalación, ya que en estos elementos de la instalación también se producen perdidas de carga debido a la fricción del agua con las paredes de estos elementos.

La ecuación que se rige para el cálculo de estas pérdidas es la que mostraremos a continuación, ahora procederemos a mostrar la ecuación y explicar que es cada parámetro que aparece en esta ecuación:

$$
h_f = k \cdot \frac{v_f^2}{2 \cdot g}
$$

Donde:

- $\clubsuit$  g es el valor de la gravedad 9.8 (m/s^2)
- $\mathbf{\hat{v}}$   $v_f$  es la velocidad del fluido en (m/s)
- $\clubsuit$  kes el valor de la constante tanto de la válvula como de los codos, este parámetro tiene valor diferente dependiendo de si estamos calculando las pérdidas de carga del codo y las pérdidas de carga de la válvula.

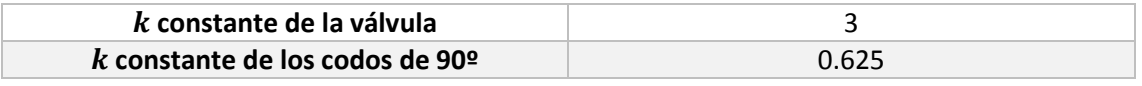

*Tabla 18: Constantes para el cálculo de pérdidas en la válvula y los codos.*

(86)

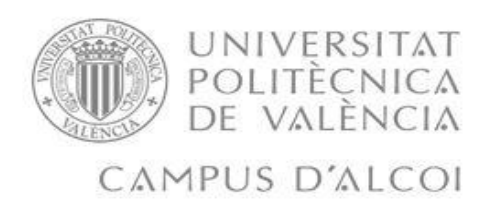

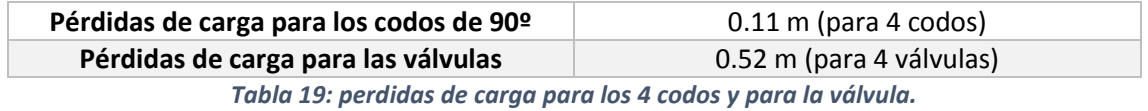

Como uno de los últimos pasos de la instalación hidráulica, deberemos calcular el valor de los estrechamientos y el valor de los ensanchamientos que se producen en las 3 columnas, lo calcularemos para una única columna ya que será el mismo valor tanto de estrechamiento como de ensanchamiento para las 3 columnas de adsorción. La ecuación que se utiliza para calcular estas pérdidas de carga es la misma que la de que se utiliza para calcular las pérdidas de carga en codos y válvulas.

$$
h_f = k \cdot \frac{v_f^2}{2 \cdot g} \tag{87}
$$

Pero esta vez el parámetro de la constante, la  $k$  no se encuentra tabulada, sino que debemos de tener en cuenta el valor de Reynolds para poder calcularla como nuestro valor de Reynolds es superior a 10000, utilizaremos la siguiente ecuación:

$$
k = (1 - \frac{A_1}{A_2}) \tag{88}
$$

Para calcular este parámetro deberemos de tener en cuenta que el valor de las áreas cambiara dependiendo de si estamos calculando el estrechamiento o el ensanchamiento. Si estamos calculando las pérdidas de carga que se producen en el ensanchamiento, el valor de  $A_1$  será el del área más pequeña, mientras que el valor de  $A_2$  será el valor del área más grande. Si estamos calculando las pérdidas de carga en el estrechamiento, el valor de  $A_1$  será el del área más grande, mientras que el valor de  $A_2$  será el valor del área más pequeña. Una vez explicadas las diferencias para calcular la constante en el estrechamiento y en el ensanchamiento, pasaremos a calcular las pérdidas que se producen:

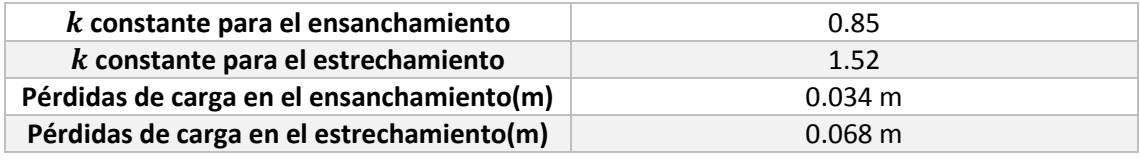

*Tabla 20: Perdidas de carga en el ensanchamiento y estrechamiento.*

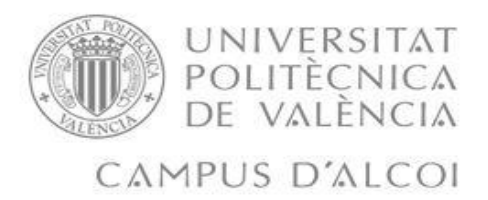

Por último se deberá realizar un último paso, este paso es el de calcular cual ha sido el valor de la caída de presión que se ha producido en la columna. Para poder realizar el siguiente cálculo deberemos de emplear la ecuación de Ergun [11] la cual se muestra a continuación:

$$
\Delta P = L \cdot \left( \frac{150 \cdot \mu_L \cdot v_F \cdot (1 - \varepsilon_B)}{d_P^2 \cdot \varepsilon_b^2} + \frac{1.75 \cdot \rho_L \cdot v_F^2 \cdot (1 - \varepsilon_B)}{d_P \cdot \varepsilon_B^2} \right) \tag{89}
$$

∆P es la caída de presión que se produce en la columna, medida en Pascales (Pa).

El valor de este parámetro es de  $16,7x10^6$  MPa.

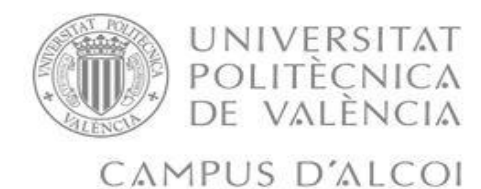

# 11.ESTIMACION DE COSTES

En este apartado de nuestro trabajo, nos vamos a centrar en conseguir un presupuesto para poder realizar la instalación de la columna. Lo primero que debemos de saber, es que el estudio económico que se realiza en este apartado se van a tener en cuenta los costes de instalación y de explotación que se van a detallar a continuación, además se estudiara en cuanto tiempo se pretende amortizar el coste de la instalación, ya que se deberá de pedir un préstamo al banco para poder realizar la instalación de los equipos que necesitaremos.

Lo primero que debemos de destacar es el material con el cual se ha realizado la columna, para ello se ha investigado los distintos materiales con los que se pueden realizar una columna, después de ver los distintos materiales, se ha llegado a la conclusión de que la columna se construirá de acero inoxidable. Para poder obtener el coste de una columna de acero inoxidable hemos utilizado una base de datos [6], se han introducido los datos correctamente en la base de datos y se ha obtenido que una columna de acero inoxidable costaría unos 26.800,65 €, como en nuestra instalación habrá 3 columna el coste de las columnas serán de 80.401,95 €. Decidimos poner 3 columnas, por el hecho de que podemos trabajar más tiempo sin tener que parar durante mucho tiempo la instalación.

El siguiente paso es el de ver cuál será el coste de los demás elementos de la instalación, es decir, las válvulas, los codos y las tuberías. Según el catálogo de la empresa adequa SANECOR, las tuberías de PVC del diámetro que hemos seleccionado tiene un precio de 27,5 €/m, en nuestro caso al tener 21,5 m el precio de las tuberías sería de 591,25 €. El precio de los codos sería de 89,16 €/unid. El precio de la válvula que deberíamos de poner en la instalación sería el de 800,25 €/unid. Con toda esta información podemos construir una tabla en la que se podrá ver con más detalle.

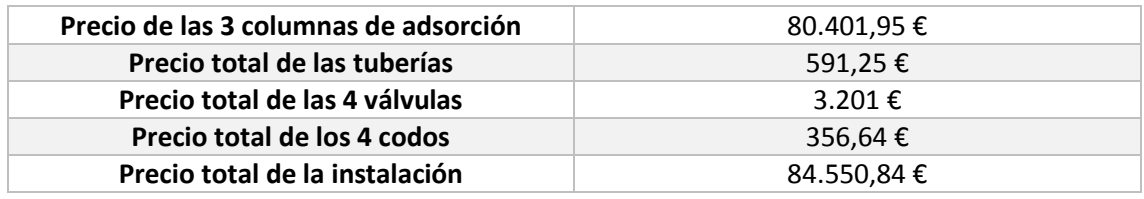

*Tabla 21: precio de la instalación hidráulica.*

El siguiente paso que debemos de tomar será el de averiguar cuanto valdrá la amortización de nuestra instalación, tanto anualmente como en el tiempo en el que queremos pagarla, nosotros hemos decidido que la amortización de nuestra instalación sea de unos 15 años, por lo que tendremos una amortización a los 15 años y otra amortización anualmente que es lo que tendremos que pagar al banco al año para poder devolver el préstamo, como debemos de pedir un préstamo para poder pagar la instalación deberemos de averiguar que banco nos ofrece mejor interés, para ello hemos elegido el tipo de interés del banco cajamar, que nos ofrece un 2,5 % de interés. A continuación se procederá a mostrar cual ha sido el cálculo de la amortización cada año y el cálculo de la amortización en 15 años.

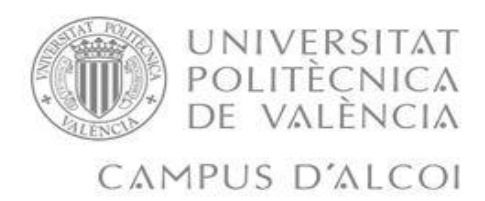

Se realizara del cálculo del préstamo que debemos realizar, donde se podrá ver que cuota deberemos pagar, cuales son los intereses y cuál es la amortización. Esto se ha realizado con el programa Excel, donde metiendo los datos correctos, hemos metido el importe, los años en los que queremos amortizar la instalación, el tipo de interés y como queremos que sea el periodo de pago.

| Cuadro de amortización |           |                  |              |                     |                           |
|------------------------|-----------|------------------|--------------|---------------------|---------------------------|
| Numero de pagos        | Cuota     | <b>Intereses</b> | Amortización | <b>Capital Vivo</b> | <b>Capital Amortizado</b> |
|                        |           |                  |              | 84.550,84 €         |                           |
|                        | 6.828,87€ | 2.113,77 €       | 4.715,10€    | 79.835,74 €         | 4.715,10€                 |
| 2                      | 6.828,87€ | 1.995,89€        | 4.832,98€    | 75.002,76 €         | 9.548,08€                 |
| 3                      | 6.828,87€ | 1.875,07€        | 4.953,80 €   | 70.048,96 €         | 14.501,88 €               |
| 4                      | 6.828,87€ | 1.751,22 €       | 5.077,65€    | 64.971,31 €         | 19.579,53€                |
| 5                      | 6.828,87€ | 1.624,28€        | 5.204,59€    | 59.766,72€          | 24.784,12€                |
| 6                      | 6.828,87€ | 1.494,17€        | 5.334,70 €   | 54.432,02€          | 30.118,82 €               |
|                        | 6.828,87€ | 1.360,80 €       | 5.468,07€    | 48.963,95€          | 35.586,89€                |
| 8                      | 6.828,87€ | 1.224,10€        | 5.604,77 €   | 43.359,17€          | 41.191,67 €               |
| 9                      | 6.828,87€ | 1.083,98€        | 5.744,89€    | 37.614,28 €         | 46.936,56€                |
| 10                     | 6.828,87€ | 940,36€          | 5.888,51 €   | 31.725,77 €         | 52.825,07€                |
| 11                     | 6.828,87€ | 793,14 €         | 5.282,51 €   | 26.443,26 €         | 58.107,58€                |
| 12                     | 6.828,87€ | 661,08€          | 6.167,79€    | 20.275,47€          | 64.275,37 €               |
| 13                     | 6.828,87€ | 506,89€          | 6.321,98€    | 13.953,48 €         | 70.597,36€                |
| 14                     | 6.828,87€ | 348,84 €         | 6.480,03€    | 7.473,45€           | 77.077,39€                |
| 15                     | 6.828,87€ | 186,84 €         | 6.642,04 €   | 831,41€             | 83.719,43€                |

*Ilustración 37: Calculo de los intereses del préstamo para pagar las columnas.*

Se puede ver en la ilustración 37 cuál es la cuota que debemos de pagar cada año, los intereses que se van a tener cada año, a amortización y el capital que vamos amortizando cada año. Todo el cálculo de estos parámetros, se han realizado con la función si de Excel.

El siguiente calculo que debemos de realizar antes de sacar el coste total de la instalación, son los costes de explotación, donde se debe de tener en cuenta el coste de carbón y el coste que tiene gestionar el carbón activo, este paso se daría si se llega a considerar que al final del proceso es un residuo peligroso, sino seria el coste que tiene regenerar el carbón.

Primero debemos de tener en cuenta el coste del carbón, nosotros necesitamos 2.343 kg de carbón activo, hemos contactado con una empresa la cual nos fabricaría el carbón que necesitamos, dejándonoslo a un precio de 300 €/Tn, por el gran volumen de carbón que necesitamos para cada columna el coste del carbón será de 703 € para cada columna, como en nuestro caso tenemos 3 columnas, el coste será de 2.109 € para las 3 columnas. Debemos de tener en cuenta que el hospital donde vamos a realizar la instalación no para durante todo el año, trabajan 24 horas los 365 días del año, lo cual hace un total de 8.760 horas anuales, cada columna pueda trabajar 109 horas (cada columna) pero nosotros lo que queremos saber son las columnas que necesitaremos al año para ello debemos de dividir las horas anuales que trabaja el hospital entre las horas que puede trabajar la columna, lo cual nos daría un valor de 80

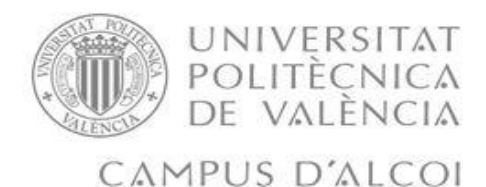

columnas al año, pero el coste total del carbón se calcula multiplicando el precio del coste del carbón para cada columna y las horas que puede trabajar la columna. Por otra parte nos queda por saber que debemos de hacer con el carbón, como en nuestro carbón puede haber más de un contaminante peligroso, se considerara como residuo peligroso, haciendo así que la gestión de este carbón sea considerado como coste de explotación. La gestión del carbón activo que hemos consultado ha sido de 0.3 €/Kg, por lo que el coste de gestión del carbón activo es de 937,2 € la gestión del carbón cada año se calcula multiplicando el coste de gestión del carbón y las horas que puede trabajar la columna al año. A continuación, se procederá a mostrar cual es el coste total de explotación.

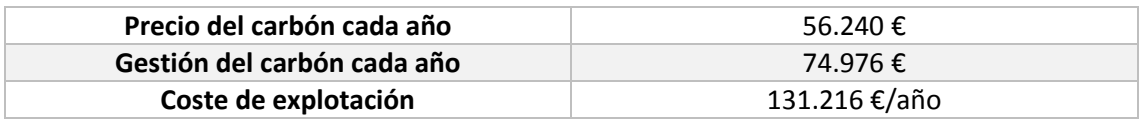

*Tabla 22: Costes de explotación.*

Otros gastos que debemos de tener en cuenta, son por ejemplo el coste que tiene el equipo de control, para que todo esto vaya bien y el coste de la gente que controlara todo el proceso por eso debemos de averiguar cuál es el sueldo que tiene un operario, y también ver que equipos de control necesitamos. Para el sueldo del operario hemos obtenido que el precio del operario es de 62.854,38 €, nosotros pondremos dos los cuales podrán controlar las 3 columnas esto hará un total de 125.708,76 € los dos operarios. Ahora necesitaremos unos elementos de control, estos serán los elementos que nos ayudaran a controlar el proceso y que no se haya ningún cambio en ninguna variable que pudiera alterar el proceso, estos elementos se han consultado en catálogos donde tenemos sensores de presión, de temperatura y de presión el coste total de la instalación de control sería de 374,9 €, nosotros vamos a poner uno para cada columna, por lo que el coste total se sube a 1.124,7 €.

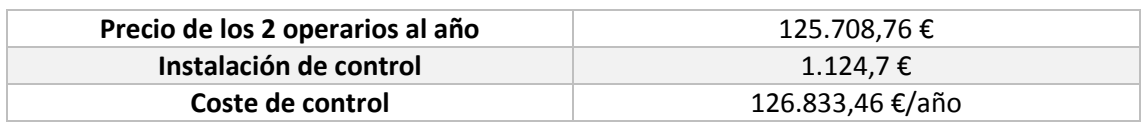

*Tabla 23: Costes de control.*

Una vez tenemos todos los costes calculados, ahora ya podemos obtener cual es el coste total para poder implantar este sistema:

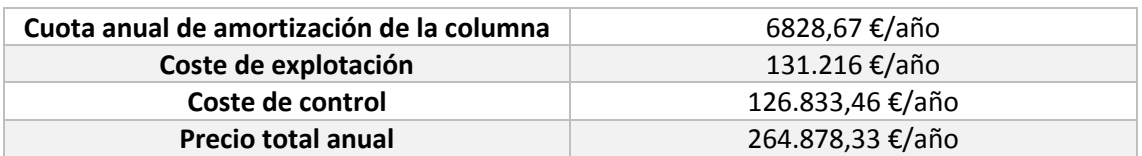

*Tabla 23: Precio total anual.*

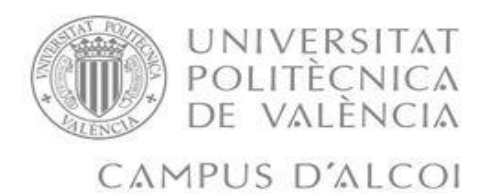

Para terminar con este apartado debemos de calcular cual será el coste que tendremos para tratar el agua, una vez ya tenemos calculado todo lo demás, podemos calcular este parámetro:

$$
\text{coste } m^3 \text{de agua} = \frac{\text{coste total anual}}{Q \cdot \text{tiempo de trabajo}} = \frac{264.878,33 \text{€}}{138 \frac{m^3}{h} \cdot 8.760 \text{ h}} = 0.22 \text{ €/m^3} \tag{90}
$$

Si tenemos en cuenta que el coste de tratar el agua para el alcantarillado es de 0.2  $\epsilon/m^3$ podremos decir con mucha seguridad, que el propio hospital tiene la capacidad para tratar todos  $\cos m^3$  de agua que use en el proceso de adsorción.

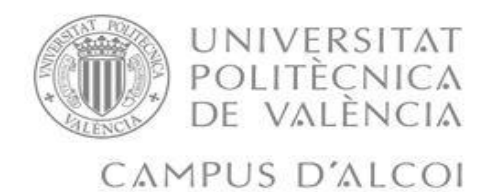

## 12. CONCLUSIONES

En las conclusiones analizaremos cada uno de los apartados que hemos hecho en solitario, para poder valorar si lo que hemos hecho ha estado totalmente correcto o si hay algunas cosas que no han salido como nosotros esperábamos.

Primero en cuanto al equilibrio, debemos de aclarar que lo que esperábamos ver era que aquellos valores que se asignaban a las isotermas tanto de Langmuir como de Freundlich se deben de acercar lo máximo posible a los valores experimentales y que estén dentro del mismo orden de magnitud que los que el programa matlab nos saca. En nuestro caso sí que ocurre esta premisa, por lo que los valores son correctos aunque solo hemos trabajado con la isoterma de Langmuir para que haya una menor complejidad matemática.

Si hablamos de la cinética, cabe destacar el hecho de que tanto los valores de transferencia de materia interna y externa se han calculado correctamente, con unos intervalos de valores bastante correctos lo cual nos hace pensar que están bien calculados. Otro parámetro cinético que hemos obtenido de modo correcto ha sido el valor del coeficiente de transferencia de materia interna, ya que como hemos visto la optimización se ajusta perfectamente a los datos experimentales.

Tercer punto de nuestras conclusiones se encuentra dedicado a la simulación de la columna, se ha utilizado un modelo llamado Lineal Driving Force, más conocido como modelo LDF, en este punto hemos tenido multitud de problemas pero el más significante ha sido el del error que han producido los autores del artículo, ha puesto erróneos los valores tanto de  $k_f$  como de Schmidt erróneos, por lo que como hemos podido ver en las gráficas no se adecua la simulación de la columna a los datos experimentales, ni usando sus valores.

El cuarto punto hacemos referencia al diseño de la columna, después de probar con distintos tamaños de longitud de columna y de ver como varía el volumen en función del tiempo de ruptura calculado, hemos optado por una columna de una longitud bastante grande debido a que nos ofrece más tiempo de funcionamiento y eso para el hospital les vendrá bastante bien, se ha cumplido el objetivo principal que nos propusimos que era poder diseñar un sistema de adsorción. También se ha realizado una instalación hidráulica el cual es necesario para poder empezar a hacer funcionar las columnas.

Por último, se ha realizado una estimación económica, en la que se han sacado a parta del coste de explotación, a parte de los costes de control y los costes de las 3 columnas, también hemos calculado cuáles serán los intereses, la amortización anual y que cuota deberemos estar pagando durante 15 años para poder amortizar la instalación. Además se calcula el coste del  $m^3$ de agua para saber si este se encuentra dentro de lo que marca la legislación de la entidad pública que se hace cargo del saneamiento de las aguas residuales.
Daniel Ureña Gómez

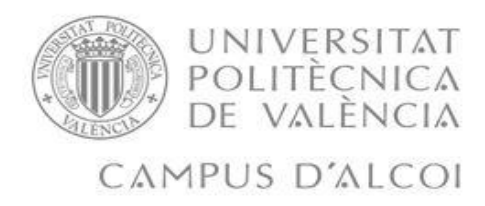

## 13. BIBLIOGRAFIA

[1] F.J. García-Mateos, R. Ruiz-Rosas, M.D. Marqués, L.M. Cotoruelo, J. Rodríguez-Mirasol, T. Cordero. *"Removal of paracetamol on biomass-derived activated carbon: Modeling the fixed bed breakthrough curves using batch adsorption experiments"*

[2] Eckhard Worch. "*Adsorption technology in water treatment: Fundamentals, processes and modeling"* Göttingen: Walter de Gruyter GmbH & Co, 345.

[3] Diferentes autores.*"Chemical Engineers Handbook Perry"*

[4] Web Plot Digitizer. <https://automeris.io/WebPlotDigitizer/>

[5] Catalogo utilizado para calcular el sistema de control (2017). Empresa: Sensovant <http://sensovant.com/>

[6] Página para realizar la estimación de costes. <http://www.mhhe.com/engcs/chemical/peters/data/ce.html> (estimador de costes)

[7] Sueldo de un operario para controlar la columna sacado de esta página. <http://people.clarkson.edu/~wwilcox/Design/refcosts.htm>

[8] Instituto nacional de higiene y seguridad. <http://www.insht.es/portal/site/Insht/menuitem>

[9] Catálogo de tuberías, válvulas y codos de la empresa adequa SANECOR (2017) [http://adequa.es/wp-content/uploads/2017/02/Tarifa-adequa-2017\\_completa\\_esp.pdf](http://adequa.es/wp-content/uploads/2017/02/Tarifa-adequa-2017_completa_esp.pdf)

[10] Wikipedia. Carbón activo. [https://es.wikipedia.org/wiki/Carb%C3%B3n\\_activado](https://es.wikipedia.org/wiki/Carb%C3%B3n_activado)

[11] Ranald V. Giles. *Mecánica de fluidos e hidráulica.* Schaum, mcgraw-hill.

[12] Regeneración del carbón activo. <https://www.textoscientificos.com/quimica/carbon-activo/regeneracion-carbon-activo>